# **Erstsemesterzeitung WS 17/18**

4. Mai 2018

Fachschaft Maschinenbau

### **Editorial**

Hallo liebe Erstsemester! Vielen von euch wird sicher noch die ein oder andere Abiturrede in den Ohren liegen, in der von einem neuen Abschnitt gesprochen wird, der nach der Schule beginnt, "auf zu neuen Ufern" oder Ähnliches. Einige werden auch den Spruch "Aller Anfang ist schwer" gehört haben.

Nun, genau das wollen wir vermeiden und euch mit dieser Zeitung und mit der Orientierungsphase 2017 den Einstieg in die älteste technische Universität Deutschlands erleichtern.

Zunächst einmal: Wer sind wir? Wir sind die Fachschaft, genauer gesagt der Fachschaftsrat Maschinenbau. Das ist in etwa so etwas wie ein Klassensprecher oder eine Schülervertretung, genauer erklären wir euch das später in der Zeitung. Wir sind eure Vertretung und helfen euch auf unterschiedlichste Weise im Studium, beginnend hiermit.

Was genau findet ihr in dieser Zeitung? Zunächst einmal ein Programm mit vielen weiteren Aktivitäten, an denen ihr teilnehmen solltet. Außerdem stellen wir euch hier Tipps und Informationen zum Studium, der Universität und der Stadt Braunschweig vor. Gerade in den ersten Tagen solltet ihr an möglichst vielen Veranstaltungen teilnehmen, dort bietet sich immer die Gelegenheit, eure Mitstudenten kennen zu lernen. Ihr solltet euch immer bewusst sein: Es ist für alle eine neue Situation, daher habt keine Angst und sprecht eure Sitznachbarn usw. einfach an.

Ansonsten werden wir euch in der Woche vom 2. bis 6. Oktober beim Erstsemestercafé einiges erzählen und ihr könnt uns mit Fragen löchern. Es findet jeden Tag ab 15:00 Uhr statt.

Dann solltet ihr euch unbedingt im Kalender den **9. Oktober** markieren, denn hier habt ihr um 10 Uhr eure erste Vorlesung "Grundlagen des allgemeinen Maschinen**baus"**, die für alle von euch **Pflicht** ist. Anschließend werdet ihr gruppenweise Tutoren, also Studierenden aus höheren Semestern zugeteilt, die mit euch die Uni-Rallye bestreiten werden und über das ganze Semester für euch erste Ansprechpartner sein sollen. Freut euch drauf!

Ansonsten viel Spaß beim Lesen dieser Zeitung, alles Gute zum Studienanfang und herzlich willkommen an der TU Braunschweig!

# **Inhaltsverzeichnis**

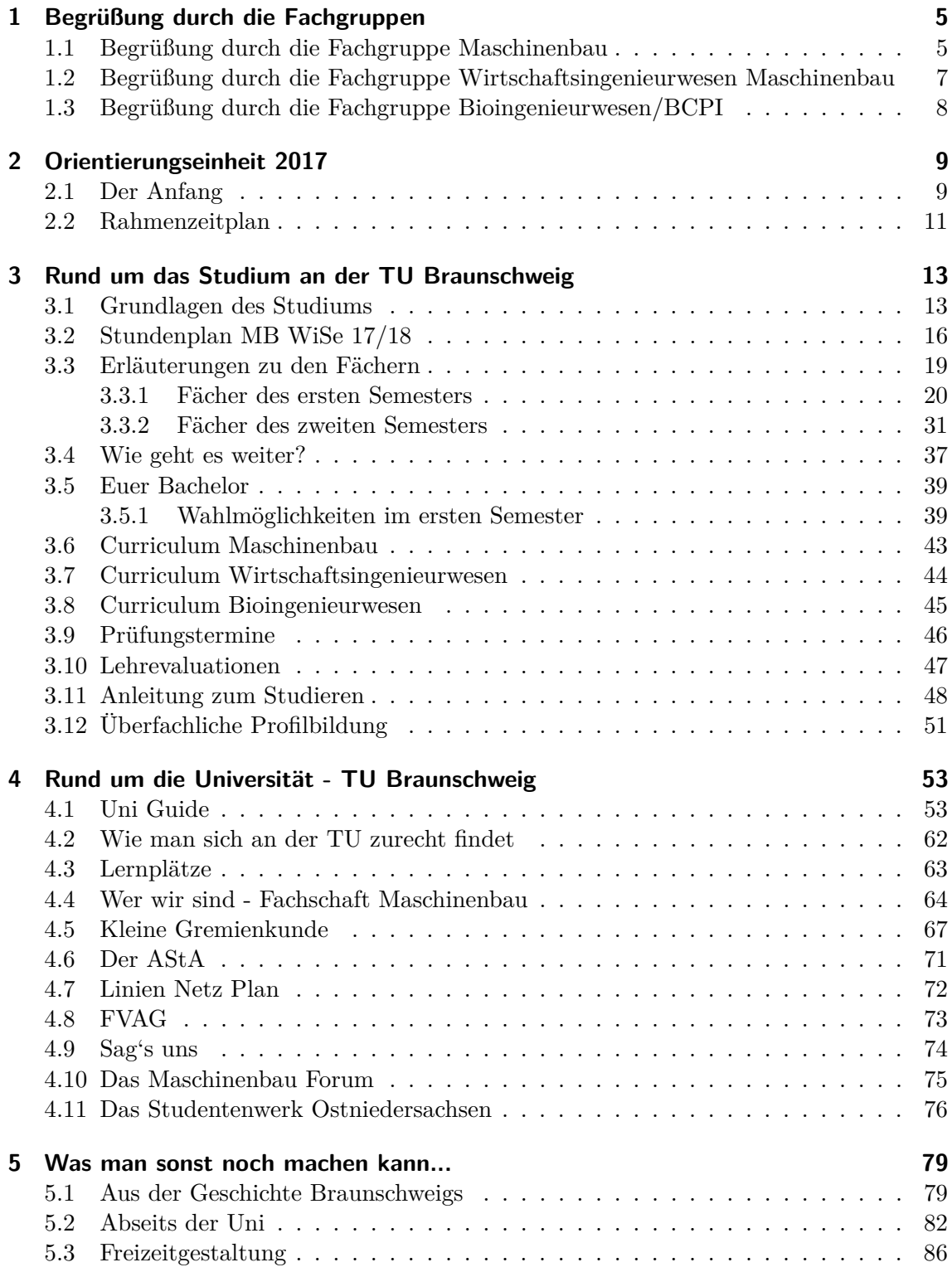

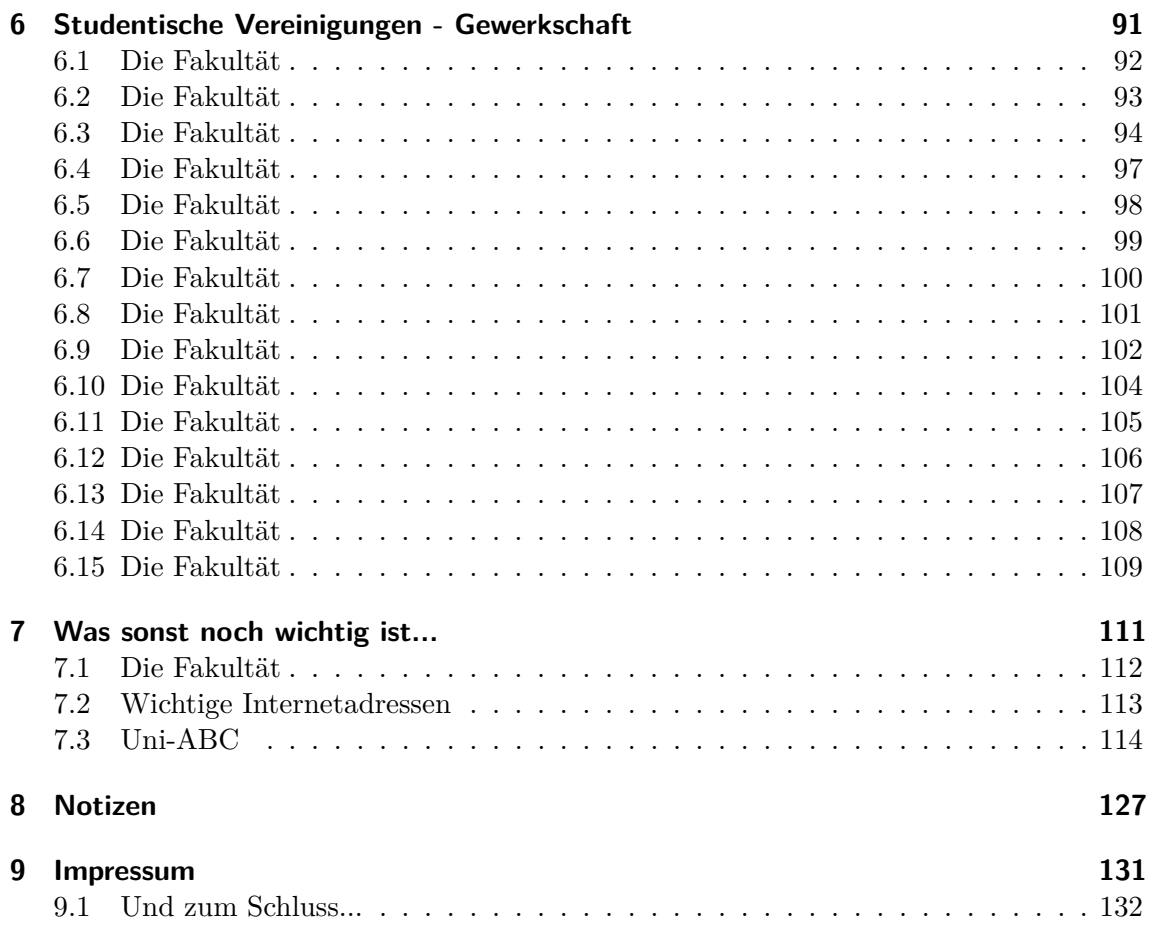

# <span id="page-5-0"></span>**1 Begrüßung durch die Fachgruppen**

## <span id="page-5-1"></span>**1.1 Begrüßung durch die Fachgruppe Maschinenbau**

Hallo Maschies! Von nun an dürft ihr euch stud.mach. oder cand.mach. nennen, denn ihr studiert hier an der TU Braunschweig einen Klassiker unter den Studiengängen – Maschinenbau.

Dazu seid ihr noch an einer der großen technischen Universitäten Deutschlands, und das heißt, dass ihr schon etwas dafür tun müsst, um oben genannte Titel in einen Bachelor of Science umzuwandeln.

Wir als Fachgruppe vertreten eure Interessen in den verschiedensten Gremien der Uni. Wenn ihr also Fragen oder Probleme habt, wir können euch Auskunft geben und (fast) immer helfen. Wir haben bei der Ausarbeitung eurer allgemeinen (APO) und besonderen Bachelorprüfungsordnung (BPO) mitgewirkt. Auch bei der Verwendung der Studienqualitätsmittel reden wir mit. Wie ihr sicherlich gemerkt habt, haben wir auch die sogenannte Orientierungseinheit (OE) für Erstsemester mitorganisiert. Während der zweiten Woche des Mathe-Vorkurses findet jeden Nachmittag ab 15:00 Uhr eine Erstsemestercafé mit Beratung statt, wozu wir euch herzlich einladen möchten.

Es gibt schließlich Wichtigeres als Mathe lernen :-).

Generell trifft sich die Fachgruppe Maschinenbau jeden Montag um 18:30 Uhr in den Räumen der Fachschaft Maschinenbau (Masch.Bau, Langer Kamp 19d) zusammen mit der Fachgruppe Wirtschaftsingenieurwesen und der Fachgruppe Bio-, Chemie- und Pharmaingenieurwesen.

Wir wünschen euch einen guten Start ins Studium! Euer Fachgruppenrat Mascinenbau

Daten/Termine:

- **Erstsemesterberatung: 2.10. 6.10. ab 15:00 Uhr im Carolo-Campus-Café, Grotrian**
- Sitzungen des Fachgruppenrates Maschinenbau: Montag, 18:30 Uhr, Fachschaftsraum
- Homepage: <www.tu-braunschweig.de/fsmb>
- E-Mail: fs4@tu-bs.de
- Fachschaftsraum: Masch.Bau, Langer Kamp 19d

- Tel.: 0531 / 391 4565

## <span id="page-7-0"></span>**1.2 Begrüßung durch die Fachgruppe Wirtschaftsingenieurwesen Maschinenbau**

#### Hallo W.Ings!

Schön, dass ihr hier seid! Doch zuerst die schlechten Nachrichten: Solltet ihr geglaubt haben, mit dem Abitur durch das Gröbste an Aufregung und Stress durch zu sein, so müssen wir euch sagen, dass dies eine Illusion war! Innerhalb der nächsten Jahre wird sich euer Leben vor allem zwischen der Mensa und dem Audimax (nicht hingehen ist hier leider keine Lösung, mit der Zeit lernt man aber die Polster zu schätzen) abspielen. Dabei werdet ihr manchmal sehnsuchtsvoll zurückdenken und euch dabei fragen, wie ein um 16:00 Uhr endender Schultag und 3 Monate richtige Ferien euch jemals in irgendeiner Form anstrengend vorkommen konnten. Der Begriff "Semesterferien" ist für andere Studiengänge erfunden worden, bei uns heißt das "vorlesungsfreie Zeit" und wird durch Klausuren und Praktika hervorragend gefüllt.

Nach diesem Horrorszenario jetzt die gute Nachricht: Es gibt trotz aller Anstrengung genügend lebende Beweise dafür, dass man es als W.Ing doch sehr gut getroffen hat. Mit etwas Durchhaltevermögen, Gelassenheit und Selbstorganisation ist nicht nur das Studium zu schaffen, sondern nebenbei auch noch ein Studileben mit genug Freizeit und viel Spaß möglich. Also seht zu, dass ihr das Studium ernst nehmt, aber auch die schönen Seiten des Lebens genießt. Dabei ist das Uni-Leben viel unstrukturierter, als es der Schulalltag war, und man muss viel mehr eigenverantwortlich organisieren. Daher ist es unverzichtbar, sich gerade mit Studierenden aus höheren Semestern auszutauschen.

Als Fachgruppe Wirtschaftsingenieurwesen Maschinenbau – manchmal muss der Studiengang einfach mit der vollen Bezeichnung genannt werden – haben wir uns mit den anderen Fachgruppen unserer Fakultät zusammengeschlossen und arbeiten zur Zeit hauptsächlich als Fachschaftsrat und freuen uns über jeden, der aktiv werden möchte. Wir beantworten gerne eure Fragen und geben unsere Erfahrungen an euch weiter sowohl bezüglich der Uni als auch des ganzen Drumherums. Daneben vertreten wir die Interessen unseres Studiengangs in den diversen Hochschulgremien nicht nur gegenüber den Maschinenbauern, sondern auch gegenüber den anderen (zum Teil) wirtschaftswissenschaftlichen Studiengängen. Trotzdem fühlen wir uns vor allem den Maschinenbauern zugehörig, mit welchen wir zusammen als Fachschaftrat die Studierenden der Fakultät 4 vertreten.

Wir freuen uns auf euch und wünschen viel Spaß für euer Studium an der TU Braunschweig!

Euer Fachgruppenrat W.Ing MB

# <span id="page-8-0"></span>**1.3 Begrüßung durch die Fachgruppe Bioingenieurwesen/BCPI**

Hallo und Willkommen bei den BCPIler!

Jetzt bist du an Uni und alles ist irgendwie anders als zuvor. Doch keine Panik, es gibt einige Einführungsveranstaltungen, bei denen ihr die Uni und eure Mitstudierenden besser kennen lernen könnt. Und sind dann noch Fragen offen, könnt ihr euch auch immer an uns wenden. Ihr könnt uns über die Facebookgruppe (BCPI Erstsemester der TU Braunschweig WS 17/18) erreichen oder mal in das BioIng-Forum (<www.bioings.de>) schnuppern.

Der Mathevorkurs bietet zum Beispiel, neben dem eigentlichen Auffrischen der Schulmathematik, die Möglichkeit, schon ein paar Leute zu treffen und kennenzulernen. Während des Vorkurses wollen wir ein erstes Treffen mit euch veranstalten, wann und wo geben wir noch in der Facebookgruppe bekannt. Ab dem 9. Oktober findet die Einführungsphase statt, in der wir euch unter anderem die Uni zeigen und zusammen viel Spaß haben werden.

Traditionell findet im Winter die Harzfahrt der BioIngs statt. Dort hast du die Chance BioIngs höherer Semester kennenzulernen und viel Spaß zu haben! Eine weitere wichtige Tradition ist die Weihnachtsfeier, die alljährlich von den neuen Erstis organisiert wird. Tipps und Tricks können natürlich bei uns erfragt werden. Wir freuen uns auf dich! :-)

Euer Fachgruppenrat Bioingenieurwesen/BCPI

# <span id="page-9-0"></span>**2 Orientierungseinheit 2017**

## <span id="page-9-1"></span>**2.1 Der Anfang**

Dieser Text ist aus der Erstsemesterzeitung WS 1983/84. Er ist also über dreißig Jahre alt. Das Original war noch mit Schreibmaschine geschrieben. Er wurde nur abgetippt und nicht weiter verändert. Ihr könnt es ja mal mit eurer Situation vergleichen. Ihr werdet sehen, dass sich in 30 Jahren hier manche Dinge nicht verändert haben.

Der Anfang

Beim Gang zum Immatrikulationsamt schwirrt mir die Abi-Rede meines ehemaligen Schuldirektors im Kopf rum: Ein neuer Lebensabschnitt würde beginnen, usw... Mein Großvater zählt mich nun zur geistigen Elite, und meine Eltern wollen, dass ich mal "was Besseres" werde. Ich will MASCHINENBAU studieren und werde das Studium als Diplomingeneur beenden.

Oh, welche Zauberworte! Diese Illusion, etwas Großartiges darzustellen, wird mir aber sofort genommen: Im I-Amt fülle ich tausend Formulare aus und erhalte dafür ein Läppchen, auf dem draufsteht, dass ich vorläufiger Student bin. Das ist alles!

Keinen interessiert mein Studium, und dass ich mal Ingenieur werden will. Ich bin einer von 600! Ich bin nur eine Nummer und zwar die, die auf meinem kleinen Läppchen steht. Ich bin ab jetzt 2052951. Mein Name ist von jetzt ab unwichtig, auf die Nummer kommt es an! Und wehe, man hat sie mal vergessen, oder man kann sich nicht durch Studentenausweis oder Perso als bestimmte Nummer ausweisen, dann existiert man einfach nicht und kann z.B. an keiner Klausur teilnehmen.

2052951 schlendert nun zum Audimax und wird dort von einer grauen Masse Aktenköfferchen tragenden Kurzhaarschnittträgern verschluckt. Ich finde gerade noch einen Platz und höre über Lautsprecher jemanden erzählen; wahrscheinlich ist es dieses kleine Männchen, was an der Tafel rumhampelt, aber es könnte auch von einem Tonband kommen. Ich gucke angestrengt nach vorne und komme nach einer halben Stunde zu dem Schluss, dass diese Vorlesung doch live abgehalten wird, weil das Männchen auf einen Zwischenruf eingegangen ist. Da spürt man doch gleich wieder die menschliche Wärme, die Nähe zum Herrn Professor. Ach, all die Lügen über die angebliche Unpersönlichkeit in der Universität! Braust nicht eine Woge von Sympathie über unsere Köpfe hinweg, wenn der Herr Professor mit seiner lieblichen Stimme verkündet: "Wem's nicht passt, der kann ja gehen!"

Es werden Seminargruppenübungen für Mathe eingeteilt: Es gibt günstige und ver-

dammt ungünstige Termine, wie z.B. morgens um halb acht (da ist es ja noch dunkel draußen!) oder freitags, wo jeder nach Hause will (da ist auch nichts los). Jeder Maschbauer soll sich nun in eine Liste eintragen, d.h. 600 Leute stürzen sich auf 10 DIN A 4 Blätter. Es gilt das Recht des Stärkeren. Da legen der Apothekersohn, das Fabrikantenkind und das Juristensöhnchen mal eben ihre gutbürgerliche Erziehung ab, werden zum Tier und knuffen, boxen und treten sich nach vorn. Die sog. geistige Elite prügelt sich schlimmer, als ein Haufen Polizisten auf der Startbahn West. Es ist einfach peinlich. Ich merke sehr bald, dass man Hilfsbereitschaft und Solidarität nicht erwarten kann. Allen Leuten klingen noch zu gut Ruges Worte im Ohr: "Nach dem Vordiplom sitzt hier nicht mal mehr die Hälfte." Diese angebliche Tatsache wird als gottgewollt einfach so hingenommen, so wie ein Gewitter über einen hereinbricht. Dass 600 Studenten bei geeignetem Informationsaustausch mehr wissen, als ein Professor fragen kann, interessiert niemanden. Deshalb wird man auch oft mit der Lieblichkeit eines abgetauten Kühlschranks angelächelt, wenn man jemanden bittet, einem eine unklare Sache zu erklären. Der Typ ist doch nicht bescheuert und gräbt sich seine eigene Grube, indem er etwas erklärt. Nachher ist der Andere noch besser als er, und er bleibt auf der Strecke. Nein! Je mehr Leute etwas nicht kapieren, desto besser für den, der das noch begreift. Er will bei dieser "natürlichen Auslese" übrig bleiben.

Nach den Vorlesungen möchte ich eigentlich abschalten, mich von dem Unistress erholen und an die erfreulichen Dinge des Lebens denken. Sogar einem Maschbauer bleibt dazu noch gelegentlich Zeit. Doch überall, wo mehr als ein Maschinenbauer zusammenstehen, gibt es nur noch ein Thema: Das Studium! Wenn ich dann in der Mensa sitze, lustlos meinen Känguruhbremsklotz runterschlucke und mir dann das pseudowissenschaftliche Gelaber über Bandschleifer, Getriebe, Drehmomente, Integrale und Baustähle in die Ohren dringt, fällt es mir verdammt schwer, meinen Mageninhalt nicht via Klo den Stadtwerken BS anzuvertrauen.

Nicht nur um das Nährstoffdefizit des Mensaessens auszugleichen, schwenken viele Maschinenbauer auf ein anderes "Nahrungsmittel" um: Bier! Gewiss, über die Qualität des lokalen Gerstensaftes lässt sich streiten (Wolters oder Wolters nicht), aber gestorben ist noch keiner dran. In manch gemütlichem Kreis kann man sich jedenfalls auch als Maschbauer über andere Themen angeregt unterhalten und viel Spaß haben!

## <span id="page-11-0"></span>**2.2 Rahmenzeitplan**

Wir schmeißen euch nicht direkt ins kalte Wasser des Uni-Alltags.

Deswegen finden in den nächsten Wochen, auch noch in der ersten regulären Vorlesungswoche, spezielle Veranstaltungen statt, damit ihr die Uni und einige eurer Kommilitonen und Kommilitoninnen kennen lernen könnt.

### **25.9. - 6.10. Mathe Vorkurs**

Einführungsveranstaltungen: 25.09., Audimax. Dort werden die Kursunterlagen verteilt. In diesem Auffrischungskurs werden die wichtigsten Gebiete der Sekundarstufen I und II wiederholt. Grundlage ist ein Skript mit dem Inhalt des Stoffes und eine zugehörige Sammlung von Aufgaben. In Übungen in kleinen Gruppen werden jeweils von Montag bis Freitag die Aufgaben unter Anleitung einer wissenschaftlichen Hilfskraft gerechnet. Der Kurs verfolgt drei Ziele:

- Schließen von Wissenslücken
- Verbesserung der Rechensicherheit
- Erhöhung der Rechengeschwindigkeit

Und man lernt auch viele Mitstudenten und -studentinnen kennen!

### **2.10. – 6.10. Erstsemestercafé Fachschaft Maschinenbau**

In dieser Woche findet täglich ab 15:00 Uhr im Grotrian (Zimmerstraße 24c) eine Beratung für euch alle statt. In lockerer Atmosphäre stehen euch neben leckerem Kuchen und Kaffee auch Studierende aus allen Fachrichtungen der Fachschaft Maschinenbau für alle eure Fragen gratis zur Verfügung. Wer also nach dem Mathe-Vorkurs nicht sofort Nach- und Vorbereitung machen möchte, ist herzlich eingeladen vorbeizukommen und die mehr oder minder brennenden Fragen zu klären.

### **9.10. Erster Einführungstag**

9:00 Uhr, Audimax: Einführungsvorlesung "Grundlagen des allgemeinen Maschinenbaus". **Bei dieser Veranstaltung besteht Anwesenheitspflicht für alle.** Anschließend werdet ihr dann in Tutorgruppen eingeteilt. Nachmittags: Teilnahme mit der Tutorgruppe an der Uni-Rallye.

#### **9.10. - 18.10. Vielfältiges Programm, organisiert von der Fachschaft, auch einige Abendveranstaltungen, kommt also nicht mit dem Auto ;-).**

### **16.10. Begrüßung durch die Präsidentin**

9:00 Uhr, Eintracht-Stadion: Begrüßung durch die Präsidentin der TU Braunschweig und den AStA, anschließend Shuttle zum Campus und Infobörse im Altgebäude.

### **18.10. Studium Generale**

Reguläre Vorlesungen fallen aus!

Heute soll mit Vorurteilen aufgeräumt werden. Alle Fakultäten bieten nicht immer konventionelle Veranstaltungen an, um die eigenen Studienrichtungen auch für "nicht Eingeweihte" verständlich vorzustellen. Dabei findet bestimmt auch ihr eine Vorlesung, die spannend ist. Um 10:00 Uhr geht es los. Das Programm findet ihr rechtzeitig u.a. in den Mensen auf den Tischen und auf der Homepage des AStA.

### **Ab 19.10. Vorlesungen nach Stundenplan**

Ab Donnerstag beginnen die regulären Vorlesungen nach Stundenplan. Die Tutorteams bleiben aber weiterhin eure Ansprechstation, für gemeinsame Unternehmungen wie Bowlen etc. sprecht sie einfach an. Wie in den Wochen vor Semesterbeginn könnt ihr auch während der Vorlesungszeit in der Fachschaft Fragen stellen, Kontakte knüpfen und einfach Spaß haben beim Pokern, Kickern, Bierchen trinken ...

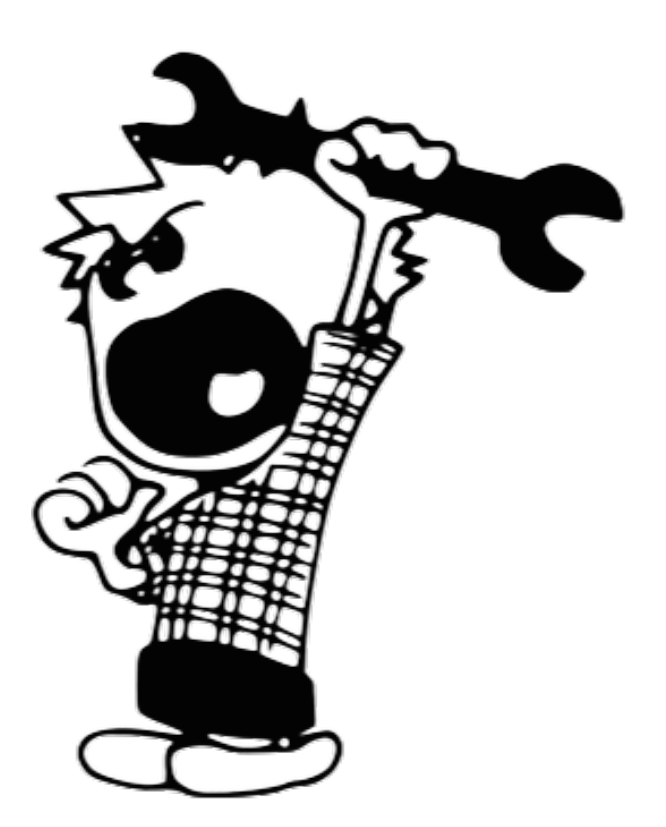

# <span id="page-13-0"></span>**3 Rund um das Studium an der TU Braunschweig**

## <span id="page-13-1"></span>**3.1 Grundlagen des Studiums**

Als neue/r Studierende/r wirft man natürlich, in guter alter Gewohnheit aus der Schule, zuerst einen Blick auf den Stundenplan. Dabei fragt man sich dann, was all diese Fächer wohl sind und die komischen Abkürzungen wohl bedeuten. Die Fächer heißen hier an der Uni Module und sind keineswegs wie in der Schule nur ein regelmäßiger Termin mit Lehrperson. Ihr werdet feststellen, dass ein Modul immer aus mehreren unterschiedlichen Veranstaltungen besteht, die von verschiedenen Leuten betreut werden. Von den Vorlesungen habt ihr bestimmt schon gehört. Des Weiteren gibt es noch große Übungen, die ihr auch bereits in eurem Stundenplan findet. Außerdem gibt es in einigen Modulen noch kleine Übungen sowie Labore, die noch dazu kommen werden.

Ein großer Raum mit Prof und vielen Studierenden, was man sich halt immer so unter Uni vorstellt, das sind die Vorlesungen. Diese werden, zumindest in den meisten Fällen, von Profs vor allen Studis abgehalten und befassen sich in erster Linie mit der theoretischen Herleitung des Stoffes. Manchmal verwandelt sich eine Vorlesung aber auch zu mehr oder weniger interessanten Power-Point-Folien-Filmchen mit Kommentar. Solltet ihr in der Vorlesung einmal etwas nicht verstehen, so ist das häufig nicht tragisch. Schaut euch mal um und ihr werdet viele andere fragende Gesichter sehen. In einer Vorlesung ist wegen der großen Teilnehmendenzahl normalerweise kein Dialog mit den Profs möglich. Durch Gespräche mit euren Mitstudierenden können viele auftretende Fragen geklärt werden. Ihr solltet aber nicht zögern, die verbleibenden Fragen direkt nach der Vorlesung mit den Profs zu klären.

Auf die Vorlesung folgt meist die große Übung, auch Saalübung genannt. Diese findet, wie die Vorlesung, vor dem gesamten Auditorium statt und soll das (vielleicht) erworbene theoretische Wissen vertiefen und vor allem praktische und Anwendungen aufzeigen. Die großen Übungen werden normalerweise von Assistenten oder Assistentinnen gehalten, selten von Profs selber. Assistenten bzw. Assistentinnen, meist nur "Assis" genannt, haben ihr Studium schon abgeschlossen und sind meist Doktoranden. Daher sind sie Angestellte des Instituts, aus dem auch die jeweiligen Profs stammen. Die Assis sind bei fachlichen Fragen Ansprechpersonen und meist auch sehr hilfsbereit. Da Assis häufig die Klausuren entwerfen, kann man oftmals bei genauem Hinhören in den großen Übungen oder im Gespräch einiges über die Klausur erfahren. Die Qualität und der Ausgang mancher Veranstaltungen hat viel mit den betreuenden Assis zu tun.

Leider werden nicht in allen Fächern regelmäßig kleine Übungen, auch Seminargruppen oder Tutorien genannt, angeboten, die von Hiwis betreut werden. Hiwis sind Studierende aus höheren Semestern, die jeweils eine Seminargruppe von 15-30 Studis betreuen. In diesen soll man eigentlich selber Aufgaben lösen, das ist in den meisten Fächern auch sehr gut möglich, was ihr unbedingt nutzen solltet. Aufgrund der geringen Teilnehmerzahlen ist hier der Dialog mit den "Vortragenden" möglich und auch wichtig. Wenn man einen guten Hiwi erwischt hat, dann kann man in den kleinen Übungen all seine Wissenslücken auffüllen. Wichtig ist es, sich schnell für eine Gruppe anzumelden, um sich eine günstig im Stundenplan liegenden Termin zu sichern. Die Anmeldung erfolgt für fast alle Tutorien online, etwa 1-2 Wochen nach Vorlesungsbeginn. Das wird aber in der ersten Vorlesung erklärt.

Die Qualität dieser Veranstaltungsarten ist in starkem Maße von der jeweiligen betreuenden Person abhängig. Während man unter Umständen die Seminargruppen noch wechseln kann, so ist das bei den erstgenannten Veranstaltungen nicht möglich. Solltet ihr nach den Übungen noch immer unbeantwortete Fragen haben, hilft eigentlich immer ein Gespräch mit anderen Studierenden oder der Blick in entsprechende Literatur.

Ansonsten werdet ihr in der Uni nicht umsorgt, wie etwa in der Schule oder in der betrieblichen Ausbildung. Ihr müsst ein wesentlich höheres Maß an Eigenverantwortung zeigen und euch alles notwendige Material selber zusammen suchen. Unterschätzt das Studium nicht und schiebt nicht alles auf den letzten Tag. Wenn man sich mit einigen Mitstudierenden zusammen setzt, findet man sich dabei natürlich schneller zurecht und läuft weniger Gefahr etwas Wichtiges zu verpassen. Zur Orientierung in der ersten Zeit ist eine erfahrene Ansprechperson meist Gold wert. Da die Studierenden aus dem eigenen Semester oft auch nicht weiterhelfen können, fragt eure Tutortreams, die Fachschaft oder höhere Semester, die ihr sonst so trefft. Die beantworten euch bestimmt gerne jede aufkommende Fragen, denn die wissen alle noch genau, wie sie sich gefühlt haben, als sie neu an der Uni waren.

Wenn man aus der Schule ins Studium kommt, könnte man vermuten, dass man sich seinen Stundenplan selbst zusammenstellen kann oder muss. Im ersten Semester ist das Studium hier ziemlich verschult, weil die Veranstaltungen aufeinander aufbauen (Mechanik 2 auf 1 usw.) und jede Veranstaltung üblicherweise nur einmal pro Jahr angeboten wird und nicht mehrfach. Allerdings habt ihr für euer Studium verschiedene Wahlmöglichkeiten, die wir speziell in einem Artikel erläutert haben. Diese Wahlmöglichkeiten sind auch der Grund dafür, dass gerade der Stundenplan für Wirtschaftsingenieure sehr überfüllt aussieht. Dort sind alle Wahlmöglichkeiten eingetragen und berücksichtigt, die ihr aber nicht alle wählen müsst.

In jedem Fall kommen noch kleine Übungen in Mechanik und Mathe dazu sowie Labore (siehe entsprechenden Artikel), eventuell noch mehr. Da gibt es viele mögliche Termine, und ihr müsst euch dann für eine Übung entscheiden und anmelden. Da die kleinen Übungen üblicherweise 20/25/30 Teilnehmende als Grenze haben, heißt es: Wer zuerst kommt, mahlt zuerst. Wenn ihr also Pech habt, habt ihr die kleine Übung freitags nachmittags oder später abends. Teilweise werden dann tatsächlich auch Anmeldelisten kontrolliert, falls zu viele Leute in der Übung sitzen.

Es ist im Stundenplan zwar verzeichnet, welche Veranstaltungen Vorlesungen und große Übungen sind, dies können die Lehrenden aber auch in sich noch ändern. Vielleicht habt ihr zum Ende der Vorlesungszeit hin eine Woche mit 2 großen Übungen und einer Vorlesung oder ähnlich. Das hängt häufig auch mit der Organisation der kleinen Übungen zusammen, da der Stoff in der Regel von der Vorlesung über die große in die kleine Übung getragen werden soll.

Manchmal gibt es auch noch weitere Zusatzangebote wie z.B. Hilfstutorien. Insbesondere wenn es auf die Klausurphase zugeht, bieten einige Institute Vorbereitungsveranstaltungen an. Häufig lohnt es sich auch, dorthin zu gehen, da klausurrelevanter Stoff besprochen wird.

Die Blöcke sind im Stundenplan zwar als 45 Minuten Abschnitt eingetragen, die meisten Veranstaltungen sind jedoch 90 Minuten lang (ohne Pause).

Kürzel:

BWL 1: Betriebswirtschaftslehre 1 – Organisation und Führung BWL 4: Betriebswirtschaftslehre 4 – Einführung in das Marketing WT: Werkstofftechnologie WK: Werkstoffkunde TM: Technische Mechanik VWL 1: Volkswirtschaftslehre 1 – Mikroökonomie Mathe A: Ingenieursmathematik  $1 + 2$  (Analysis  $1 +$  Lineare Algebra) im wöchentlichen Wechsel ET 1: Elektrotechnik 1 Mibi: Mikrobiologie 1 VL: Vorlesung

## <span id="page-16-0"></span>3.2 Stundenplan MB WiSe 17/18

## Stundenplan BSc Maschinenbau Wintersemester 2017/2018

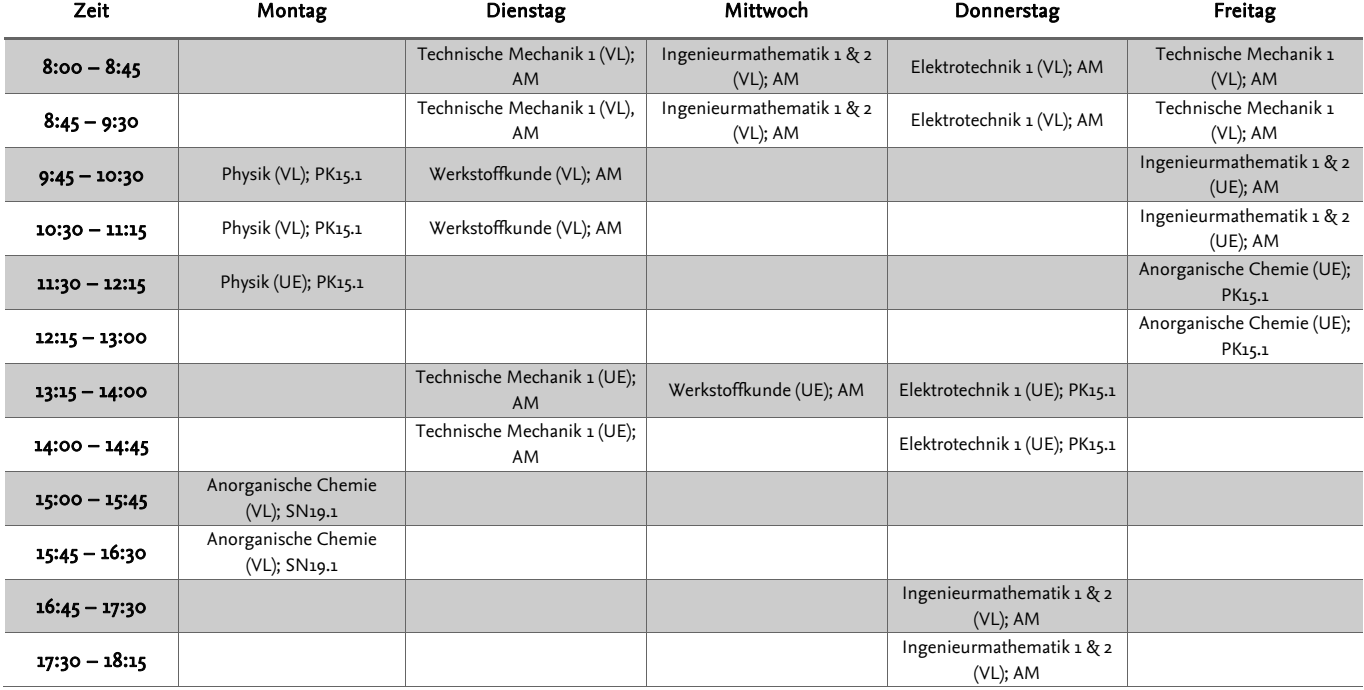

#### Stundenplan BSc Wirtschaftsingenieurwesen Maschinenbau Wintersemester 2017/2018

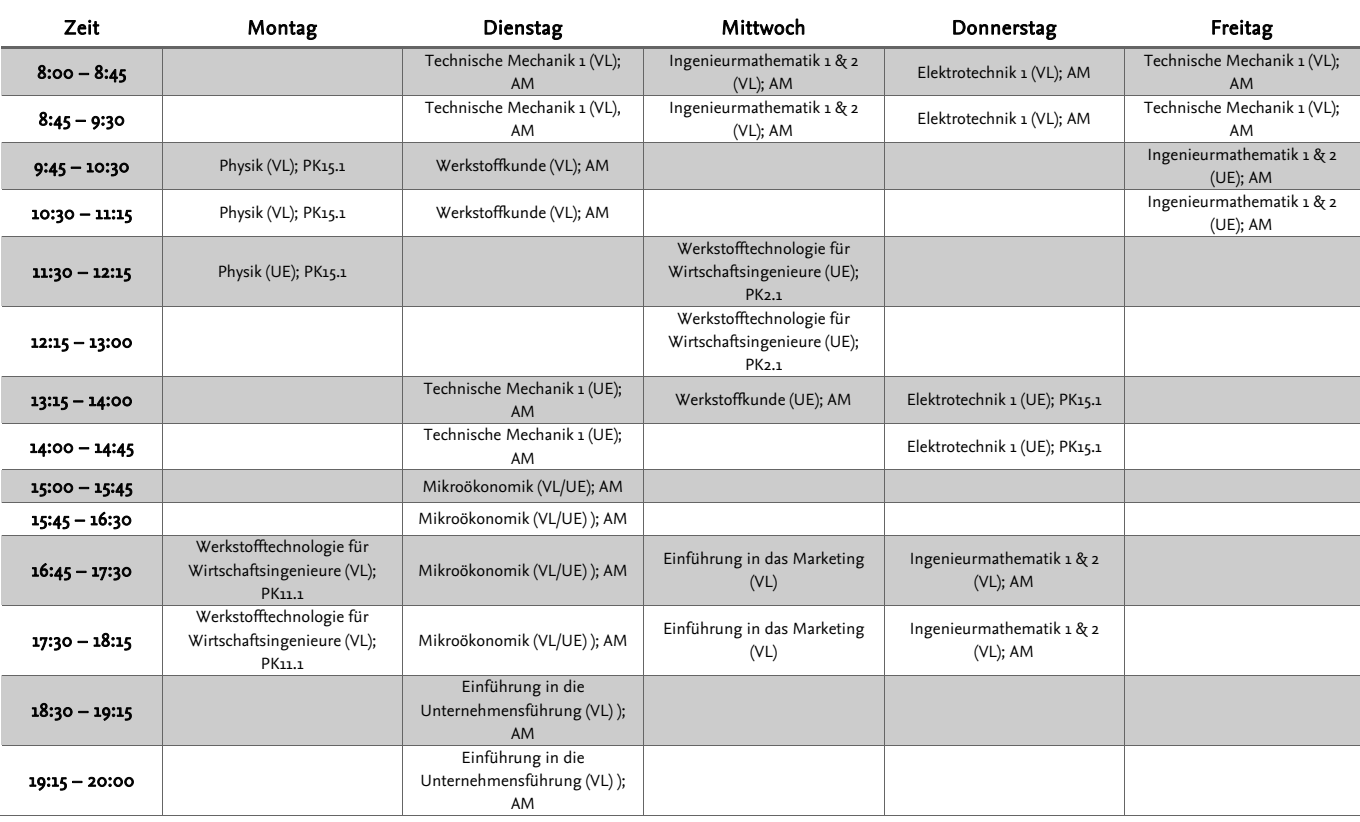

## 3.2 Stundenplan MB WiSe 17/18

#### Stundenplan BSc Bio-, Chemie- und Pharmaingenieurwesen Wintersemester 2017/2018

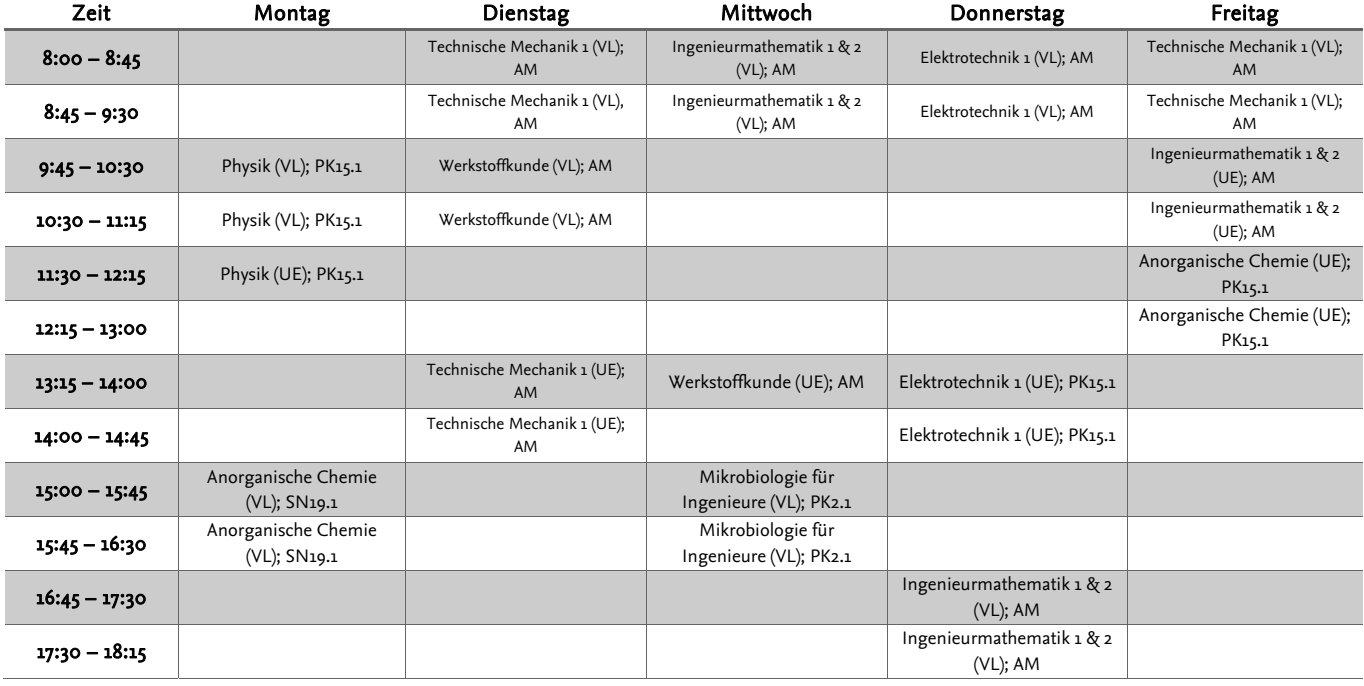

## <span id="page-19-0"></span>**3.3 Erläuterungen zu den Fächern**

Im Folgenden wollen wir euch Erläuterungen zu den einzelnen Fächern der ersten beiden Semester geben. Bitte beachtet dabei ein paar Dinge:

Vorlesungen und Veranstaltungen können sich immer ändern. Gerade durch die Bachelorumstellung kann es sein, dass die Beschreibung bei einigen Fächern nicht mehr stimmt. Aber auch in anderen Fächern, in denen sich Lehrende abwechseln bzw. rotieren können Änderungen im Vergleich zu den gegebenen Erläuterungen auftreten. Es können auch einfach nur so Änderungen auftreten, weil Lehrende das Konzept der Vorlesung geändert haben.

Bitte beachtet diese Hinweise beim Durchlesen. Ihr könnt ja dann im nächsten Jahr eure Erfahrungen in die Zeitung schreiben, damit die Aktualität gewahrt wird ;-).

Zum Schluss noch ein allgemeiner Hinweis zur Literatur: Kauft nicht alles neu! Fragt Studierende höherer Semester nach alter Literatur, kopiert oder leiht euch die Bücher aus der Unibibliothek aus. Viele hilfreiche Bücher findet ihr nicht nur in der Bib sondern auch unter <http://link.springer.com>. Ihr müsst hierzu allerdings mit dem Uni-WLAN verbunden sein oder euch eine VPN Verbindung einrichten. Nähere Informationen dazu erhaltet ihr beim Gauß-IT-Zentrum (<https://www.tu-braunschweig.de/it>). Es gibt nur sehr wenige Bücher, die man wirklich braucht und oft passt für einen selber nicht das erste, was Profs vorschlagen. Außerdem sind einige Bücher richtig teuer.

## <span id="page-20-0"></span>**3.3.1 Fächer des ersten Semesters**

## **Ingenieurmathematik I - IV (abgekürzt Ingma I-IV oder Mathe I-IV)**

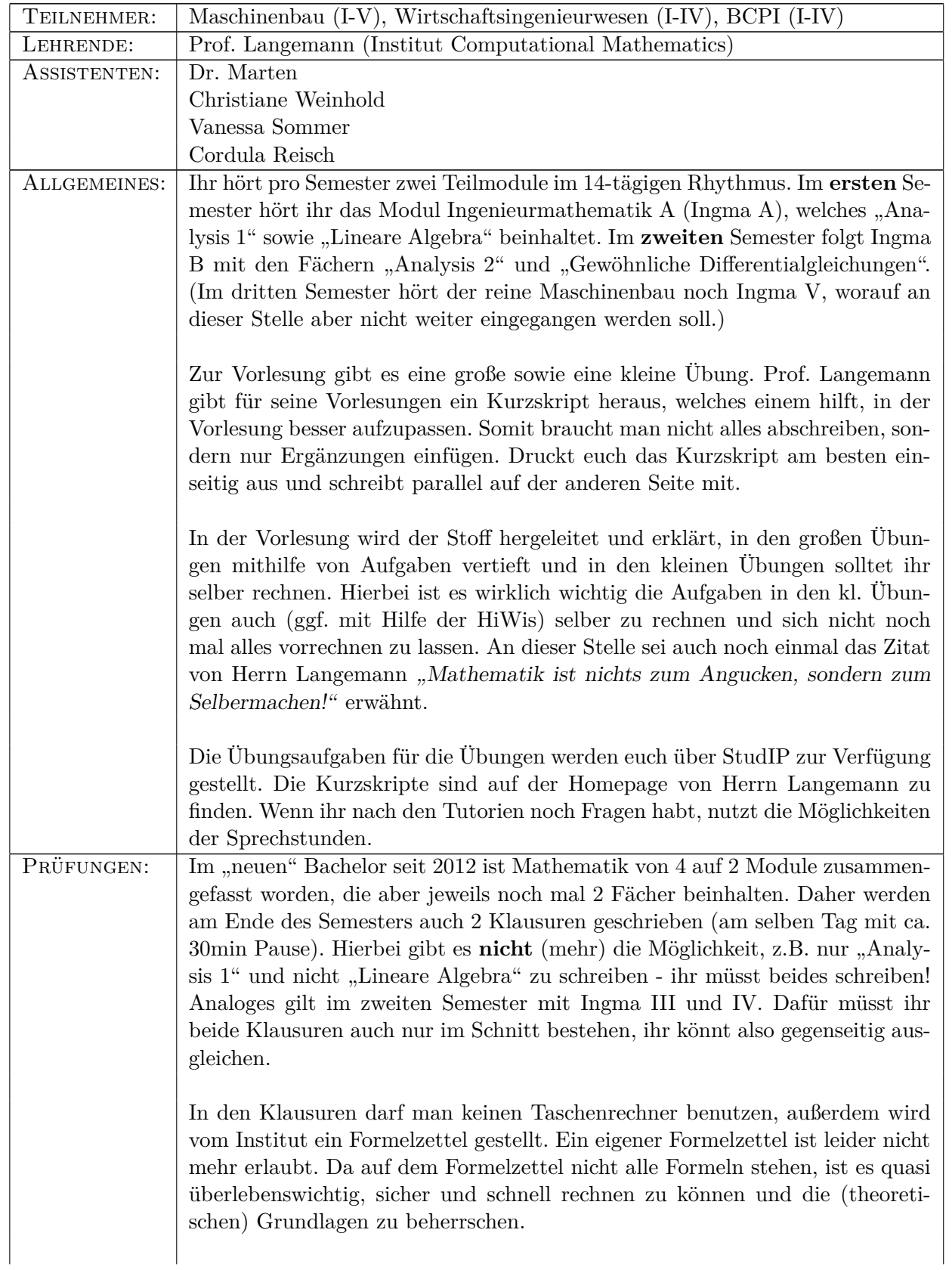

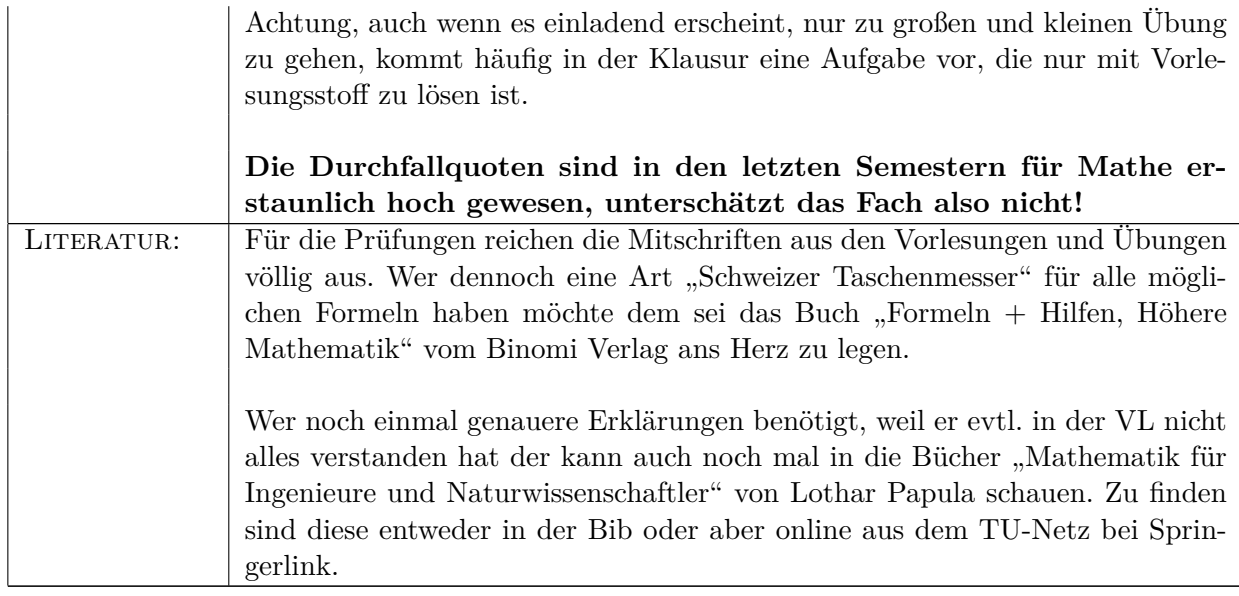

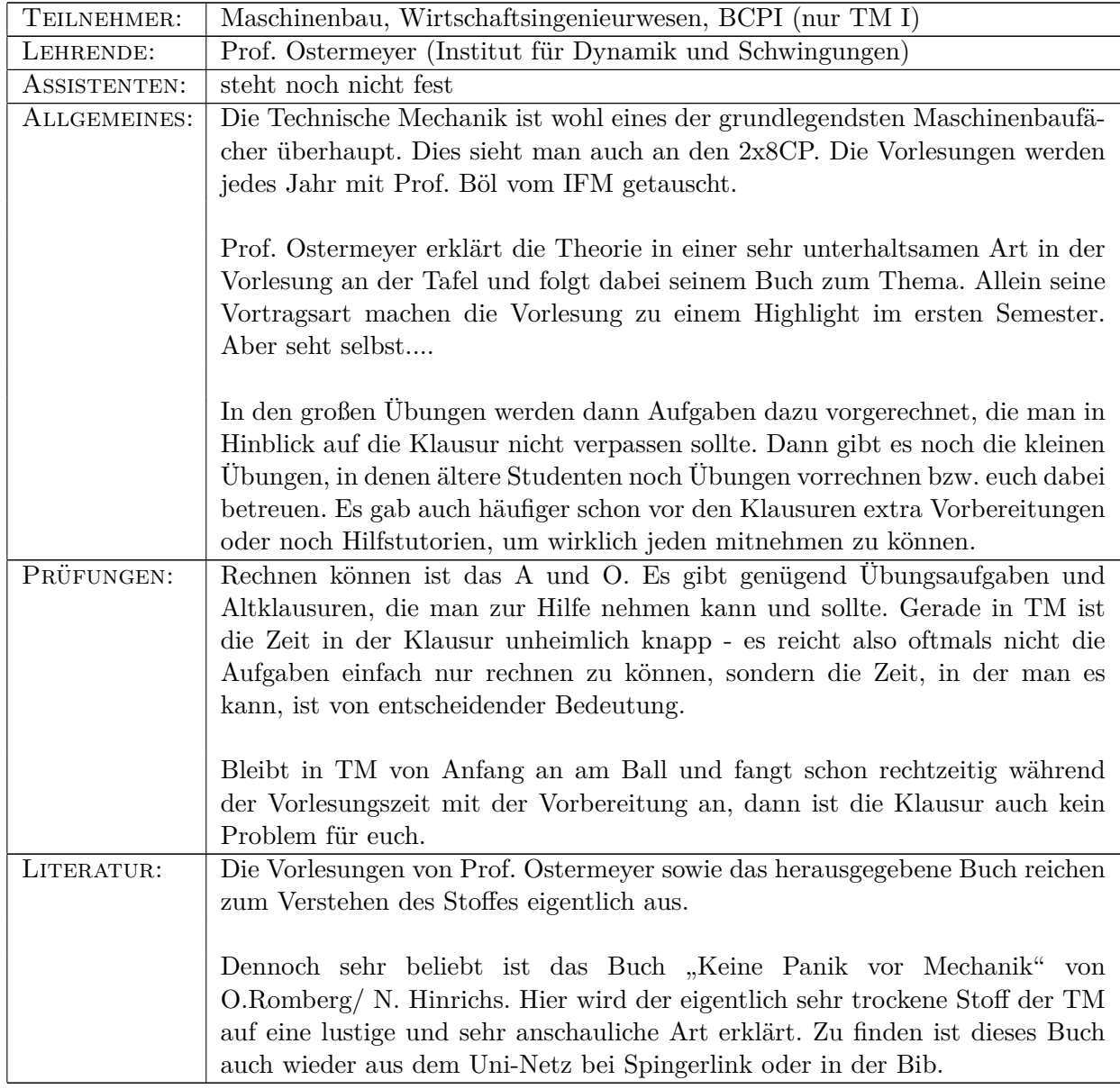

# **Technische Mechanik I und II (abgekürzt TM I und TM II)**

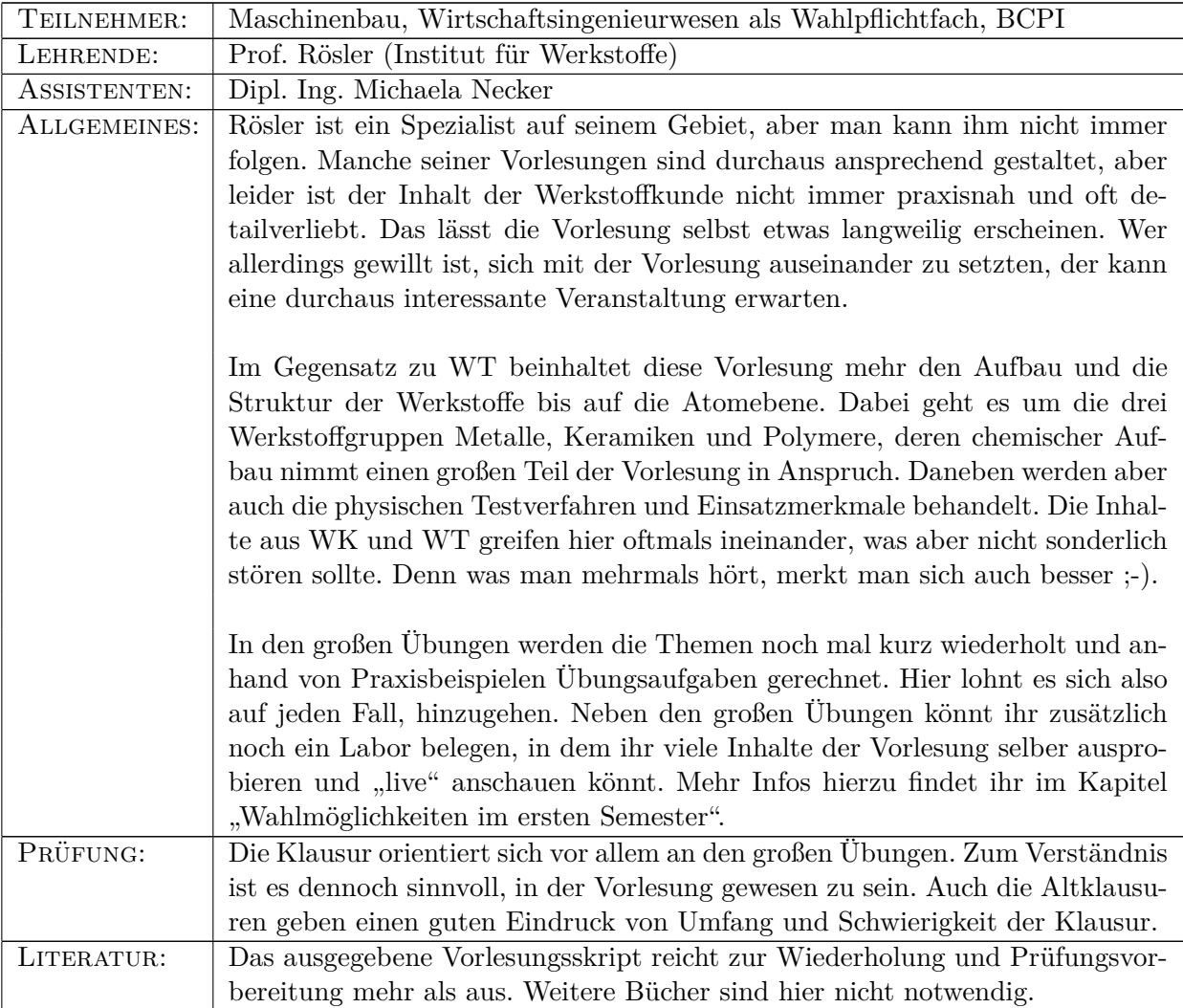

# **Werkstoffkunde (abgekürzt WK)**

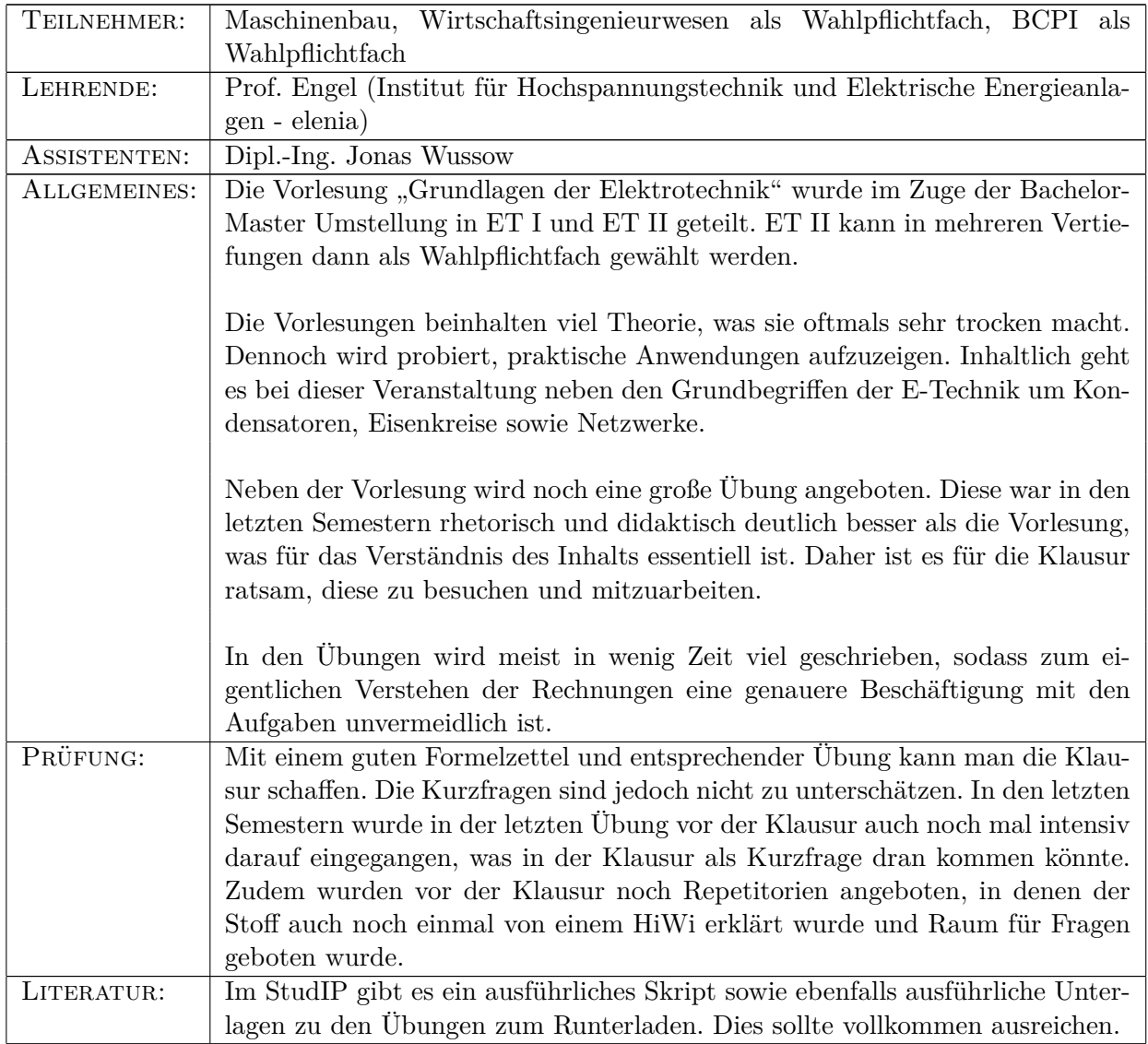

# **Elektrotechnik 1 (abgekürzt ET I)**

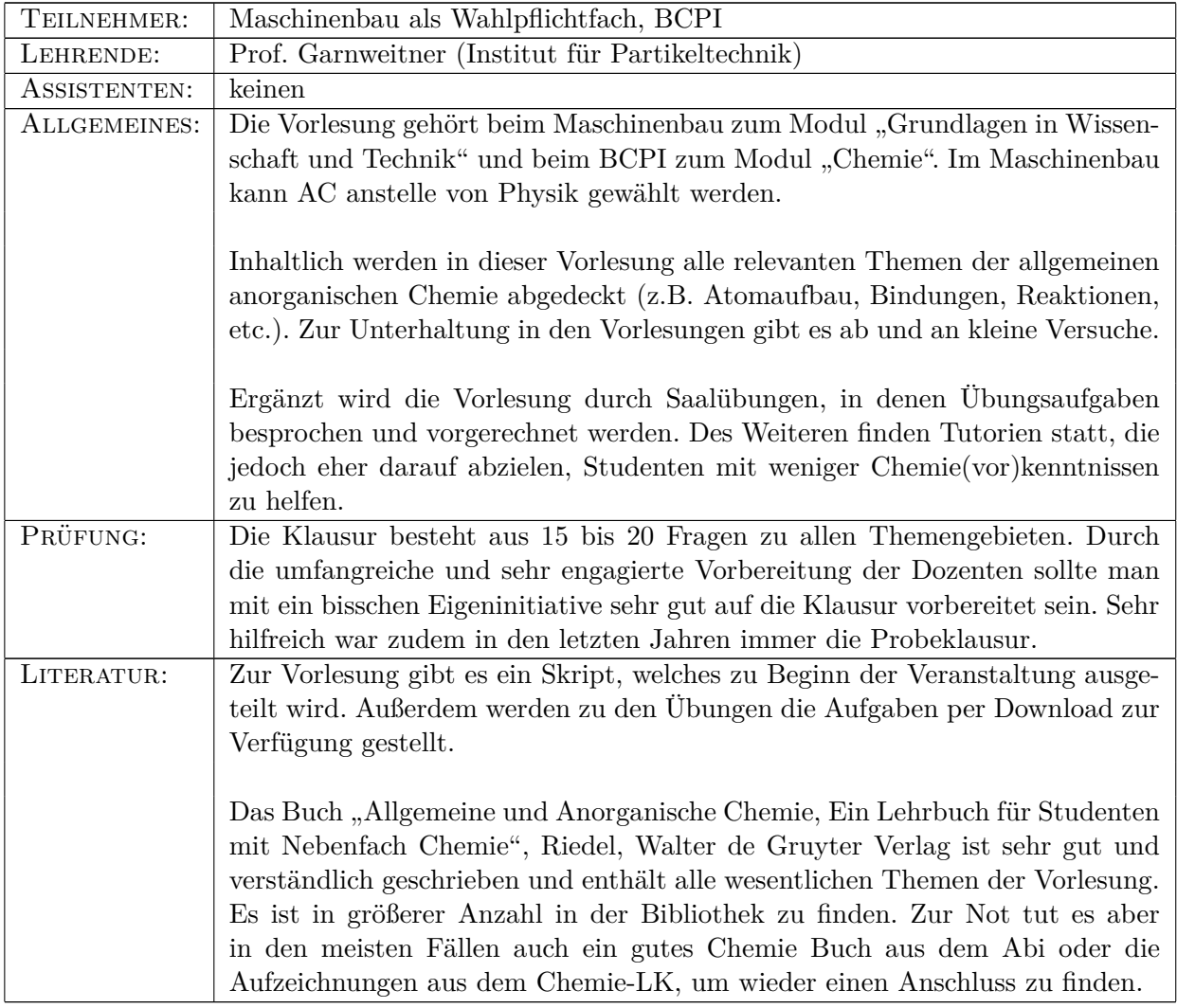

## **Anorganische Chemie für Maschinenbau (abgekürzt AC)**

## **Physik für Maschinenbau**

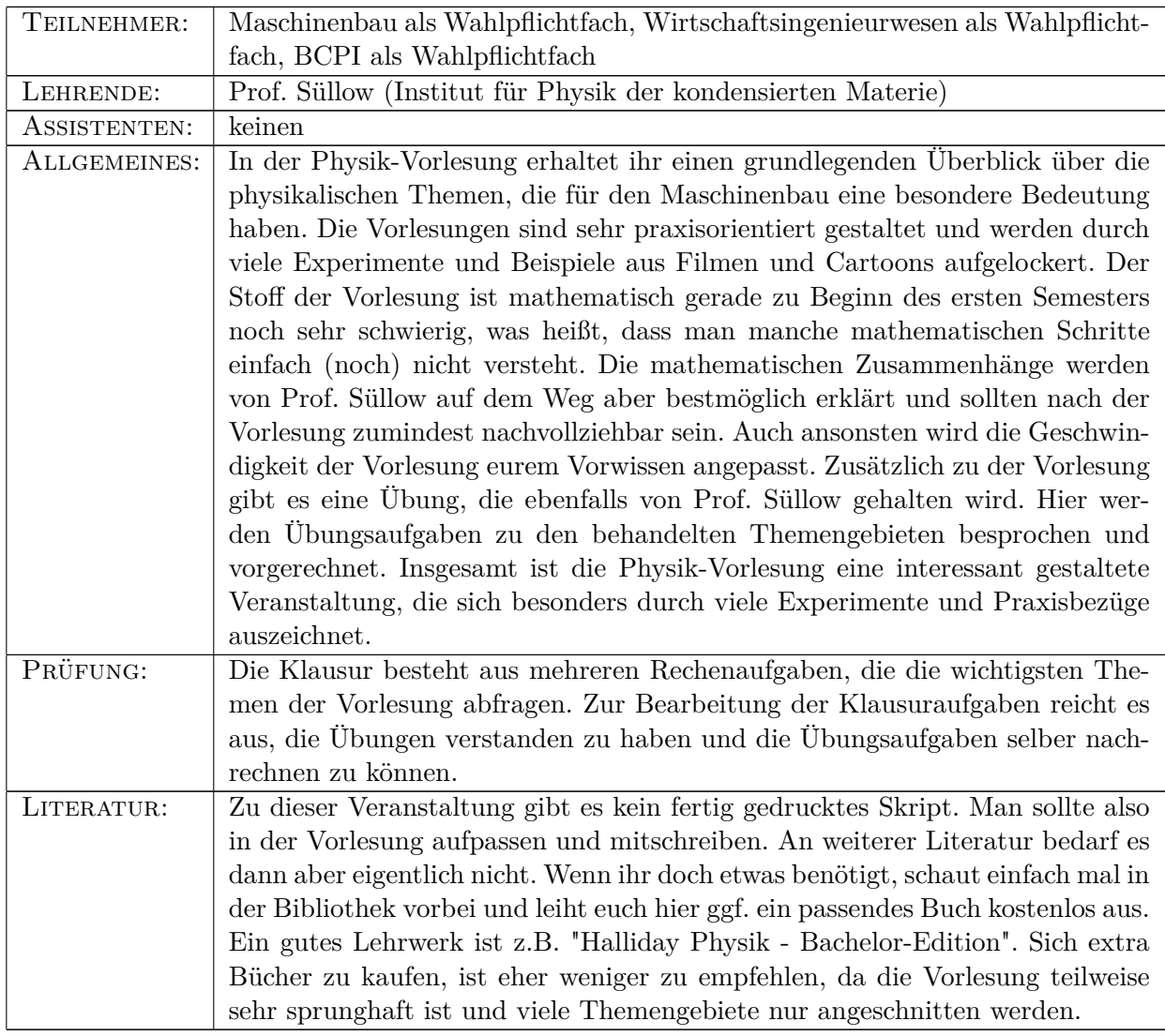

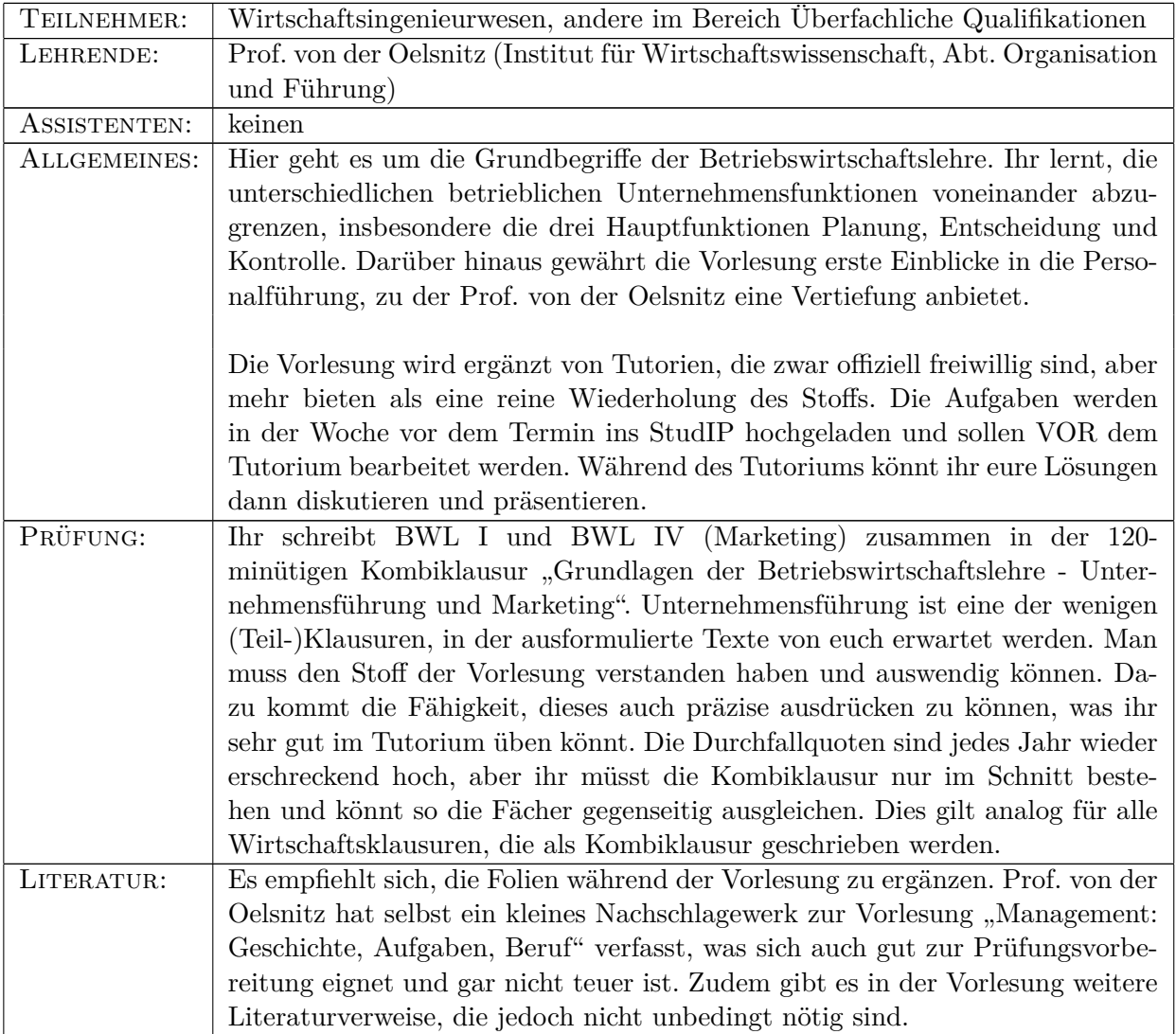

## **BWL I - Unternehmensführung**

## **BWL IV - Marketing**

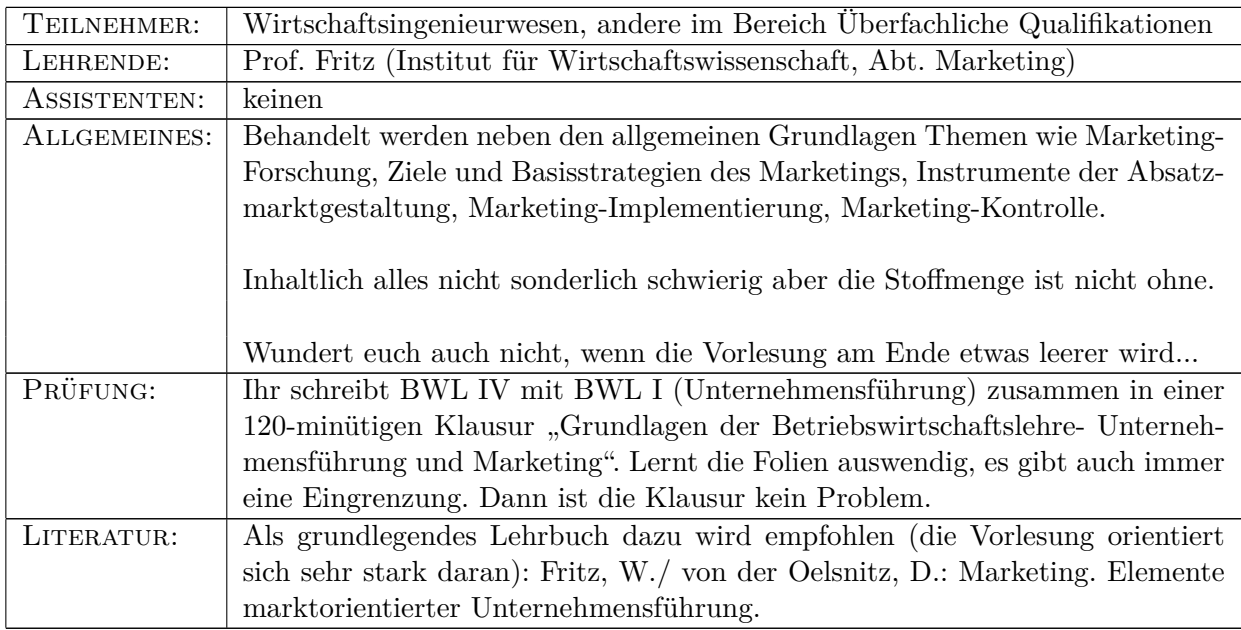

## **VWL I/ II**

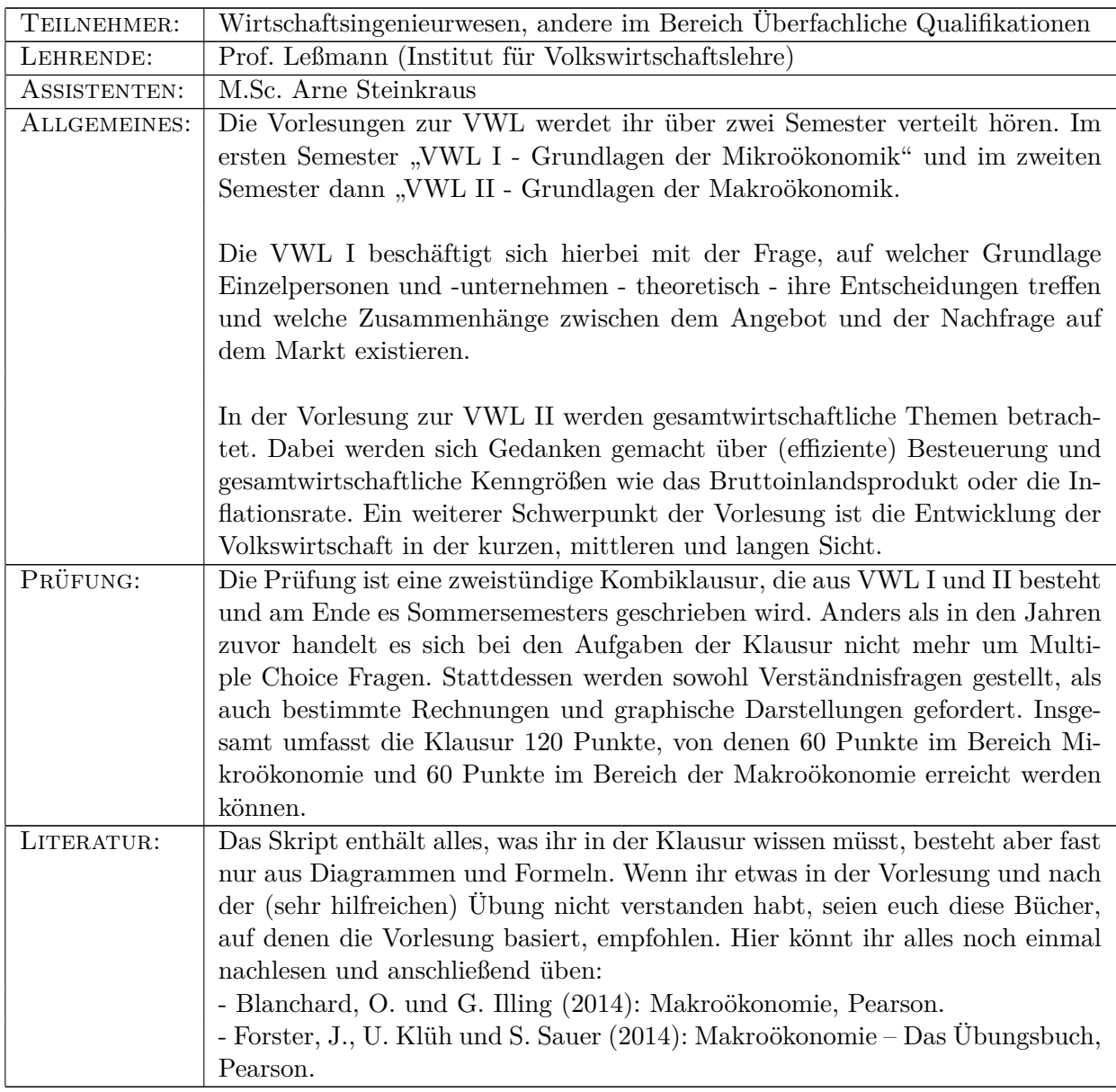

## **Mikrobiologie (abgekürzt Mibi)**

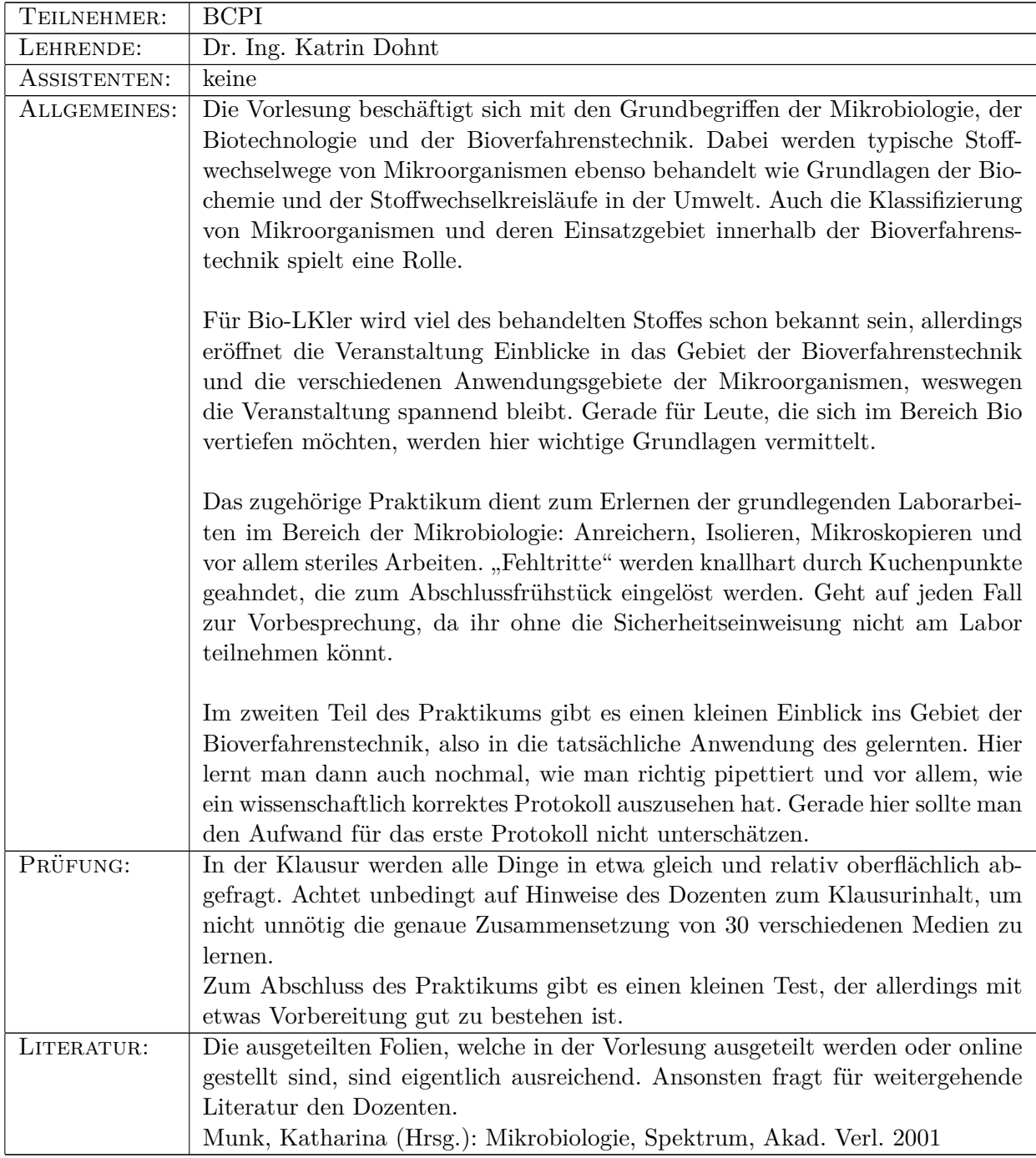

### <span id="page-31-0"></span>**3.3.2 Fächer des zweiten Semesters**

Neben TM und Mathe (sowie ggf. VWL) welche ihr dieses Semester auch wieder habt, erwarten euch je nach Studiengang noch ein paar weitere Fächer, welche mehr oder weniger schwierig und umfangreich sind.

## **Grundlagen des Konstruierens (abgekürzt GdK)**

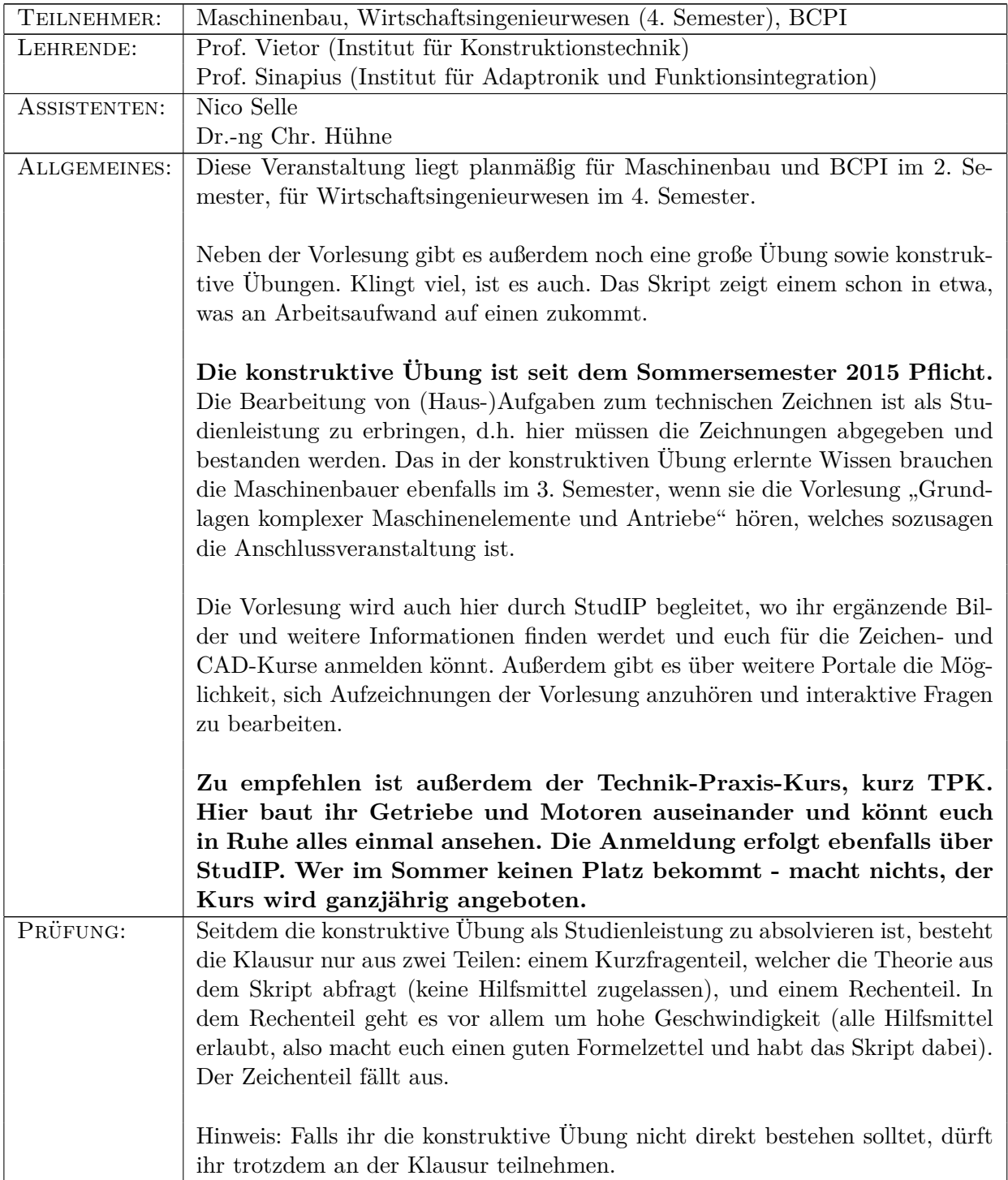

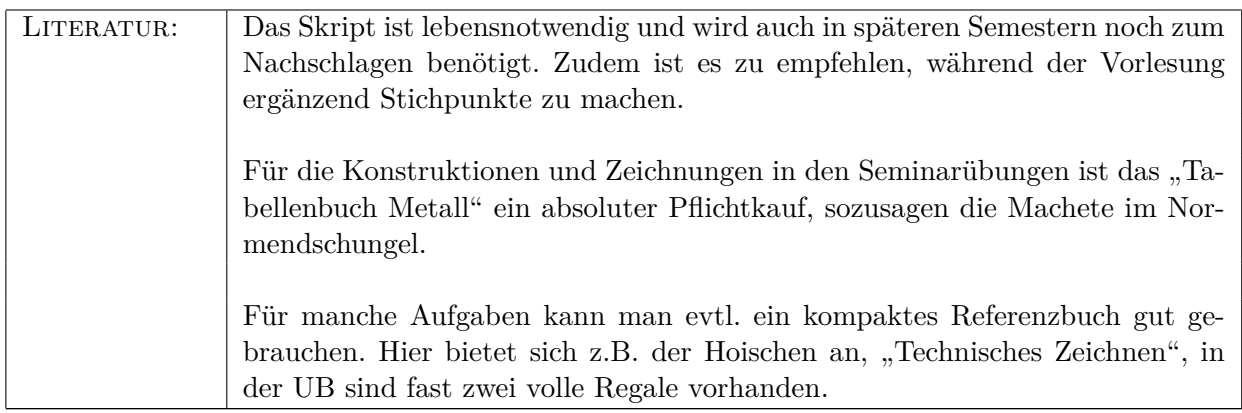

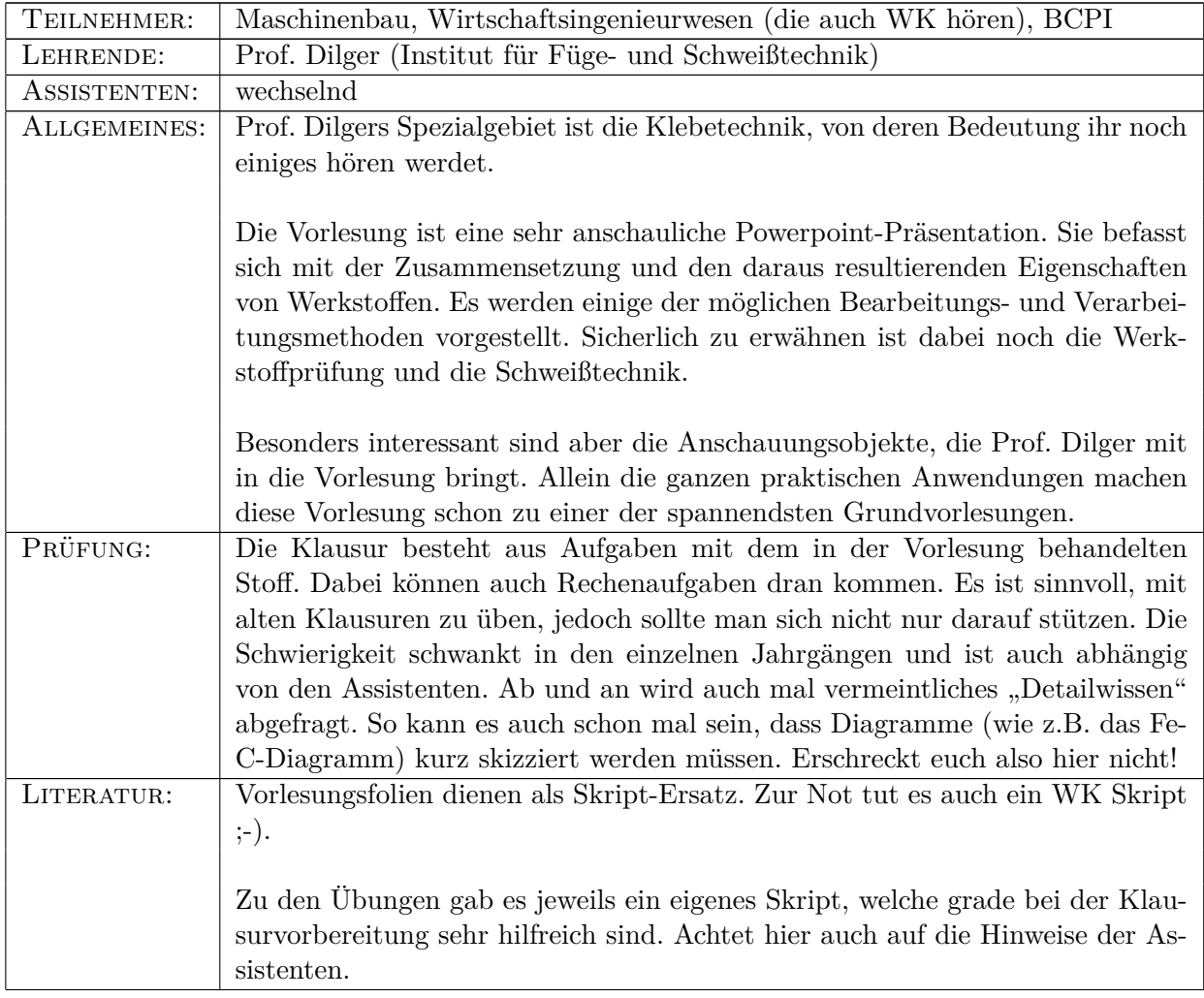

# **Werkstofftechnologie 1 (abgekürzt WT I)**

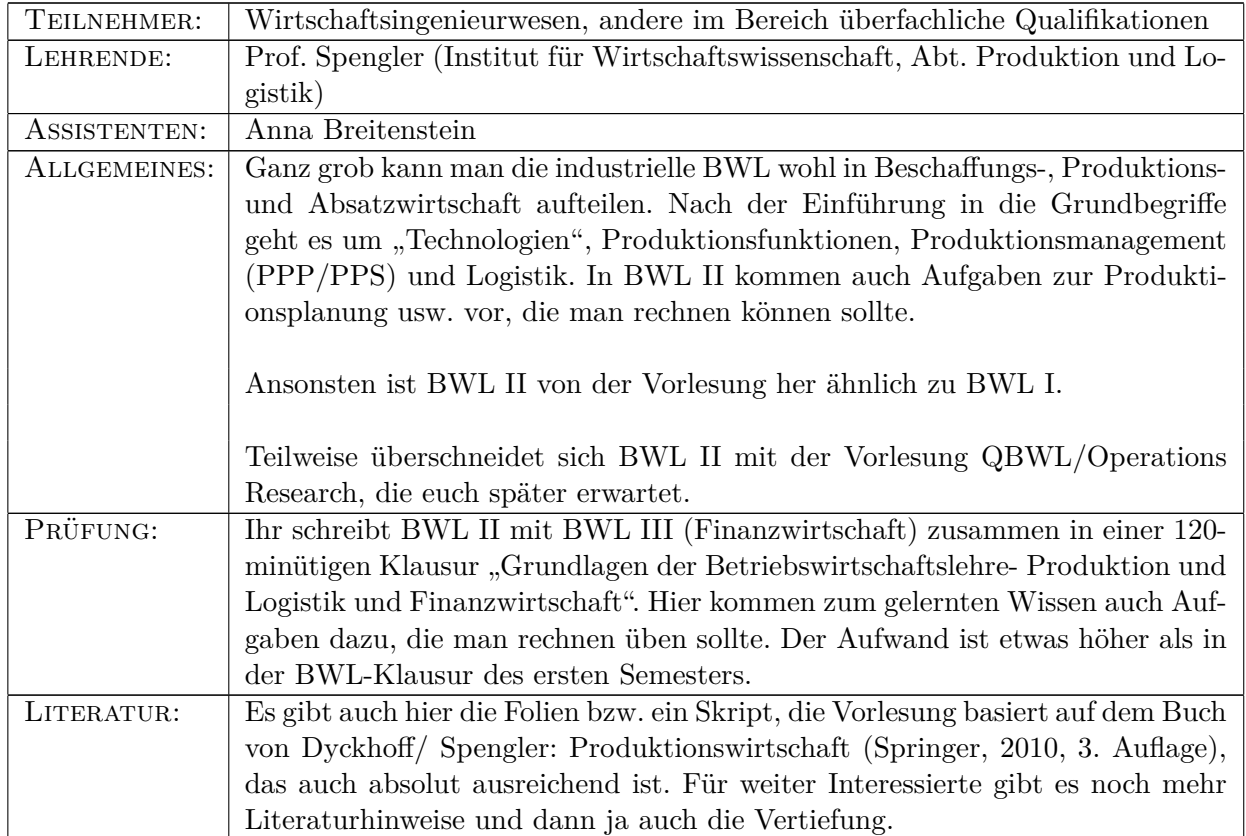

# **BWL II - Produktion und Logistik (abgekürzt ProdLog oder BWL II)**

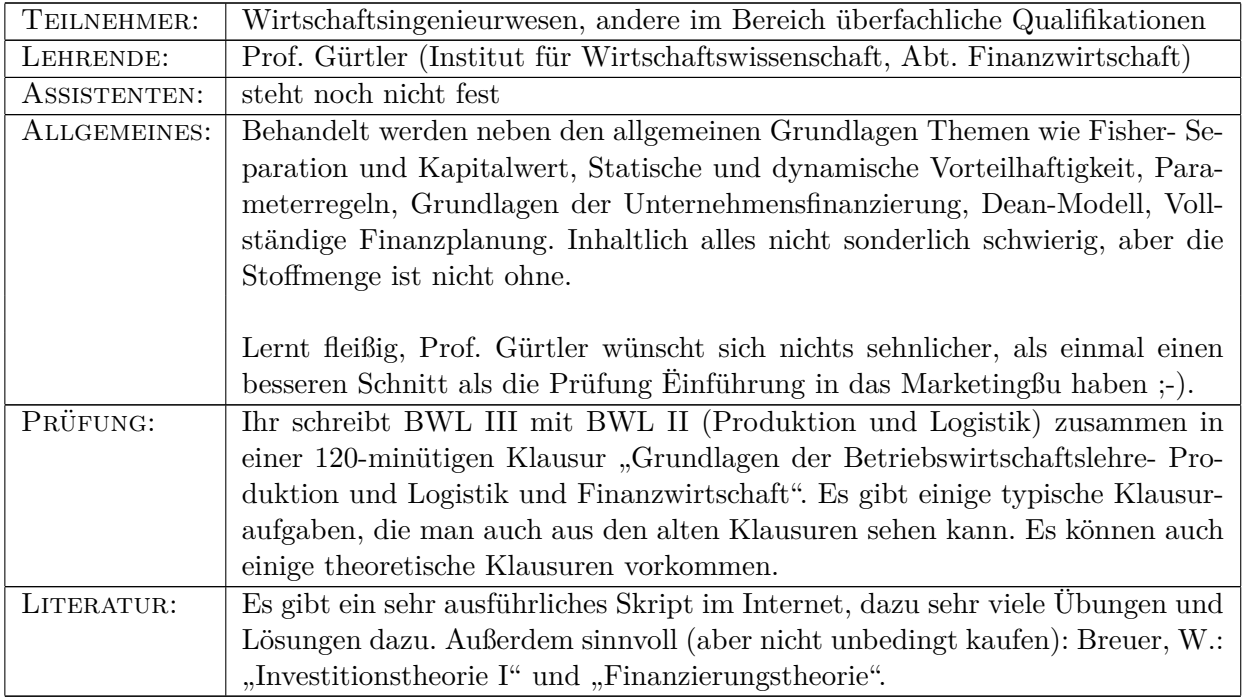

# **BWL III - Finanzwirtschaft (abgekürzt FiWi oder BWL III)**
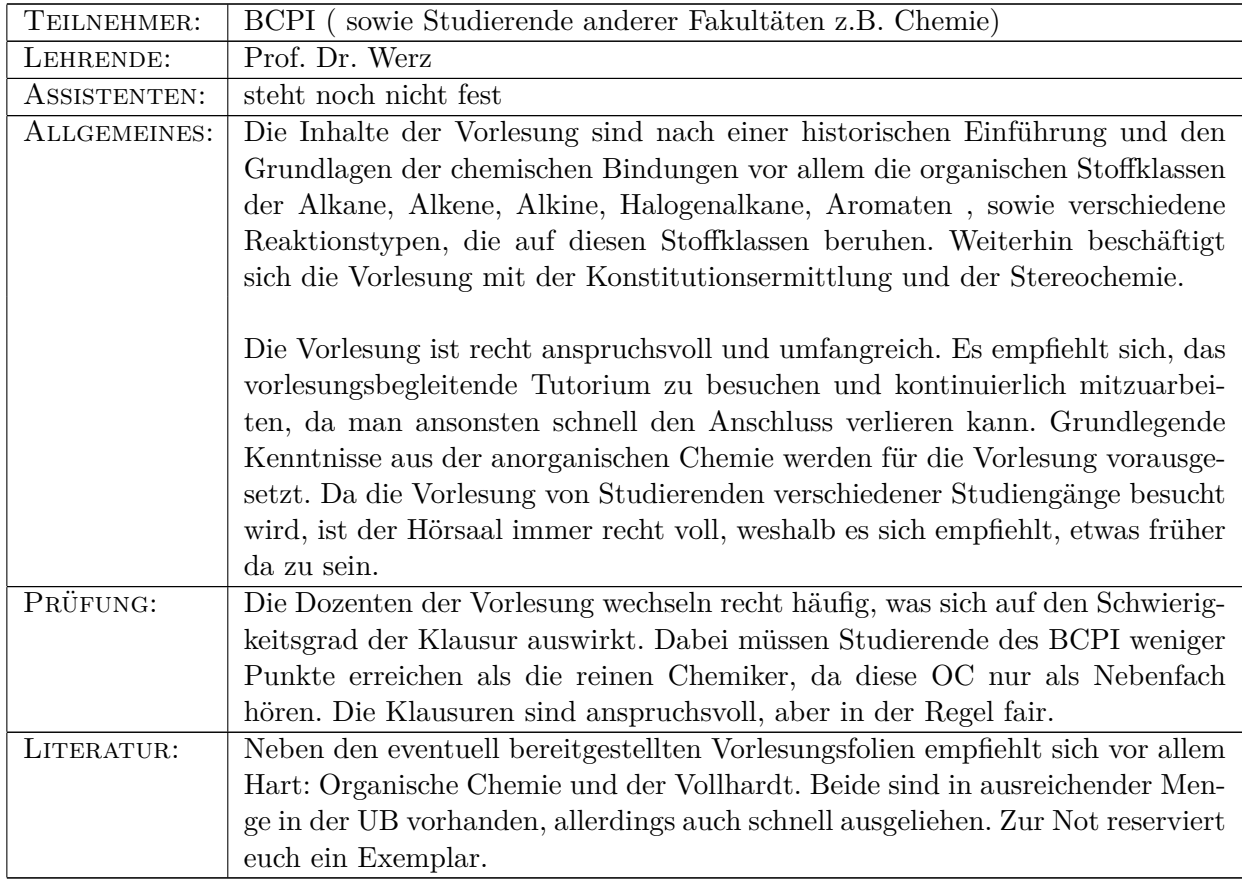

# **Organische Chemie (abgekürzt OC)**

# **3.4 Wie geht es weiter?**

Natürlich besteht euer Studium nicht nur aus den ersten beiden Semestern. Damit ihr seht, wie es weiter geht, und wie sich die Creditpoints aufteilen, haben wir euch hier die Mustercurriculi der verschiedenen Studiengänge abgedruckt. Dabei solltet ihr aber einige Dinge beachten: Die Einteilung, in welchem Semester ihr welche Fächer belegt, ist völlig euch überlassen. Gerade später im Studium macht es eventuell Sinn, seine Fächer nach den Vertiefungen zu wählen, weil die Fächer dort nur im Winter- oder Sommersemester angeboten werden. Es kann natürlich auch immer zu Verzögerungen kommen, wenn ihr in einzelnen Fächern durchfallt (was wir euch natürlich nicht wünschen). Außerdem können sich noch Verzögerungen oder sinnvolle andere Aufteilungen durch Praktika oder Auslandsaufenthalte ergeben, ebenso spielen die Prüfungstermine für die Semesterwahl einer Veranstaltung eine Rolle.

Im Maschinenbau gibt es folgende Vertiefungsrichtungen, die ihr ab dem 4. Semester wählen könnt:

- Allgemeiner Maschinenbau
- Energie- und Verfahrenstechnik
- Kraftfahrzeugtechnik
- Luft- und Raumfahrttechnik
- Materialwissenschaften
- Mechatronik
- Produktions- und Systemtechnik

(Hiervon ist eine zu wählen im Umfang von 22CP als Kompetenzfeld sowie 20CP in 4 Wahlpflichtbereichen.)

Im Wirtschaftsingenieurwesen ist eine der Maschbauvertiefungen im Umfang von 20CP als Kompetenzfeld zu wählen sowie 3 Wirtschaftswissenschaftliche Vertiefungen im Umfang von 18CP aus folgendem Katalog:

- Dession Support
- Informationsmanagement
- Dienstleistungsmanagment
- Finanzwirtschaft
- Marketing
- Organisation und Führung
- Personal und Arbeit
- Produktion und Logistik
- Recht
- Unternehensrechnung
- Volkswirtschaftslehre

Im BCPI gibt es die Vertiefungsrichtungen Biologische Prozesse, Chemisch-Physikalische Prozesse und Pharmaverfahrenstechnik.

# **3.5 Euer Bachelor**

Wie viele von euch wahrscheinlich wissen, haben wir 2008 im Zuge des Bologna-Prozesses die Studiengänge an der Fakultät Maschinenbau vom Diplom auf Bachelor und Master umgestellt. Seitdem gibt es einige Änderungen von Vorgaben der Kultusministerkonferenz (KMK) und entsprechende Umstrukturierungen. Die Fachschaft hat dabei aktiv mitgewirkt und versucht, ihre Vorstellungen mit einzubringen. Insbesondere bei der Wahlfreiheit hat sich einiges getan in der BPO 2012, nach der ihr studiert.

### **3.5.1 Wahlmöglichkeiten im ersten Semester**

Mit der Umgestaltung der Bachelorstudiengänge haben wir euch mehr Wahlmöglichkeiten schon ab dem ersten Semester verschafft. Da ihr ja noch kaum Erfahrung an der Universität habt, wollen wir euch hier helfen, eure Wahl zu treffen. Später im Studium werdet ihr auch noch Vertiefungen usw. wählen müssen. Hier geht es jedoch nur um die Wahl im ersten Semester.

#### **Wie wählt man überhaupt?**

Zunächst einmal möchten wir das Verfahren erklären. Die endgültige Wahl trefft ihr mit der Prüfungsanmeldung im Januar, dort meldet ihr euch einfach für die Prüfung an, die ihr wählen wollt, und damit habt ihr die Wahl getroffen. Es gibt eine Woche pro Semester, in der man sich zu den Prüfungen anmelden kann. **Markiert euch diese Woche rot im Kalender - es kommt regelmäßig vor, dass diese Woche vergessen wird und man in dem Semester keine Prüfungen mitschreiben kann. Im Wintersemester ist die Anmeldung von 10.01.2017 bis 16.01.2017!** Üblicherweise meldet ihr online mit eurer TAN Liste an. Das Verfahren dazu bekommt ihr von der Fakultät erklärt. Das bedeutet auch, dass ihr genug Zeit habt, um euch die möglichen Veranstaltungen bis dahin anzusehen, falls ihr unentschlossen seid. In der ersten Vorlesung werden in der Regel die Inhalte der jeweiligen Veranstaltungen aufgezeigt und vorgestellt. Dort sollte man schon einen guten Einblick bekommen.

#### **Allgemeines zu den Wahlmöglichkeiten**

Allgemein gilt, dass eure Wahl jetzt vor allem einen Einfluss auf das zu wählende Labor hat. Ihr könnt nur Labore belegen, zu denen ihr auch die Vorlesung gehört habt. Wichtig ist, dass ihr durch eure jetzige Wahl keinerlei Vertiefungsrichtungen, die ihr im weiteren Verlauf eures Studiums noch wählen müsst, ausschließt. Euch fehlt nur eventuell Vorwissen für die weiteren Vorlesungen dort, welches man sich aber auch anderweitig aneignen kann.

Letzten Endes müsst ihr die Wahl selbst treffen. Wir raten euch: Schaut euch die Inhalte der verschiedenen Vorlesungen an und entscheidet dann (immer dran denken: die endgültige Wahl trefft ihr erst im Januar mit der Prüfungsanmeldung ;-) ). Folgende Punkte helfen euch bei der Entscheidungsfindung:

• persönliche Präferenzen

- evt. spätere Vertiefungsrichtungen
- Stundenplanposition
- Prüfungstermine (sollten eigentlich passen)

### **Zu den Laboren...**

### • **WK/WT-Labor**

Dieses Labor ist eine Veranstaltung über zwei Semester. Im ersten Semester findet das WK-Labor statt, bei dem man jede zweite Woche einen Block hat. Hier werden insgesamt 3 Versuche durchgeführt, zu denen jeweils ein Protokoll in Zweier- bis Dreiergruppen geschrieben werden muss. Diese Protokolle müssen bestanden werden. Im zweiten Semester ist dann das WT-Labor. Hier hat man drei Termine, an denen teilweise Versuche durchgeführt werden. Die Prüfungsleistung für dieses Labor ist ein 60-minütiger Kurzfragentest, der ohne viel Aufwand gut bestanden werden kann. Außerdem gilt in beiden Laboren zu allen Terminen Anwesenheitspflicht. Um sich das Labor anrechnen lassen zu können, ist es notwendig, beide Labore erfolgreich zu absolvieren.

### • **WK Labor für WiIngs**

Das WT Labor findet im Wintersemester statt, wobei es sich um neun Pflichtermine wöchentlich handelt. Die Gruppen bestehen aus etwa 10 Personen, wobei die Versuche zunächst einmal vorgestellt werden und später von dem Übungsleiter vorgeführt werden. Die Prüfungsleistung für dieses Labor ist ähnlich wie bei dem WT/WK Labor und besteht aus einem 60 minütigen Kurzfragentest, der ebenfalls mit kleinem Lernaufwand sehr gut zu bestehen ist.

### • **CAD-Labor**

Das CAD-Labor findet sowohl im Sommersemester als auch im Wintersemester statt. Hier gibt es einige Pflichttermine, drei Kurztest und einen Abschlusstest. Während der Termine wird der Umgang mit CAD-Programmen vertieft und es gibt die Möglichkeit, Hausaufgaben abzugeben und bewerten zu lassen.

### • **Physikalisches Praktikum**

Das physikalische Praktikum besteht aus fünf halbtägigen Experimenten zu Themen der Mechanik, Elektrostatik, Optik, Atom- und Kernphysik, die in Zweiergruppen durchgeführt werden. Den Teilnehmern stehen wissenschaftliche Hilfskräfte beiseite, die bei Fragen und Problemen weiterhelfen.

In 45 minütigen Kolloquien mit den Zweiergruppen wird abgefragt ob die Vorbereitung auf den Versuch stattgefunden hat. Die Studienleistung beinhaltet das Durchführen der Praktikumsversuche, die erfolgreiche Teilnahme an den Kolloquien sowie die Anfertigung von Protokollen zu den Praktikumsversuchen. Insgesamt wird von der Belegung dieses Praktikums wegen des hohen Zeitaufwandes abgeraten. Die Vorund Nachbereitung überschreitet deutlich die angedachten 60h Workload der zwei CP's.

#### **Welche Wahlmöglichkeiten habe ich als Maschinenbau-Studi?**

Eure Wahlmöglichkeiten sind etwas eingeschränkter als die der Wirtschaftsingenieure. Ihr habt im Prinzip nur die Wahl zwischen Physik und Anorganischer Chemie. Elektrotechnik, WK und WT sind Pflichtfächer. Wenn ihr Physik wählt, habt ihr die Wahl zwischen dem physikalischen Praktikum oder dem WK/WT Labor sowie dem CAD-Labor. Solltet ihr Chemie gewählt haben, könnt ihr nicht das Physikalische Praktikum belegen. Chemie ist für Verfahrenstechnik und Materialwissenschaften eine gute Wahl.

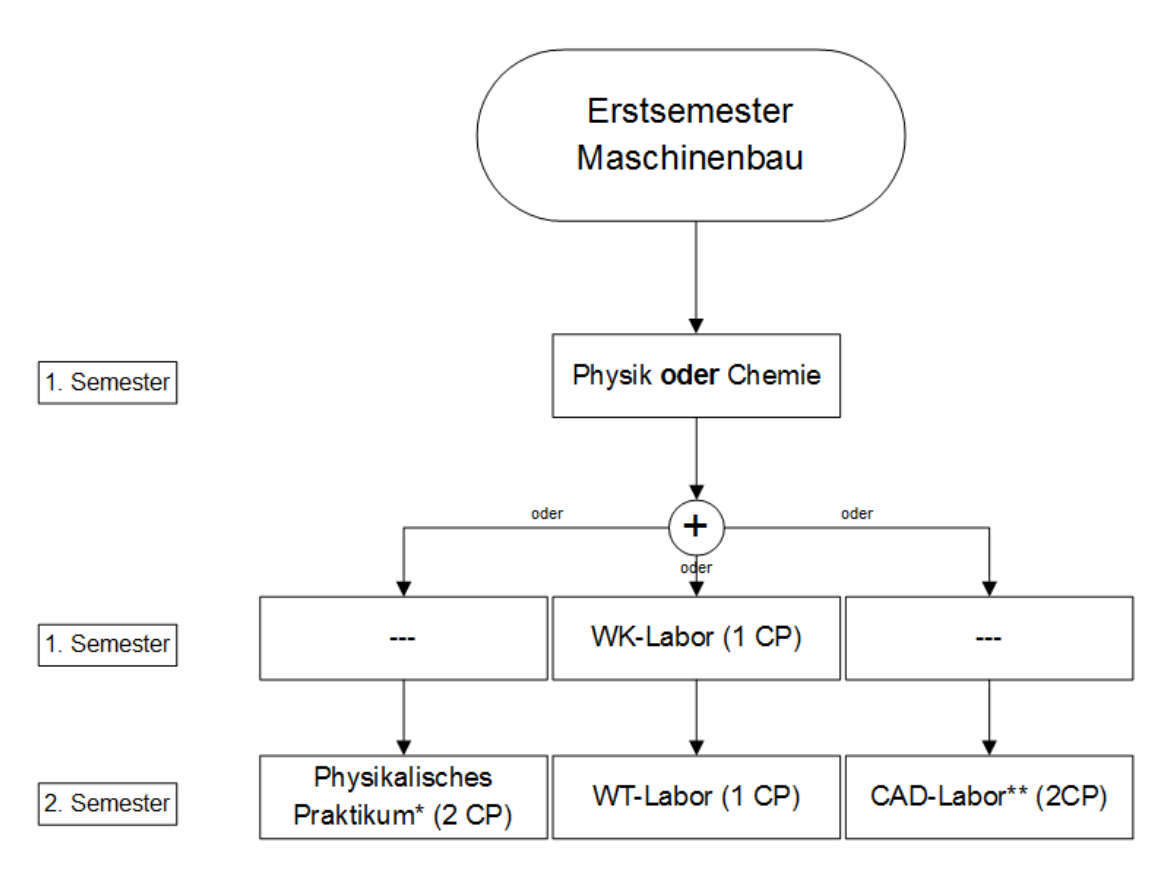

\*nur wenn Physik gewählt wurde belegbar \*\*auch im 3. Semester belegbar

#### **Welche Wahlmöglichkeiten habe ich als Wirtschaftsingenieurwesen-Studi?**

Es geht um die Fächer Elektrotechnik I, Physik, Werkstoffkunde und Werkstofftechnologie. Zunächst einmal könnt ihr den Pfad "Werkstoffwissenschaften" wählen, also Werkstoffkunde und Werkstofftechnologie, wie es auch die reinen Maschinenbauer hören. Falls ihr schon wisst, dass ihr später Richtung Materialwissenschaften vertiefen wollt, sollte das eure Wahl sein. Falls ihr nicht den Pfad "Werkstoffwissenschaften" wählt, habt ihr WT für Wirtschaftsingenieure und könnt dann zwischen Elektrotechnik und Physik wählen. Beide Fächer bauen auf Schulphysik auf. Elektrotechnik ist sicherlich eine gute Wahl für alle, die später Energietechnik oder Mechatronik vertiefen möchten. Physik ist eher als allgemeines

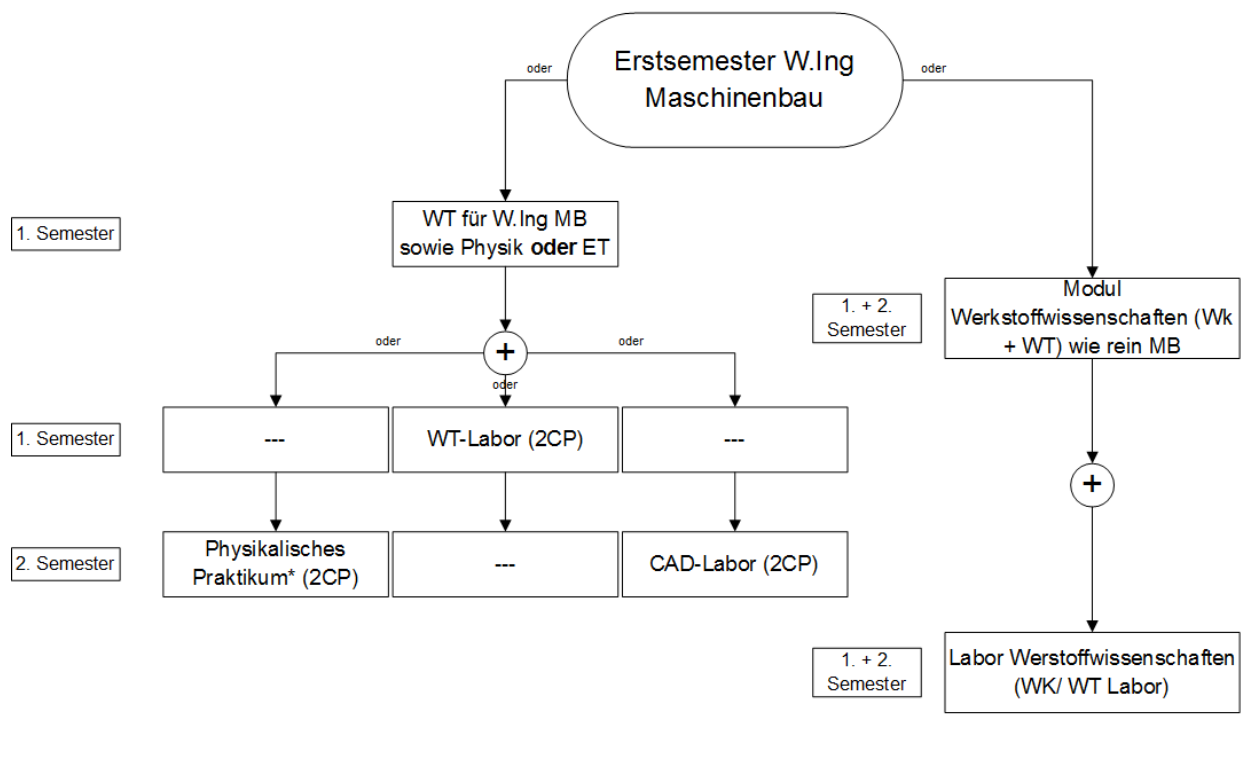

Wissen anzusehen und kann nicht einer Vertiefungsrichtung zugeordnet werden.

\*nur wenn Physik gewählt wurde belegbar

### **Welche Wahl habe ich als BCPI-Studi?**

BCPI-Studis haben weniger Wahlmöglichkeiten als Wirtschaftsingenieurwesen. So verbleibt euch die Wahl, im ersten Semester neben Werkstoffkunde entweder

- Werkstofftechnologie
- Elektrotechnik oder
- Physik

zu wählen. Je nach Wahl schreibt ihr beide Klausuren (also WK + X) nach dem ersten Semester oder im Fall von WT eine nach dem ersten (WK) und eine nach dem zweiten Semester (WT). Die Wahl hat keinen direkten Einfluss auf den weiteren Studienverlauf und kann frei nach Interesse gewählt werden. Siehe die Wahlmöglichkeiten für Maschinenbauer.

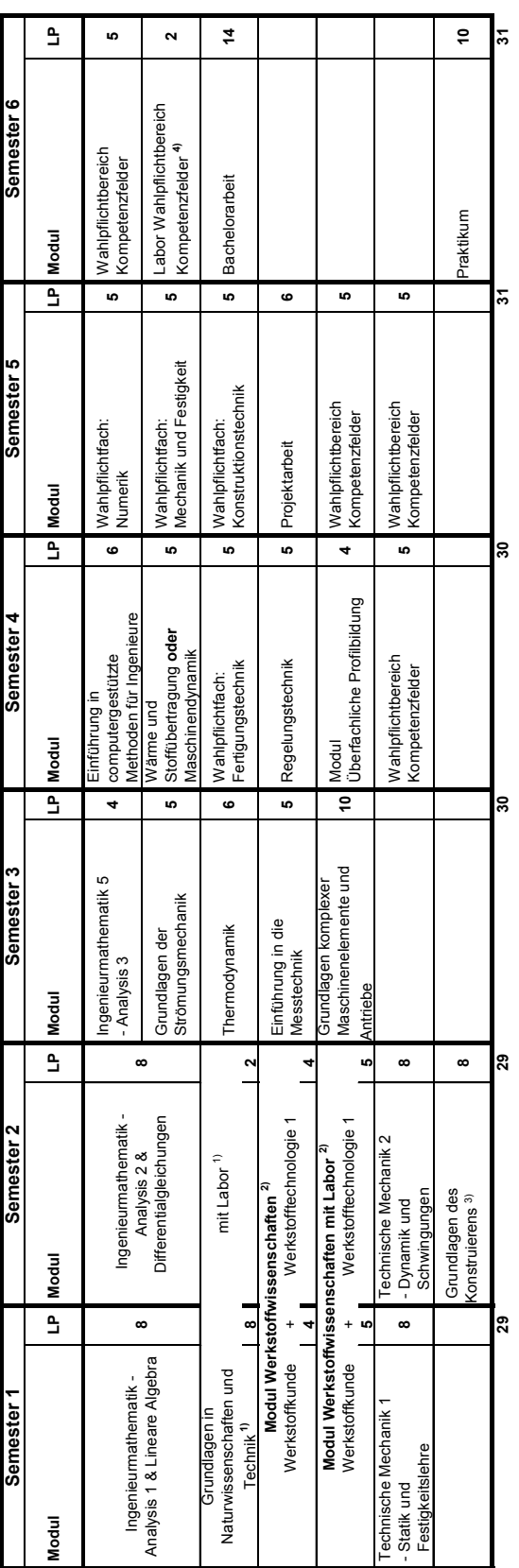

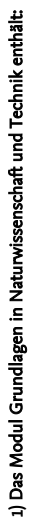

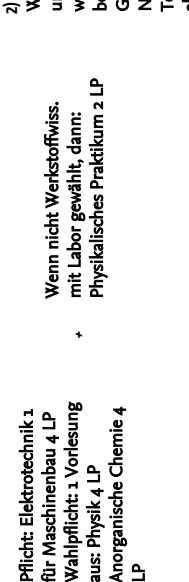

Technik das physik. Praktikum und ohne Labor;<br>wird das Modul ohne Labor<br>belegt, muss im Modul **2)** Wahl zwischen Werkstoffwissenschaften mit wird das Modul ohne Labor absolviert werden -> siehe 1) osolviert werden -> siehe 1) Naturwissenschaften und senschaften und belegt, muss im Modul und ohne Labor; inagi echnik das phy Grundlagen in हैं

3) enthält eine verpflichtende<br>konstruktive Übung und RZ-Übung konstruktive Übung und RZ-Übung **3)** enthält eine verpflichtende

Kompetenzfeldlabor ist nicht<br>genständig, sondern an<br>ompetenzfeldfächer **5)** Kompetenzfeldlabor ist nicht eigenständig, sondern an Kompetenzfeldfächer gebunden

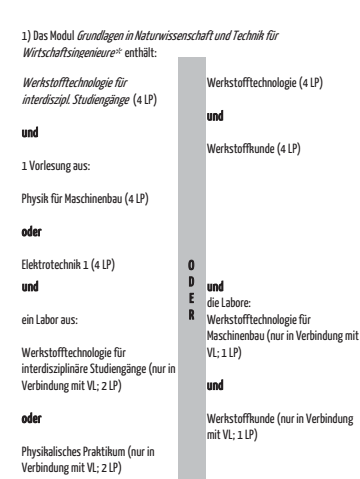

3) **Pflichtfach:**<br>*Arbeitswissenschaft* (WS, 4 LP)<br>*Planspiel (2 LP)* aus dem Bereich<br>Wirtschaftswissenschaften 2) Das Modul *Quantitative Methoden<br><i>in den Wirtschaftswissenschaften*<br>besteht aus den LVs Operations<br>Research (4 LP) und *Statistik* (4 LP).

Die verbleibenden 3 LP können frei wählbar über Fächer aus einer Liste abgeleistet werden, die über die Homepage der Fakultät einsehbar ist.

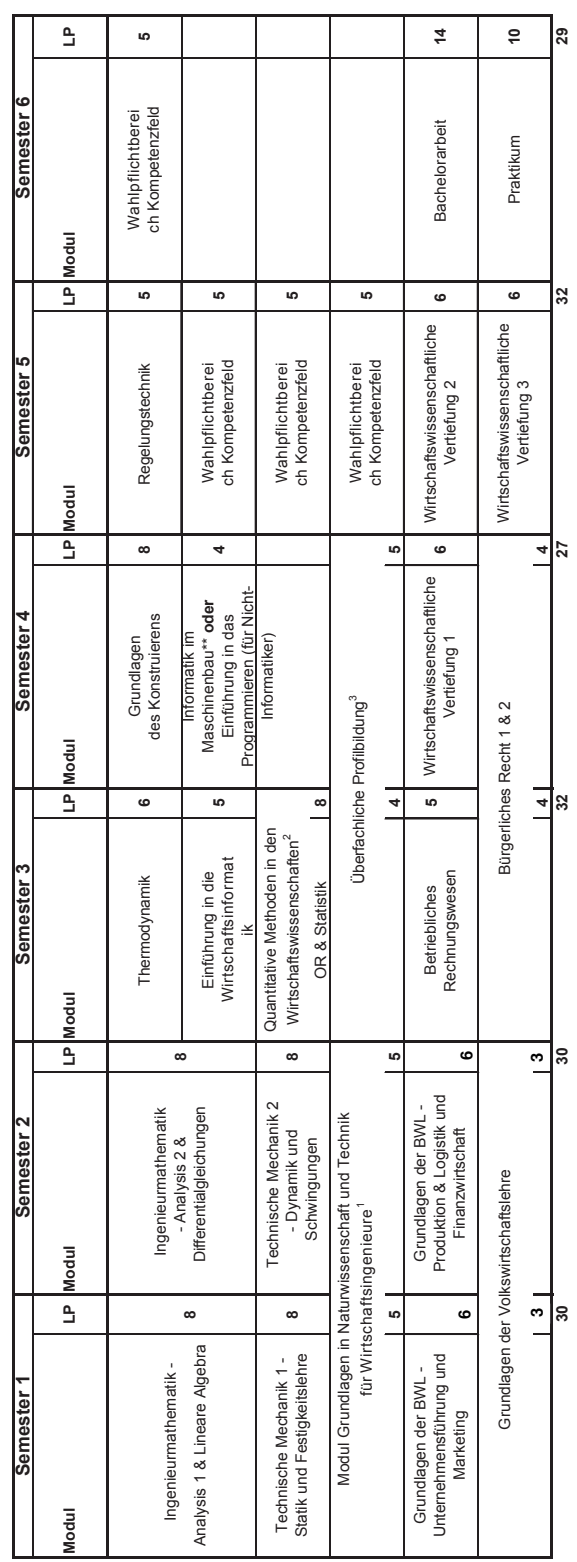

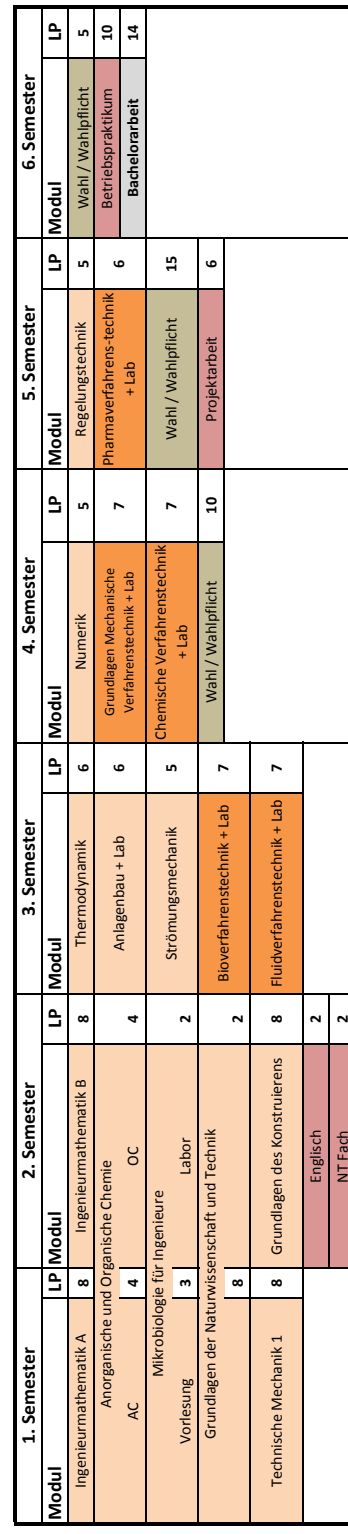

Musterstudienplan im Bachelorstudiengang Bio-, Chemie- und Pharmaingenieurwesen **Musterstudienplan im Bachelorstudiengang Bio-, Chemie- und Pharmaingenieurwesen**

] Ingenieurwissenschaftliche und Naturwissenschaftliche Grundlagen<br>|Kernfächer der Verfahrenstechnik<br>|Uberfachliche Module<br>|Abschlussarbeit Ingenieurwissenschaftliche und Naturwissenschaftliche Grundlagen

28

 $31$ 

 $31$ 

29

29

32

Kernfächer der Verfahrenstechnik

Wahl / Wahlpflicht

Überfachliche Module

Abschlussarbeit

# **3.9 Prüfungstermine**

Prüfungen, zu Beginn des Studiums eigentlich nur Klausuren, sind am Ende des Semesters in der Regel das, was zählt. Dort liefert ihr eure Leistung ab, durch Bestehen erhaltet ihr Creditpoints (oder Leistungspunkte) und die zählen zumeist auch zu eurer Bachelorabschlussnote, in Gewichtung der CPs. Die Bedeutung der Prüfungen sollte klar sein. Sie werden in der vorlesungsfreien Zeit nach dem Winter- und Sommersemester geschrieben und es gibt einen Prüfungsplan für die Zeiträume, in dem alle Prüfungen sind.

Da die Räume (im Audimax können unter Klausurbedingungen nur ca. 140 Personen schreiben) für die Klausuren immer knapp sind, und ja die ganze Universität in den Zeiträumen Prüfungen schreibt, gibt es einen großen Plan mit allen geplanten Prüfungen, nicht nur für unsere Fakultät. Dieser wird zusammengesetzt aus den jeweils in den Fakultäten geplanten Prüfungen und dort werden dann Konflikte in der Planung gelöst. Wenn man nun noch bedenkt, dass viele Prüfungen übergreifend sind, wie etwa die Wirtschaftsklausuren, die von allen Wirtschaftsingenieuren, Wirtschaftsinformatikern, Wirtschaftsmathematikern und noch anderen Studiengängen geschrieben wird, und dass später im Studium sehr viele verschiedene Kombinationen möglich sind, dann kann man sich in etwa vorstellen, dass die Planung recht komplex ist und nicht immer alle Prüfungen ideal terminiert werden können.

Wir als Fachschaft wirken bei der Prüfungsplanung mit. Wenn die Termine zum ersten Mal geplant wurden, bekommen wir sie und können unsere Wünsche für Änderungen äußern. Je nach Möglichkeiten werden diese Wünsche dann mehr oder weniger berücksichtigt. Wir wollen erreichen, dass der Plan euch eine möglichst gute Vorbereitungszeit für jede Prüfung vorbehält. Um zumindest einige Wochen frei zu haben und Zeit für das Praktikum zu schaffen, dürfen die Prüfungen sich jedoch auch nicht zu lange hinziehen.

Außerdem wäre es wohl recht praktisch, wenn man einen permanenten Plan etablieren könnte, der jedes Jahr gleich bleibt. Dies versuchen wir ebenfalls umzusetzen, es ist jedoch aufgrund der ständig wechselnden Raumsituation nicht einfach. Insgesamt ist die Prüfungsplanung ein Balanceakt, der in vielen Kompromissen endet. Wir hoffen, dass ihr mit euren Prüfungsterminen zufrieden seid und gut durch eure Prüfungen kommt.

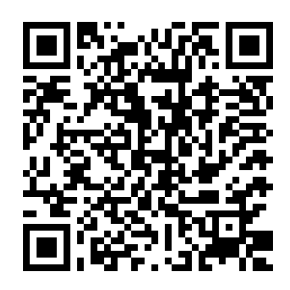

# **3.10 Lehrevaluationen**

Was ist das überhaupt?

Wenn sich das Semester dem Ende zuneigt, werdet ihr von den Profs in einer Vorlesung bzw. Übung Evaluationsbögen ausgeteilt bekommen. Dort werdet ihr verschiedene Dinge zur Vorlesung und zu Lehrenden gefragt, die ihr per Ankreuzen von sehr schlecht bis sehr gut bewerten könnt. Am Ende findet sich ein Freifeld, in dem ihr noch ein paar Sätze schreiben könnt.

Die Evaluationsbögen werden dann eingesammelt und von Studierenden in einen Umschlag gepackt und zugeklebt. So wird sichergestellt, dass die Lehrenden die Ergebnisse nicht verfälschen können. Natürlich ist das Ganze komplett anonym. Die Lehrenden sollten die Ergebnisse der Evaluation dann in der letzten Veranstaltung vorstellen.

Welche Konsequenzen ergeben sich aus den Evaluationen?

Die Evaluationen werden von der Fakultät für alle Veranstaltungen durchgeführt. Bei zu negativen Ergebnissen ist der Studiendekan aufgefordert, bei den verantwortlichen Lehrenden nachzuhaken.

Außerdem werden die Ergebnisse der Evaluationen auch in der Studienkommission herangezogen, wenn es um die Anpassung der Creditpoints geht. Dabei geht es vor allem um den Vergleich zwischen theoretischem und realem Aufwand. Auch dies wird in den Bögen abgefragt.

Die Lehrevaluationen sind eine der besten Wege, um eure Meinung und Rückmeldung zur Veranstaltung unterzubringen. Viele Professoren interessieren sich gerade für die Rückmeldungen in den Textfeldern.

Zukünftig soll es auch andere Wege der Evaluation geben, z.B. Gruppengespräche oder StudIP-Umfragen.

# **3.11 Anleitung zum Studieren**

So, liebe Leute, jetzt ist es für alles zu spät! Keine Freizeit mehr! Fünf Stunden Schlaf pro Nacht, wenn überhaupt! Koffeintabletten zur Konzentrationserhaltung! Keine Zeit für Freunde mehr! Am besten ihr meldet euer neues Telefon gleich wieder ab, keine Zeit für Telefonate! Nach Hause fahren? Aber nur an Heiligabend für drei Stunden! Das glorreiche Studilotterleben mit Partys, Schlafen bis mittags, abends und nachts mit Freunden und Kommilitoninnen in Kneipen über Politik diskutieren, gibt es in unserer heutigen Gesellschaft nicht mehr! Was zählt sind bestandene Prüfungen, ach was sagen wir, hervorragend bestandene Prüfungen! Es lebe der Schreibtisch!!!!

Nein, das ist übertrieben und so solltet ihr mit eurem Studileben erst gar nicht anfangen. Wahr ist wohl schon, dass der Leistungsdruck in den letzten Jahren gestiegen ist und dass man sich nicht davon lossprechen kann. Trotzdem seid ihr jetzt Studierende und es gilt, das studentische Leben zu genießen. Euch allen können wir an dieser Stelle nur raten, dass ihr schleunigst vergessen solltet, was euch eure Freunde und Freundinnen, die anderenorts Sachen wie Sozialpädagogik, Politologie oder Lehramt machen, über das Studieren erzählt haben. Dies ist Braunschweig und bedeutet das:

- Seid vorsichtig mit Nebenjobs. Vielleicht wartet ihr erst mal, wie gut ihr im ersten Semester klar kommt, bevor ihr euch irgendwo bewerbt. Wenn ihr für euren Lebensunterhalt arbeiten müsst, reduziert um ein, zwei Veranstaltungen, um nicht in kurzer Zeit voll ausgebrannt zu sein, oder überlegt ob, Teilzeitstudium in Frage kommt.
- Fangt besser nicht an, nachzurechnen, auf wie viel Wochenstunden ihr gerade vor der Prüfungszeit kommt. Studieren ist auch kein 9-to-5 Job. Es wird vorkommen, dass ihr an Wochenenden, an Abenden und zu sonst unmöglichen Zeiten etwas fürs Studium tun müsst.
- Gerade beim Wirtschaftsingenieurwesen kann ein Wochentag auch öfter mal um 8 Uhr beginnen und erst später abends enden. Dafür sind aber andere Wochentage entspannter (oder man hat an denen mehr Zeit, den Stoff aufzuholen oder zu lernen).
- Organisation ist sehr wichtig. Wer von Anfang an am Ball bleibt und Aktenordner für Fächer anlegt, alles ordentlich abheftet und seine Termine dank Smartphone oder Papierkalender parat hat, wird nicht nur zur Prüfungsphase, sondern auch in späteren Semestern einen Vorteil haben.
- Semesterferien, das wird in dieser Zeitung häufig genug erwähnt, solltet ihr aus eurem Vokabular entfernen. Nach den Vorlesungen werden Klausuren geschrieben und Praktika absolviert. Viel Zeit wird da nicht übrig bleiben.

**Besucht zunächst mal jede Veranstaltung (Vorlesungen, große und kleine Übungen etc.).** Schon nach kurzer Zeit werdet ihr merken, dass nicht jede Vorlesung gleich viel bringt und ihr werdet selektieren. Dieses Selektieren ist absolut individuell zu verstehen, richtet euch keinesfalls nach euren Mitstudierenden, sondern überlegt, was für euch alleine wirklich sinnvoll ist und was nicht. Teilweise ist es effektiver, die Zeit einer Vorlesung zum Durchlesen des Skriptes/ Buches zu Hause zu verwenden, jedoch nur, wenn man sich dann auch wirklich dazu aufraffen kann. Es gibt Heimlerner-Typen, die können sich wunderbar alleine zum Lernen motivieren, es gibt Gruppenlern-Typen, die treffen sich jede Woche

im Grotrian (da ist Platz genug) oder sonst wo zum Lernen, und es gibt den Typ, der auf jeden Fall zu jeder Vorlesung hingehen sollte, weil sie/er sonst gar nichts für die Uni tut. Übungen, sowohl klein als auch groß, sind auf jeden Fall zu besuchen, da sie meist vom Klausur stellenden Assi durchgeführt werden.

Ihr werdet auch selbst darauf kommen, dass es wertvoll, sogar notwendig ist, sich untereinander auszutauschen. Das betrifft jetzt nicht nur den fachlichen, sondern auch den organisatorischen Teil eures Studiums. Wer sein Studium als Einzelkampf bestreiten will, macht es sich unnötig schwer, weil alle Studierenden immer nur einen Teil der nützlichen Tipps und Termine mitbekommen. Das schon in der Schule immer so angepriesene Teamwork macht jetzt, an der Uni, richtig Sinn! Macht ja auch viel mehr Spaß.

Lernmethoden: Hier sollen euch ein paar Tipps gegeben werden, wie man seine Zeit so einteilt, dass man erfolgreich studiert, aber auch noch lebt. Dabei sollte man Klausurzeit und Vorlesungszeit unterscheiden. Das Wichtigste ist wohl, ein gutes Zeitmanagement zu haben. Man muss sich darüber klar werden, wofür und wie viel Zeit man braucht: zum Lernen, zum Abspannen und für diejenigen, die von zu Hause ausgezogen sind, Zeit zum Einkaufen, Putzen, Kochen, Waschen etc. Dabei gibt es Termine, die sind festgelegt und andere Zeiten, die man sich frei einteilen kann. Wer hier mehr Infos haben möchte, dem sei das Seminar "Erfolgreich studieren - das Studium bewältigen aber wie?" vom DGB empfohlen.

Günstig ist es, sich einen Stundenplan anzulegen, in den erst mal alle fixen Termine kommen. Schlau ist es, während des Semesters schon Vorlesungsstoff zu wiederholen, Übungsaufgaben vor oder nach zu rechnen und somit den Lernaufwand vor den Klausuren zu verringern. Plant Zeiten dafür in euren Stundenplan mit ein. Die meisten Menschen können sich ungefähr 1,5 Stunden gut konzentrieren, danach nimmt die Konzentrationsfähigkeit ab, was man aber selbst auch merkt. Das heißt: Lieber mehrere kleine Lernpakete als ein großes. Zwischendurch kurze Pausen einlegen, in denen man Tätigkeiten nachgeht, die zeitlich begrenzt sind und nicht viel Verstand brauchen, z.B. Tee kochen, einkaufen, ein Lieblingslied hören, das Frühstücksgeschirr wegspülen usw. In einem ausgewogenen Maß sollten aber auch Freizeitveranstaltungen in dem Plan zu finden sein. Sport macht den Kopf wieder frei, man schaltet ab und lernt neue Leute kennen. Spiele- oder Kneipenabende bieten euch Gelegenheit zu kommunizieren, diskutieren und abzuschalten. Man muss es alkoholtechnisch ja nicht immer zu weit treiben. Im Kino lässt man sich für einen begrenzten Zeitraum einfach mal "berieseln" (Uni-Kino, sff und Schunterkino strahlen mehrere Filme pro Woche aus – und das unschlagbar günstig) und ein gutes Buch gehört auf jeden Nachttisch, um vor dem Einschlafen noch ein paar Seiten zu lesen. Auch frische Luft hilft manchmal sehr, eine Runde Joggen, Radfahren oder Spazieren zwischendurch macht den Kopf frei und schafft neue Kapazitäten fürs Lernen.

Für die Klausurzeit ist es wichtig, die benötigte Zeit für die jeweiligen Klausuren gut einschätzen zu können. Wenn Klausuren eng beieinander liegen, sollte man sich überlegen, wie man am besten parallel lernen kann. Manchen hilft es, sich eine Art Stundenplan fürs Lernen zu machen, und sich daran zu halten. Da ist aber auch jeder individuell gefragt. Ihr werdet nicht ums Lernen herum kommen, aber es gibt ein paar gute Möglichkeiten, sich das Lernen so leicht wie möglich zu machen: In vielen Fächern sind Altklausuren sehr hilfreich. Man bekommt sie bei der Klappe oder im Maschinenbauforum. Mit diesen Altklausuren kann man sich einen Überblick verschaffen, wie Klausuren aussehen und welche Fragen immer wieder gestellt werden. Mit diesen Informationen kann man dann bei den Vorlesungsmitschriften recht schnell sehen, welche Teile wichtig sind und welche weniger genau bearbeitet werden müssen. Im Zweifelsfall auch bei den höheren Semestern nachfragen. Aber Achtung: Bei relativ neuen Profs können sich durchaus die Methoden und dementsprechend die Klausuraufgaben verändern.

Fürs Auswendiglernen ist es eine gute Methode, Karteikarten anzulegen, indem man Fragen auf die Vorderseite und die Antworten auf die Rückseite schreibt (so kann man sich nicht so leicht selber beschummeln). Dabei kann man alte Klausurfragen nehmen oder sich selber mögliche Fragen ausdenken. Gesetze, Regeln und Formeln lassen sich auf diese Weise auch gut lernen, wenn man keinen Formelzettel mitnehmen darf. Praktisch ist, dass man die Karten in der Hosentasche leicht überall mit hinnehmen kann und so in der Straßenbahn, im Café oder in irgendeinem Wartezimmer benutzen kann. Es gibt auch einen Karteikartentrainer für den PC und viele Apps für alle üblichen Smartphones. Für Klausuren, in denen Rechnen eine große Rolle spielt, sollte man möglichst viele Aufgaben rechnen, um eine gewisse Routine zu erlangen. Wenn man einen Formelzettel benutzen darf, sollte man diesen schon beim Üben benutzen, um sich daran zu gewöhnen und die Rechengeschwindigkeit damit zu erhöhen. Es ist immer hilfreicher, einen Formelzettel selbst zu erstellen, als ihn abzuschreiben oder zu kopieren, da man so genau weiß, wo was steht. Andere Formelzettel sollte man nur nutzen, um den eigenen auf Vollständigkeit zu prüfen. Eine andere Möglichkeit ist es, Mindmaps herzustellen. Auf großen Bögen Papier stellt man das zu Lernende in bildlicher Form da. Man bringt Verknüpfungen zum Ausdruck und benutzt Schlag- und Stichwörter. Diese Plakate kann man in der ganzen Wohnung gut aufhängen und hat sie so immer mal wieder vor Augen, z.B. gegenüber der Toilette, über Herd und Spüle. Es gibt auch besonders visuell orientierte Studenten, die sich mit dem gesamten Lernmaterial das Zimmer tapezieren. So speichert man zu jeder Information auch einen Ort dazu, so dass man später in der Klausur "nachschauen gehen" kann. Sehr effektiv ist es auch, kleine Arbeitsgruppen zu bilden und mit anderen, ungefähr gleichstarken (inhaltlich gesehen) zusammen zu lernen. Im Dialog wird vieles auf einmal klar, man kann sich gleich gegenseitig Hilfestellung geben, Ergebnisse vergleichen und macht automatisch zwischendurch kurze Pausen.

Wenn man mündliche Prüfungen hat, ist diese Art auch deshalb gut, weil man lernt, sich auszudrücken und die Angst, vor "Publikum" zu sprechen, abbaut. Außerdem kann man sich in einer Gruppe wesentlich besser motivieren als alleine hinter dem einsamen Schreibtisch zuhause, und die Gefahr, sich durch Facebook usw. ablenken zu lassen, ist geringer. Gruppen mit mehr als 3-4 Leuten haben sich meist als ineffektiv erwiesen, es sei denn, eine/r übernimmt alleine die Führung und die anderen hören eher zu. Nach Lernerfolgen oder spätestens nach der Prüfung sollte man sich mit Kleinigkeiten ruhig belohnen, die neue CD kaufen, ein gutes Buch lesen, lecker essen gehen, eine große Runde im Wald spazieren gehen, oder eine Staffel der Lieblingsserie gucken. Auch wenn mehrere Prüfungen in kurzer Zeit hintereinander liegen, sollte man sich nach der Ersten ruhig mal einen Nachmittag frei nehmen, um die "Akkus" wieder aufzuladen.

Und wenn es dann doch passiert, dass man mal durch eine Prüfung fällt, Ruhe bewahren! Man kann jede Klausur wiederholen, und meist klappt es schon beim ersten Mal. Das wird fast jedem irgendwann im Studium passieren und gehört einfach dazu – auch wenn du in der Schule nur Einsen geschrieben hast. So lernt man mit Rückschlägen umzugehen, sich aufzurappeln und wieder neu anzufangen. Es ist zwar häufig lästig, alles noch einmal zu wiederholen, aber man lernt eben nur dazu. **Wir wünschen euch wenig Rückschläge und gute Prüfungsergebnisse. :-)**

# **3.12 Überfachliche Profilbildung**

"Was bitte sind Nichttechnische Fächer?!? Ich studiere doch Maschinenbau und da ist doch alles irgendwie technisch. Oder?"

So hieß es früher, als die überfachliche Profilbildung noch Nichttechnische Fächer hieß. Mit dem neuen Bachelor hat man die Namensgebung angepasst, es ist aber im Prinzip immer noch das gleiche.

Generell soll die überfachliche Profilbildung dazu dienen, uns vor der totalen Fachidiotie zu bewahren und ein wenig über den Tellerrand der Technik hinauszublicken. Wirtschaftsingenieure verschweigen jetzt besser ihre Bedenken bezüglich dieser Definition.

Klar ist, dass im Maschinenbau 4 Leistungspunkte bis zum Bachelor und im BCPI 2 Leistungspunkte (+2 LP Fachenglisch Kurs (English for the process industries)) aus diesen Fächern erbracht werden müssen. Beim Wirtschaftsingenieurwesen ist in den 9 Punkten das Pflichtfach Arbeitswissenschaften sowie ein Planspiel festgehalten, so dass nur noch 3 Punkte übrig bleiben. Jedoch ist die Auswahl beschränkter als bei den Maschis, da dort auch viele Wirtschaftsfächer angeboten werden.

Insgesamt ist es möglich jedes Fach, das ihr so in eurem Studium und im folgenden Master nicht wählen könnt zu belegen. Es gibt auf der Seite der Fakultät eine Tabelle mit möglichen Fächern, dort findet sich zum Beispiel Geschichte der Mathematik oder Medizin für Ingenieursstudierende. Wichtig ist jedoch, dass die Veranstaltung mit einer Prüfungsleistung abschließt(Die Note zählt nicht zur Bachelornote, ihr müsst nur bestehen). Wenn ihr also z.B. Wasserbau von den Bauingenieuren hören wollt, macht das. Es gibt auch Lehrveranstaltungen oder Softskill Training von verschiedenen Instituten(Die Psychologie bietet hier sehr gute Kurse an) und Organisationen (Denkt daran euch rechtzeitig zu bewerben, da beliebte Kurse schnell ausgebucht sind).

Außerdem können auch jegliche Sprachkurse (außer Muttersprache) angerechnet werden. Ihr müsst bei allen Sprachen einen Einstufungstest durchs Sprachzentrum machen, damit euer Sprachniveau festgestellt werden kann. Kurse, welche nicht eurem Sprachniveau entsprechen können nicht belegt werden. Um Kurse höheren Sprachniveaus zu belegen müsst ihr zuerst die Kurse des niedrigeren Sprachniveaus bestehen, falls ihr nicht entsprechend eingestuft wurdet.

Im Zweifel fragt eben bei der Geschäftsstelle der Fakultät (oder bei uns) nach, ob das Fach eurer Wahl ok ist.

# **4 Rund um die Universität - TU Braunschweig**

## **4.1 Uni Guide**

#### **Die Fakultät für Maschinenbau**

In einer Fakultät sind alle Organisationen eines gemeinsamen Fachbereiches zusammengefasst. Ihr gehört zur Fakultät 4, die dem großen Themenbereich des Maschinenbaus gewidmet ist. Insgesamt gibt es an der TU Braunschweig 6 Fakultäten, das aber nur der Vollständigkeit halber.

Für alle Angelegenheiten, die den Ablauf und die Organisation eures Studiums betreffen, ist die Fakultät zuständig. Diese findet ihr auch mit einem Stand bei der Infobörse.

Die Räumlichkeiten findet ihr im Altbau, am Eingang rechts, dann links den Gang entlang und am Ende durch die Tür – oder einfach den hinteren Eingang an der Schleinitzstraße 20 benutzen, dann steht ihr gleich direkt davor! Vor der Eingangstür findet ihr viele schwarze Bretter mit allerlei Wissenswertem. Zu den Öffnungszeiten herrscht eigentlich immer großer Andrang, deshalb solltet ihr im Sekretariat frühzeitig erscheinen, etwas Zeit mitbringen und wissen, was ihr wollt. Die Anmeldung zu den Klausuren ist übers Internet im QIS-Portal <vorlesungen.tu-bs.de>) zu erledigen. Im Netz gibt es die Stundenpläne, die Prüfungsordnungen und fast alle weiteren wichtigen Unterlagen. Man kann sich also oft den Besuch in der Fakultät sparen oder ihn zumindest verkürzen, wenn man sich mit der Fakultäts-Homepage einmal genauer befasst hat. Geht aber davon aus, dass ihr durchaus des Öfteren auch persönlich in die Fakultät müsst.

#### **Das Praktikantenamt (P-Amt)**

Dieses befindet sich in der Fakultät für Maschinenbau. Hier werden eure Praktikumsberichte gelesen und beurteilt. Dazu müsst ihr diese aber den Anforderungen entsprechend erstellen und alles von eurem Praktikumsbetrieb abzeichnen lassen. Wartet nicht zu lange damit, die Berichte fertig zu machen, denn die Arbeit wird nicht weniger und das Praktikumsamt kritischer, umso mehr Arbeit sie haben. Aber Achtung: Schreibfaule Studierende müssen auch schon mal nachbessern oder bekommen nicht direkt alles anerkannt. Ihr solltet euch also beim Schreiben an die Vorgaben halten. Damit das gelingt, solltet ihr bereits vor dem Schreiben einen Blick in die Praktikumsrichtlinien werfen, die ihr im Internet findet (<www.tu-braunschweig.de/fmb/studium/praktikum>).

### **Das Studienservice-Center (SC)**

Hier werden alle zentralen Beratungs-, Informations- und Serviceleistungen aus einer Hand geboten. Die Anliegen der Studieninteressierten, Studierenden und TU-Interessierten können so über kurze Wege bearbeitet werden. Fester Bestandteil und Eckpfeiler des Studienservice-Centers sind folgende Einrichtungen:

- Immatrikulationsamt
- Zentrale Studienberatung
- International Office
- Career-Service
- Studentenwerk
- Sozialberatung
- Sag's uns
- Sprachenzentrum
- students@work

### **Das Immatrikulationsamt (I-Amt)**

Hier solltet ihr alle euch, mehr oder weniger persönlich, für das Studium an der TU Braunschweig angemeldet haben. Anmelden heißt an der Uni einschreiben oder als Fremdwort immatrikulieren. Mit dem I-Amt habt ihr eigentlich nur zum Anfang jedes Semesters zu tun, wenn ihr euch wieder einschreiben müsst (bzw. eigentlich immer 2 Monate vorher). Das geschieht allerdings automatisch mit dem Entrichten des Semesterbeitrags. Den könnt ihr entweder selbständig jedes Semester überweisen oder auch von der Uni abbuchen lassen, wie es euch lieber ist.

Das I-Amt findet ihr in der Pockelstraße 11 im Haus der Wissenschaften direkt beim SC. (<www.tu-bs.de/iamt>).

### **Das Grotrian**

Das ehemalige Fabrikgebäude des Klavierherstellers Grotrian-Steinweg. Die offizielle Bezeichnung des Gebäudes ist Zimmerstraße 24C. Im Grotrian stehen sehr große Räume mit guter Beleuchtung und großen Tischen zur Verfügung, ansonsten sind die Räume allerdings alles andere als modern. Hier werden auch eure technischen Zeichenübungen und die kleinen Thermodynamikübungen stattfinden.

Bis Sommersemester 2016 saß die Fachschaft auch im Grotrian. Jetzt bekommen wir einen neuen Raum im Masch.Bau Studierendenhaus, das sich neben dem Thermo-Institut in Langer Kamp 19d befindet. Hier ist außerdem die Klappe zu finden. Dieser sollte eure erste Anlaufstelle in der nächsten Woche sein.

#### **Fachschaft Maschinenbau**

Das werdet hoffentlich bald ihr sein. Studierende aller Studiengänge der Fakultät Maschinenbau bilden die Fachschaft Maschinenbau. Als solche organisiert sie eine ganze Reihe an Aktionen von Studierenden für Studierende z.B. die Orientierungseinheit für euch neue Erstsemester. Außerdem entsendet die Fachschaft auch Mitglieder in die Gremien der Universität, in denen wichtige Entscheidungen getroffen werden, z.B. Prüfungsausschuss oder Studienkommission. Die Fachschaft sollte daher eure erste Anlaufstelle bei allen Fragen an dieser Uni sein. Damit ihr auch gleich die ersten Antworten bekommt, schaut doch direkt beim Infocafé in der zweiten Woche des Mathe-Vorkurses rein (siehe vorne in dieser Zeitung). (Beachtet auch den entsprechenden Artikel zu uns ;-) )

#### **Die Klappe**

Masch.Bau Studierendenhaus, Langer Kamp 19d. Hier gibt es neuerdings viele viele Maschinenbau Skripte zu einem geringen Preis zu erwerben sowie alte Klausuren, Gedächtnisprotokolle und andere Materialien von Fächern der Fakultät Maschinenbau und zu euren Studiengängen passenden Fächern anderer Fakultäten zum Kopieren bzw. Herunterladen – für Klausurvorbereitung geradezu ideal, allerdings sollte man sich nicht zu spät um das Kopieren kümmern, denn kurz vor knapp ist es natürlich meist sehr voll. Es gibt dort auch die Skripte der meisten Wirtschaftsfächer. Um die Klappe auf dem neusten Stand zu halten, wird immer Unterstützung benötigt. Weitere Infos auch unter: <www.tu-bs.de/fsmb/service/klappe>.

#### **Das Sportzentrum**

An der Franz-Liszt-Straße, direkt auf dem Weg zur Mensa Beethovenstraße, befindet sich das Sportzentrum. Dieses bietet jedes Semester ein vielfältiges Sportprogramm für Studierende und Mitarbeitende der TU an. Bevor wir jetzt ewig das gesamte Programm von Aerobic bis Zumba vorstellen, werft ihr lieber selbst mal einen Blick in das Büchlein, in dem alle Kurse aufgelistet und erklärt sind. Da ist bestimmt etwas für euch dabei. Außerdem veranstaltet das Sportzentrum ein großes Sommerfest, das sich auch für die weniger Sportbegeisterten lohnt. Alle Infos findet ihr natürlich auch im Internet auf der Seite des Sportzentrums. <http://www.unisport.tu-bs.de/>

#### **IT der TU Braunschweig und Gauß-IT-Zentrum**

Das ist der Name für die Serviceeinrichtung an der TU, die euch in allen Aspekten der Computertechnik zur Seite steht. Mit der Immatrikulation habt ihr eine Zugangsnummer für das Uninetzwerk und damit auch eine TU-BS Mailadresse erhalten. Meist lautet sie Anfangsbuchstabe vom Vornamen Punkt Nachname @tu-bs.de (Bsp.: m.mustermann@tubs.de). Die Zugangsnummer braucht ihr um euch an den Unirechnern anzumelden und die Geräte nutzen zu können, außerdem auch fürs Stud.IP. Daher solltet ihr auch diese Nummer auswendig können und das Passwort direkt in etwas Merkbares ändern. Das kannst du einfach an den zahlreichen Unirechnern machen. Den größten Teil davon findet ihr im Gebäude des IT-Zentrum, Hans-Sommer-Str. 65, neben dem E-Techniker- Hochhaus. Wenn ihr Probleme oder Fragen habt, kann man sich direkt dort an die Beratung wenden (neben Raum 015).

Es gibt viele unterschiedliche Betriebssysteme auf den Rechnern. Probiert am besten mal aus, welches euch am besten gefällt. Weitere Rechner und Drucker sind im Altgebäude direkt im Raum rechts neben dem Eingang und oben in der zweiten Etage direkt in der Ecke Seite Schleinitzstraße.

Wie es sich für ein IT-Zentrum gehört, könnt ihr eigentlich alle Angebote per Rechner erreichen. (<http://www.tu-braunschweig.de/it>) Dort findet ihr auch mit etwas Suchen Anleitungen zu den meisten Angeboten. Hier eine kleine Auswahl was euch das IT-Zentrum bietet:

- **Benutzer Daten Dienst:** Dieses ist die zentrale Schnittstelle zur Verwaltung eures Zugangs und eurer Mailadresse. Finden könnt ihr diese Menü auf der Internetseite unter Service und dann Benutzerverwaltung. Hier könnt ihr neben vielem anderen euer Passwort ändern, die Netzwerkkarte eures Laptop anmelden oder eine Weiterleitung für die Mails eurer TU-Adresse auf eure eigene Mail-Adresse einstellen.
- **Drucker:** Sie sind echt prima alles Laserdrucker und auch große Plotter, mit denen man auf hochwertigem Papier bunt oder einfarbig drucken kann. Alle Studierenden haben zu Beginn des Semesters auf dem persönlichen Druckerkonto ein Guthaben von 15 € aus Studienqualitätssmitteln. Wenn ihr dieses Geld nicht nutzt, verfällt es zum Ende des Semesters (bzw. es geht zurück in den Topf und wird für andere die Lehre verbessernde Projekte genutzt). Nachladen könnt ihr dieses Konto bei der Beratung oder am Ladeterminal im IT-Zentrum. Wenn ihr zu faul seid oder zurzeit nicht in die Uni könnt, ist es auch möglich von zu Hause zu drucken und den Druckauftrag am nächsten Tag abholen. Eine Anleitung findet ihr auf den Seiten des GITZ: <https://www.tu-braunschweig.de/it/downloads/anleitungen>
- **CloudStorage:** Dropbox, Google Drive, OneDrive oder iCloud kennt ihr bestimmt, und diese sind zur Speicherung von Uni-bezogenen Dateien wie Altklausuren und Skripte rechtlich nicht gestattet! Als alternativ: GITZ stellt auch seit dem 1.3.2015 einen Cloud-Storage für euch zur Verfügung. Ihr habt 75 GB Speicherplatz für eure Daten, zuzugreifen unter <https://cloudstorage.tu-braunschweig.de/login> mit eurer y-Nummer, oder aber auch über ein Client-Programm oder App für Android und iOS.
- **Scanner:** Auf den Scannern könnt ihr hochwertig einscannen. Die Dateien könnt ihr anschließend auf CD brennen oder auf einem USB-Stick speichern. Jeder von euch besitzt allerdings auch einen persönlichen Datenbereich, in dem er Dinge ablegen kann.
- **Digitalkameras:** Die IT-Beratung verleiht an die Studierende ziemlich coole Digicams – zwar nur für einen Tag, aber meistens reicht das ja auch schon.
- **Software:** Ja, die gibt es. Ihr könnt z.B. aktuelle Windows oder Linux Distributio-

nen von der Uni kostenfrei erhalten. Die Software kann direkt aus dem Netz geladen werden oder euch gegen kleine Unkosten auch auf CD oder DVD gebrannt werden. Da lohnt es sich mal rein zu schauen.

- **W-LAN:** Das wahrscheinlich Wichtigste für die meisten von euch. Mit Hilfe einer Software könnt ihr euch mit eurem eigenen Laptop in das W-LAN-Netz der TU einloggen und fast überall surfen. Die Software und eine genau Beschreibung fndet ihr auf der Homepage des IT-Zentrums ([https://www.tu-braunschweig.de/it/](https://www.tu-braunschweig.de/it/dienste/11/1106/eduroam) [dienste/11/1106/eduroam](https://www.tu-braunschweig.de/it/dienste/11/1106/eduroam)). Doch achtet darauf, dass das W-LAN zum Zwecke der Forschung und Lehre eingerichtet worden ist, d.h. man sollte eigentlich keine privaten Sicherungskopien von anderen Usern downloaden. Es gibt noch keine maximale Traffic-Begrenzung, aus dem Grunde, weil bisher das Angebot der Uni nicht missbraucht wurde, also haltet auch ihr euch bitte daran, sonst werden wir ganz schnell eingeschränkt. Wer nahe der Uni wohnt, kann mit etwas Glück auch in seiner Butze W-LAN empfangen. Wo der Empfang möglich ist, verrät eine Karte, allerdings hängt das auch von der Bebauung ab.
- **WebMail:** [https://groupware.tu-braunschweig.de/]( https://groupware.tu-braunschweig.de/) Für eure Mail-Adresse habt ihr einen entsprechenden Webmail Zugang mit dem ihr von überall eure Mails abrufen könnt. Am besten ist es, wenn ihr beim Zugang auf Pronto klickt, so habt ihr einen schnellere Version eures Email Kontos. Ihr könnt natürlich auch eine Mailsoftware zum Bearbeiten eurer Post benutzen. Wie ihr diese einrichten müsst findet ihr auf der Gauß IT Homepage erklärt. : [https://www.tu-braunschweig.de/it/](https://www.tu-braunschweig.de/it/downloads/anleitungen) [downloads/anleitungen](https://www.tu-braunschweig.de/it/downloads/anleitungen). Seit neuestem gibt es auch einen uniweiten Emailverteiler, in dem von Zeit zu Zeit wichtige Benachrichtigungen von der Uni und der Studierendenschaft drüber gehen - garantiert spamfrei. Falls ihr die TU-Adresse nicht als eure primären Maikontakt während eures Studiums verwenden wollt (was aber zu empfehlen ist), richtet euch in jedem Fall eine Weiterleitung auf eure stattdessen genutzte Adresse ein, damit ihr wenigstens die Informationen mitbekommt.
- **QIS-Portal:** <vorlesungen.tu-bs.de> Mit dem QIS-Portal könnt ihr alle eure Prüfungen online anmelden und euch somit den Gang zur Fakultät sparen. Dort habt ihr dann auch immer einen Überblick über euren Studienverlauf und über eure angemeldeten oder durchgefallenen Prüfungen. Vor der Prüfungsanmeldung könnt ihr hier die Belegung der Räume einsehen, wie zum Beispiel der Grotrian-Räume, wenn ihr lernen wollt. Falls ihr euch für ein Praktikum oder was anderes bewerben wollt, könnt ihr euch hier einen Notenspiegel erstellen lassen und ihn als PDF Datei herunterladen. Außerdem ist es über dieses Portal möglich, sich Studienbescheinigungen z.B. für die Krankenkasse herunterzuladen.
- **StudIp:** [https://studip.tu-braunschweig.de/]( https://studip.tu-braunschweig.de/) Stud.IP ist für euch das wichtigste Portal in eurer Studienzeit. Dort könnt ihr euch in jede eurer Veranstaltungen eintragen und so über Neuigkeiten informiert werden. Auch laden hier die Übungsleiter die Übungsunterlagen und (wenn ihr Glück habt) Altklausuren hoch. Manche Professoren stellen auch ihre Skripte oder Folien zur Vorlesung online. Im Weiteren gibt es auf der Homepage eine Rubrik "Schwarzes Brett", auf der sehr viele Angebote und Nachfragen von Kommilitonen gestellt werden. So könnt ihr Mitfahrgelegenheiten, Wohnungen oder gebrauchte Bücher finden.
- **VPN** [https://www.tu-braunschweig.de/it/downloads/anleitungen]( https://www.tu-braunschweig.de/it/downloads/anleitungen) Damit ihr die IT-Dienste auch außerhalb der TU nutzen könnt, stellt das Gauß-IT-Zentrum

eine VPN-Verbindung zur Verfügung. Mit der VPN-Verbindung stellt ihr euch von außen als Studierender der TU Braunschweig dar und könnt Lizenzen für wissenschaftliche Software, den Portal-Dienst für die Unibibliothek benutzen oder beim Springer-Verlag kostenlos Bücher herunterladen. Zudem ist die Verbindung auch wichtig, wenn ihr von zu Hause drucken wollt. Außerdem sind einige Bereiche und Unterseiten der Uni und Institute nur im eingeloggten Zustand erreichbar, auch hierfür nutzt ihr von außerhalb der Uni VPN.

### **TUcard**

Der neue elektronische Studierendenausweis TUcard ersetzt das Leporello, das bislang den Studentenausweis, die Immatrikulationsbescheinigung, Wahlabschnitte und vieles mehr enthielt. Darüber hinaus könnt ihr eure TUcard als Bibliotheksausweis und Mensakarte nutzen. Damit die Karte gültig ist, muss sie zu Beginn und zu jedem neuen Semester validiert werden. Das bedeutet, dass der Thermostreifen auf der Karte in einem Validierungsdrucker mit den aktuellen Daten beschrieben wird. Standorte der Validierungsdrucker sind:

- Haus der Wissenschaft EG
- Mensa 1 Katharinenstraße UG
- Mensa 2 Beethovenstraße EG
- GITZ Hans Sommer Straße EG
- Forumsgebäude EG
- Campus Nord, Großes Hörsaalgebäude (BI 84)

Das Börsenguthaben der Karte, beispielsweise zum Bezahlen in der Mensa, kann an Börsenaufwertern aufgeladen werden. Diese sind in den Mensen 1 und 2 sowie im GITZ zu finden. Zum Drucken kann Guthaben der Karte auf ein Druckkonto umgebucht werden. Dies geschieht an den Druckkontenumbuchern, ebenfalls im GITZ und auch am PC-Pool Altgebäude.

Die TUcard und ergänzende Online-Services im QIS-Portal ersetzen das bisherige Leporello und den UB-Benutzungsausweis. Die Online-Services könnt ihr über jeden Browser unter der Website: <vorlesungen.tu-bs.de>. Immatrikulationsbescheinigungen (allgemeine sowie Bescheinigungen für BAföG und Krankenkasse) sowie das vorläufige Semesterticket (nur in Verbindung mit Studierendenausweis) sind da also zu finden.

Die Identifikation zu Hochschul- und Studierendenwahlen erfolgt ab dem Wintersemester 2015/2016 mittels der TUcard. An den jeweiligen Wahlurnen wird die Karte ausgelesen und ihr werdet als Wähler registriert. Anschließend erhaltet ihr wie gewohnt Ihre Stimmzettel, um von eurem Wahlrecht gebrauch zu machen. Die Briefwahl wird wie gehabt bei der Abteilung 11 beantragt. Das notwendige Formular erhaltet ihr aus dem Bereich der Onlineservices.

#### **International Office**

Diese ist die einzige Einrichtung an der TU, für die ein englischer Name passend ist. Das Office kümmert sich sowohl um die Studierenden, die von anderen Unis an die TU Braunschweig kommen, als auch um die Studierenden, die von Braunschweig in alle Welt aufbrechen. Diejenigen unter euch, die beabsichtigen, zu einem späteren Zeitpunkt im Ausland zu studieren, Praktikum zu machen oder gar die Abschlussarbeit zu schreiben, können sich ihr bei regelmäßig angebotenen Veranstaltungen über alle Möglichkeiten informieren. Alle Infos und Termine findet ihr natürlich im Netz unter [www.tu-braunschweig.](www.tu-braunschweig.de/international) [de/international](www.tu-braunschweig.de/international).

#### **Die Universitätsbibliothek (UB)**

Die UB ist das hässliche Gebäude auf dem Universitätsplatz, auf das der nackte Mann (Dionysos-Statue) mit der rechten Hand zeigt. Über 1 Mio. Bände warten darauf, von euch entdeckt zu werden. Manchmal dauert das Entdecken etwas länger, weil der Computer mit der Datenbank immer genau an der anderen Ecke steht und z.B. alte Zeitschriften in dicke, braune Bücher gebunden werden. Forscht ein bisschen herum, was es alles gibt; nicht alles erschließt sich auf den ersten Blick. Ihr könnt auch am Anfang des Semesters an kostenlosen Führungen teilnehmen.Zum Ausleihen von Medien benötigt ihr eure TUcard. Wollt ihr eure Bücher verlängern, dann geht dies über das Internet bzw. über die PCs in der UB. (www.biblio.tu- bs.de) Im hinteren Teil des Erdgeschosses ist die große Lehrbuchsammlung. Dort solltet ihr zuerst mal rein schauen, wenn ihr nach den Büchern für die Vorlesungen sucht. Daneben bietet die UB viele Arbeitsplätze zum Lernen und ist daher meist sehr voll, wenn die Klausuren anstehen. Inzwischen dürft ihr sogar eure Taschen mit rein nehmen, wenn ihr wollt, könnt ihr eure Sachen aber auch in den Schließfächern am Eingang einschließen. Die Schlüssel dafür gibt's an der Freihandverbuchung im EG.

#### **Sprachenzentrum**

Das Sprachzentrum befindet sich im Altgebäude Bütenweg 74/75. Dieses bietet eine große Anzahl an Kursen in zahlreichen Sprachen und für alle Leistungsstufen. Anmelden könnt ihr euch für die Kurse online, doch bevor das geht, müsst ihr euch erst mal in der Mediothek des Sprachzentrums registrieren lassen. Diese befindet sich im zweiten Stock des Altgebäudes. Hier wird dann ein Foto von euch gemacht und eure Daten aufgenommen. Wartet nicht zu lange mit dem Anmelden, denn für einige Sprachen muss man, bevor man sich für einen Kurs einschreiben kann, einen Einstufungstest machen. So wird ermittelt, wie gut eure Sprachfähigkeiten sind und welche Kurse für euch geeignet sind. Diese Tests werden aber nur zum Anfang eines jeden Semesters angeboten. Teilweise sind die Sprachkurse sehr beliebt, man muss fix mit dem Anmelden sein.

Für Ingenieursstudierende gibt es auch spezielle technische Sprachkurse, damit ihr auch fachsprachliches Englisch lernt. (<https://www.tu-braunschweig.de/sprachenzentrum>)

### **Studentenwerk**

Das Studentenwerk ist eine Einrichtung des öffentlichen Rechts. Das bedeutet, es handelt sich um keine Einrichtung der Hochschule, obwohl es sich um viele Aspekte eines Lebens als Studi kümmert. Das Studentenwerk betreibt die Mensen und Cafeterien, in denen ihr als Studierende verbilligtes Essen bekommt. Auch die Wohnheime, die Studierenden in Braunschweig ein Dach über dem Kopf bieten, werden von dieser Einrichtung für euch betrieben. Aber auch um die kleinen noch nicht Studierenden wird sich gekümmert. Die Kinderbetreuung gibt den jungen Eltern unter euch etwas Zeit, sich mal nur auf ihr Studium zu konzentrieren. Auch in vielen anderen Lebenssituationen sollen euch die Beratung und der Service des Studentenwerkes in eurem Studium unterstützen. Das Servicebüro des Studentenwerks ist neulich umgezogen. Finden könnt ihr das Team des Studentenwerk in der Wilhelmstraße 1. Hier befindet sich ebenfalls die Förderungsabteilung des Studentenwerks, welche euch wahrscheinlich schon unter dem Namen BaföG-Amt bekannt ist. Hier stellt ihr eure Förderanträge und denkt dran, dieses möglichst schnell zu tun, da die Bearbeitung teilweise sehr lange dauert. Die entsprechenden Anträge bekommt ihr dort oder im Netz unter [www.bafög.de](www.baf�g.de). Stellt auf jeden Fall einen Antrag, auch wenn ihr evtl. glaubt, das lohnt nicht. Oftmals gibt es doch zumindest ein wenig finanzielle Unterstützung, die Hälfte als Zuschuss, die andere Hälfte als zinsloses Darlehen (wers nicht braucht, packt die unters Kopfkissen). Selbst mit einem Ablehnungsbescheid könnt ihr dann (aber nur dann)ggf. Wohngeld von der Familienkasse bekommen. Weitere Informationen gibt es natürlich auch im Internet für euch unter <www.stw-on.de>.

#### **Sozialberatung**

Marta Gabriel-Kawulok steht euch Montag (10:00 - 12:30 Uhr), Dienstag (10:00-12:30 Uhr) und Donnerstag (10:00-12:30 Uhr und 14:00-17:00 Uhr) im SC zur Seite in allen Aspekten des Studiums (BAföG, ALG I, Wohngeld, Sozialhilfe, ALG II, Unterhalt, Kindergeld, Mutterschaftsgeld, Elterngeld, Unterhaltsvorschuss, Kinderzuschlag, Notfonds, Dalehnen, Jobben allgemein, Stipendien allgemein, Studien- und Studiengebühren, Kredite und Vergünstigungen als Studi) zu Fragen von Studierenden mit Behinderung, mit chronischer Krankheit, mit Kindern und weitgehenden Informationen zu Leben, Gesundheit und Familie. Ausserdem könnt ihr euch bei Problemen durch chronische Erkrankungen oder durch Behinderungen bei Nora Hartwig melden, die die Ansprechpartnerin für Studierende an der Stelle ist.

Darüber hinaus gibt es das Sozialreferat des AStA, welches die gleichen Themen aus leicht anderer Perspektive behandelt. Beide Anlaufstationen ergänzen sich gegenseitig und arbeiten eng zusammen. Je nach konkreter Fragestellung ist mal die eine und mal die andere kompetenter. Für beide gilt: Die Beratungen sind anonym und vertraulich. Mehr Infos unter: <www.stw-on.de/braunschweig/beratung/sozialberatung> und [www.asta.](www.asta.tu-braunschweig.de/service/sozialberatung) [tu-braunschweig.de/service/sozialberatung](www.asta.tu-braunschweig.de/service/sozialberatung).

#### **Die Mensen**

Die TU hat zwei Mensen und mehrere Cafeterien, die eure ausreichende Versorgung mit Kaffee und Kohlenhydraten sichern sollen. Die Mensa Katharinenstraße (Mensa I) ist

gerade umgestaltet worden. Für alle von euch, die nicht unbedingt selber kochen wollen, sollte diese zum Mittelpunkt des Uni-Lebens werden. Hier werden für euch nicht nur mittags, sondern auch abends und am Samstag warme Gerichte, Salate und natürlich auch Nachtisch bereitgehalten. Ab 7 Uhr morgens gibt es im 360° Frühstücksangebote, ab 11:30h Live-Cooking mit Pizza, Pasta und Wok zu etwas höheren Preisen als bei den weiteren Angeboten Classic 1 und 2 sowie im Gemüsegarten.

Die Mensa Beethovenstraße (jetzt Mensa II) ist ein futuristisches Gebäude am Rand des TU-Ostbereichs, weit weg von euren Vorlesungsorten. Sie hat nur wochentags geöffnet und bietet auch keine Abendmensa. Für euch sollte diese Mensa und die kleine Cafeteria dort erst interessant sein, wenn Ihr öfter mal im Ostbereich tätig seid, im Maschbau lernt, oder wenn euch das Essen in der Mensa Katharinenstraße nicht schmeckt. Erwartet aber auch dort keinen komplett anderen Speiseplan.

Bei der Suche nach einem Snack oder wenn in den Mensen nichts Essbares angeboten wird, sollten die 9bar in der Katharinenstraße, die Cafeteria im Audimax oder der Mensa II euch weiter helfen können. Im Audimax bietet sich euch eine hervorragende Auswahl an belegten Brötchen zu fairen Preisen. Besonders die Schnitzelbrötchen haben schon so manchen über den Tag gerettet. Aufladen könnt ihr eure Mensakarte per Bargeld an den verschiedenen Automaten in allen Einrichtungen oder per EC-Karte am Automat im Sitzbereich der Mensa I oder in der Sparkassenfiliale neben dem I-Amt. Den aktuellen Speiseplan findet ihr auf den Aushängen in allen Mensen oder natürlich im Netz unter <www.stw-on.de/braunschweig/essen/menus>. Es gibt auch Apps für Android, iOS, und Windows Phone. Schaut dazu mal in den jeweiligen AppStores rum.

Außerdem gibt es Angebote am Campus Nord sowie am Flughafen, was später für euch interessant sein könnte.

#### **Allgemeine Bürgerangelegenheiten**

Auch Ordnungsamt genannt. Gehört jetzt nicht direkt zur Uni, aber ihr solltet wissen wo es ist und was man da bekommt. Es befndet sich in der Fallersleber Straße 1, direkt am Hagenmarkt, rotes Backsteingebäude. Es ist u.a. zuständig für Melde-, Ausweisund Passangelegenheiten, Lohnsteuerkartenangelegenheiten, Führungszeugnisse, Bewohnerparkausweise, Annahme von Wohngeldanträgen und Bestätigung für GEZ-Befreiung. Wenn man sich entscheidet, seine neue Studibude gleich zum Hauptwohnsitz zu machen, schenkt die Stadt Braunschweig einem 100 € - eine Überlegung wert. Wer sich nachher dafür entscheidet, seinen Nebenwohnsitz zum Hauptwohnsitz zu machen, kriegt gar nichts. Falls ihr es verschlampt habt, euch innerhalb von 2 Wochen nach Umzug anzumelden, zahlt ihr Strafe. Ggf. seid ihr doch erst später eingezogen? Wenn ihr euch für Braunschweig als Nebenwohnsitz entscheidet, dann achtet beim Ausfüllen des Antrags darauf, dass die Zahl der Tage, die Ihr in BS verbringt, weniger als 182 beträgt!! Das Ordnungsamt (bzw. eine Außenstelle im östl. Ringgebiet ist auch Austragungsort der halbjährlich stattfindenden Fahrradversteigerung (Sept./Okt. und März/April).

# **4.2 Wie man sich an der TU zurecht findet**

Zugegeben, an unserer Universität den ein oder anderen Raum abseits des Audimax zu finden, ist nicht einfach. Denn hier gibt es eine Vielzahl von Hörsälen und Seminar- /Übungsräumen, die über alle Universitätsgebäude verteilt sind. Im Prinzip ist es ganz einfach, die anfangs verwirrend wirkenden Raumbezeichnungen zu verstehen. Und zwar setzten sich diese folgendermaßen zusammen:

Aus der abgekürzten Adresse (Straßenname und Hausnummer) und einer laufenden Nummer.

Beispiel: Wo ist "**PK 14.3**"? **PK** = Pockelsstraße, **14** = Hausnummer, **3** = laufende Nummer im Gebäude

Wir haben euch einige wichtige Bezeichnungen hier zusammengestellt. Den Rest findet ihr hier: <www.tu-braunschweig.de/wirueberuns/fakten/puv/hoersaele>.

**AM** Auditorium Maximum, Universitätsplatz 3 (ehemals Pockelsstr. 15) **BW 74.** Bültenweg (über den Ring Richtung Norden)

**Campus Nord, BI** Bienroder Weg 80 (Sporthalle Bienroder Weg für Klausuren)

**FL** – Franz-List-Straße (Sportzentrum, einige Institute, Richtung Mensa 2)

**HB 35.1** - Hermann-Blenk-Straße 35 (Flughafen)

**HS** - Hans-Sommer-Str. (E-Tower und Gauß IT Zentrum)

**LK** - Langer Kamp (Ostcampus, viele Maschinenbauinstitute)

**MS** - Mendelsohnstraße

**PK 2.1 und PK 2.2** - Pockelsstr. 2, Trakt am Okerufer, Chemiehörsaal

**PK 3.1 bis PK 3.4** - Pockelsstr. 3, Trakt am Okerufer, Hochhaus

**PK 4.1 / 4.3 / 4.4 / 4.7** - Pockelsstr. 4 (Altgebäude)

**PK 11.1 bis PK 11.3** - Pockelsstr. 11 (Haus der Wissenschaft)

**PK 14.3 / 14.7 / 14.8** - Pockelsstr. 14 (Forumsgebäude, Universitätsplatz 2)

**PK 15.1** - Universitätsplatz 3 (ehemals Pockelsstr. 15, unterm Audimax; "Bunker")

**RR 58** - Rebenring (Zugang vom Ring aus, direkt neben der Bushaltestelle in den Innenhof)

**SN 19.1 bis 19.4 und 19.7** - Pockelsstr. 4, Trakt Schleinitzstr. 19

**SN 20.2** - Schleinitzstr. 20

**SN 22.1 und SN 22.2** - Schleinitzstr. 22 (Haus der Nachrichtentechnik)

**SN 23.1 bis SN 23.3** - Schleinitzstr. 23 (Mühlenpfordthaus)

**ZI 24.1 bis ZI 24.3** - Zimmerstr. 24 D (ehem. Grotrian-Gebäude)

Im Umschlag dieser Zeitung findet ihr auch eine Karte vom Campus.

# **4.3 Lernplätze**

### **Studierendenhaus Masch.Bau**

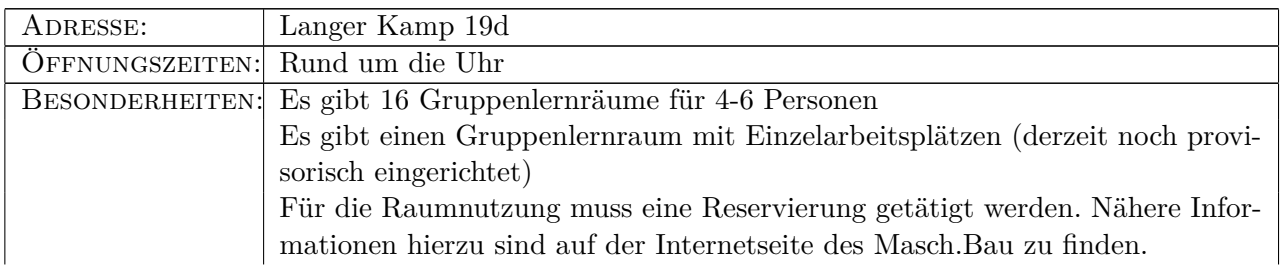

### **text**

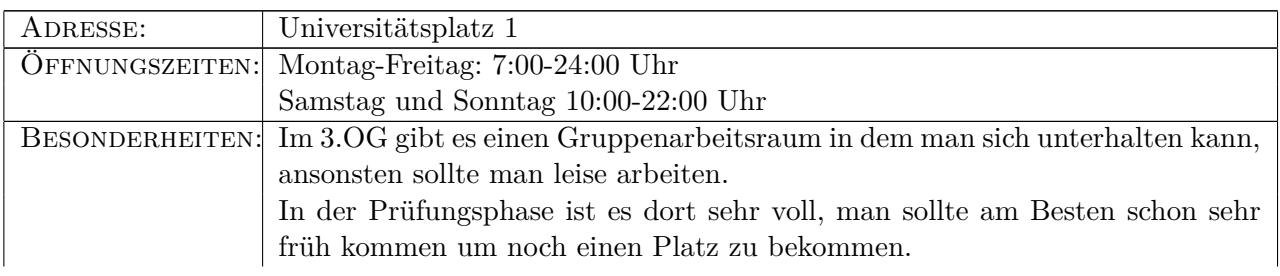

### **Grotrian**

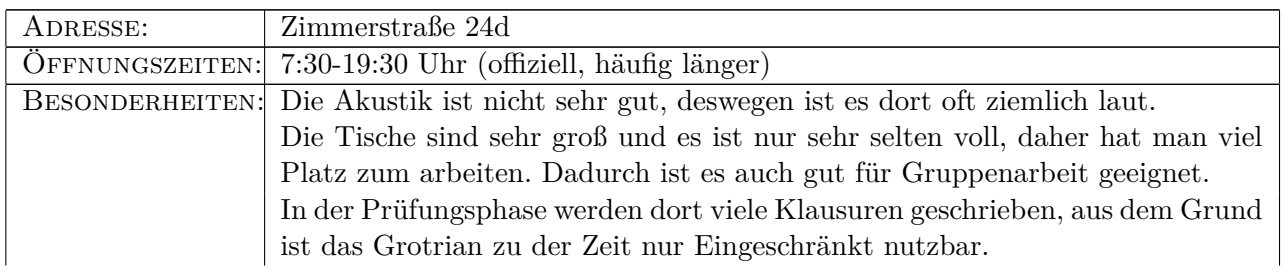

### **Foyer des Forumsgebäudes**

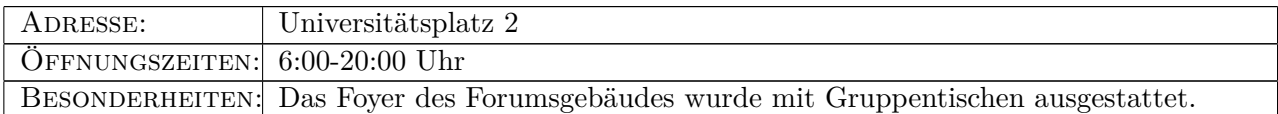

# **Foyer des Audimax**

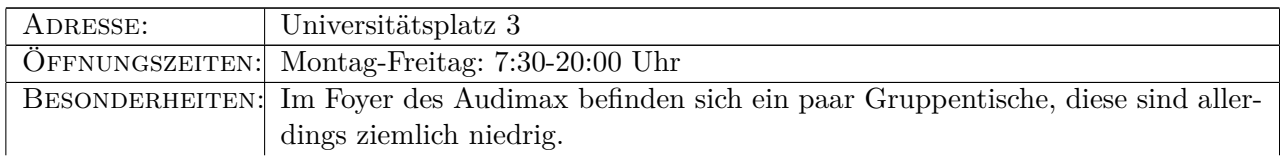

### **Chemiebibliothek**

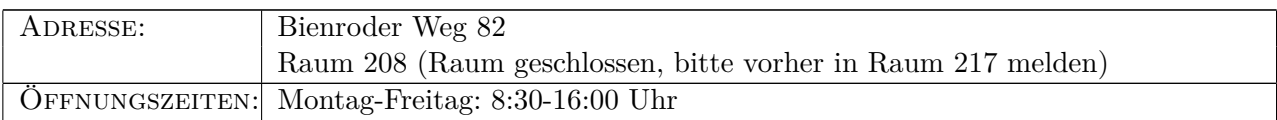

### **Stadtbibliothek**

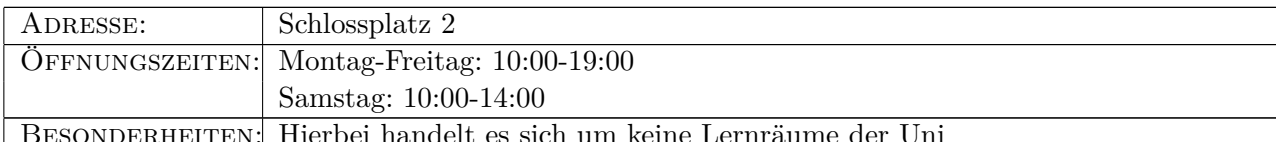

ierbei nandelt es sich um keine Lernräum

# **4.4 Wer wir sind - Fachschaft Maschinenbau**

Der Fachschaftsrat Maschinenbau ist die offizielle, gewählte Vertretung der Studierenden der Fakultät Maschinenbau (reiner Maschbau, Wirtschaftsings und Bioings bzw. nun auch BCPIs) und wird jedes Semester gewählt. Ihr müsst aber nicht gewählt sein, um bei uns mitzumachen und mitentscheiden zu können.

Wir stellen studentische Mitglieder in diversen Kommissionen/Gremien der Uni wie z.B. Studienkommission, Fakultätsrat, Prüfungsausschuss, Berufungskommissionen etc. und kümmern uns darin um die Interessen der Studierenden. Wir entscheiden maßgeblich bei der Verwendung der Studienqualitätsmittel mit. Die Erstsemesterbetreuung (Orientierungseinheit) und Schulung der Tutorteams wird komplett von uns organisiert und durchgeführt – wir haben diese Zeitung für euch erstellt, und es wird versucht, die Studiengänge und deren Prüfungsordnungen sowie Praktikumsrichtlinien nach studentischen Vorstellungen zu ändern und zu verbessern. Außerdem arbeiten wir noch auf vielen weiteren "Baustellen" an der Uni mit.

Wir treffen uns regelmäßig immer montags um 18:30 Uhr im Fachschaftsraum, Masch.Bau, Langer Kamp 19d. Kommt einfach vorbei und schaut es euch an, wenn ihr interessiert seid.

### **Studienberatung von Studierenden für Studierende und solche, die es werden wollen**

Wie sind die einzelnen Studiengänge strukturiert? Gibt es Wechselmöglichkeiten? Kann ich mein Vorpraktikum später machen? Wie funktioniert die Prüfungsanmeldung? Was passiert, wenn ich durch eine Prüfung durchfalle? Ich glaube, die Prüfung xy ist nicht korrekt abgelaufen, weil es die Störung xyz gab. Was passiert nun? Wo finde ich einen Praktikumsplatz und wie läuft das mit den Berichten? Ab wann darf ich meine Bachelorarbeit machen? Wie läuft konkret der Übergang zum Master? Welche Masterstudiengänge kann ich überhaupt nach meinem Bachelor machen? Wie organisiere ich ein Auslandssemester? Wie kann ich dann meine Prüfungen vorziehen? Wie funktioniert die Anerkennung von extern erbrachten Leistungen? Wie werde ich Tutor/-in? Was muss ich beachten, wenn ich BAFöG bekomme? Was ist das Maschinenbauforum? Wie werden die Studienqualitätsmittel momentan verwendet? Wo gilt das Semesterticket überall? Was gibt es neben dem Studium für Angebote? Was ist der/die/das AStA? (der!) etc. etc. etc. Ihr könnt mit allen Fragen und Problemen zu uns kommen, die mit Studium und Lehre zusammenhängen oder das Leben in Braunschweig betreffen. Wir können vielleicht nicht jede Frage sofort beantworten, aber wir wissen immer, wer zuständiger Ansprechpartner ist, welchen Antrag ihr wo stellen müsst und was ihr für Rechte habt. Ansonsten könnt ihr auch einfach eine kurze Lernpause machen und eine Tasse Kaffee trinken.

Sprechzeiten werden immer Voraus auf unserer Homepage [www.tu-braunschweig.de/](www.tu-braunschweig.de/fsmb/service/studienberatung) [fsmb/service/studienberatung](www.tu-braunschweig.de/fsmb/service/studienberatung) angekündigt und finden im Fachschaftsraum statt. Während dieser Zeiten erreicht ihr uns auch unter 0531/391-4565 (ansonsten ist ein AB geschaltet). Ihr könnt auch zu einem unserer Treffen kommen oder ihr schreibt uns ganz einfach eine E-Mail an fs4@tu-bs.de.

#### **Die Klappe**

Die Klappe ist eine Einrichtung der Fachschaft Maschinenbau, welche von Studierenden für alle (eigentlich nur Fak-Maschinenbau-) Studierenden betrieben wird. Hier könnt ihr Skripte für viele Maschinenbau-Veranstaltungen, für die wirtschaftswissenschaftlichen Lehrveranstaltungen sowie alte Klausuren (z.T. mit Musterlösungen) von einigen Veranstaltungen aus allen unseren Studiengängen erhalten. Des Weiteren erstellt, bereitet auf und digitalisiert die Klappe aktuelle Materialien. Wenn ihr also solche Materialien habt, die anderen Mitstudierenden bei der Prüfungsvorbereitung nutzen können, stellt sie uns gerne zur Verfügung.

Die Klappe befindet sich im Masch.Bau neber der Fachschaft Maschinenbau. Weitere Informationen sowie die Online-Klappe (Zugang per y-Nummer) findet ihr auf der Homepage <www.tu-braunschweig.de/fsmb/service/klappe>.

#### **Unser Kopierer**

Steht euch immer zur Verfügung, wenn die Klappe geöffnet hat.

Der Kopierer kann recht fix s/w drucken bis DIN A3 und hat eine Reihe von Optionen (Layout etc.). Da der Kopierer aus Studienqualitätsmitteln gefördert wird, ist der Preis unschlagbar: Blatt DIN A4: 2 Cent Blatt DIN A3: 4 Cent

#### **Intensivkurse**

Leider gibt es im Studium auch immer wieder Fächer, die vielen Studierenden nicht liegen und die häufig nicht auf Anhieb bestanden werden. Um dieses Problem auch von unserer Seite aktiv zu bekämpfen und es euch als Studis zu erleichtern, auch diese Klausuren zu bestehen, bieten wir als Fachschaft seit ein paar Jahren Intensivkurse zu verschiedenen Lehrveranstaltungen an (z.B. für 3. Semester den Thermodynamik-Intensivkurs oder für 4. Semester den Informatik-Intensivkurs). Innerhalb dieser Intensivkurse, welche entweder kurz vor der Klausur oder auch schon innerhalb des Semesters stattfinden, wird der Stoff der Vorlesung/ Übung wiederholt. Da diese Kurse auch von Studierenden geleitet werden, ist die Kapazität zum Teil leider sehr begrenzt. Dennoch arbeiten wir daran, dieses Angebot immer weiter auszubauen und auch ihr seid herzlich dazu eingeladen, uns dabei zu unterstützen.

# **4.5 Kleine Gremienkunde**

Damit auch die Studierenden sich gut verwaltet fühlen dürfen, gibt es natürlich auch an der TU Braunschweig eine Menge Gremien und Organe, die Entscheidungen fällen und Kompetenzen zuteilen.

Damit ihr euch im Dschungel ein wenig besser orientieren könnt, wollen wir im Folgenden versuchen, die einzelnen Gremien und deren Aufgaben vorzustellen und euch zeigen, wie und in welchem Umfang ihr unmittelbar (durch Wahl) oder mittelbar (durch die Gewählten) Einfluss auf die Hochschulpolitik nehmen könnt. Wir haben auch eine grafische Übersicht ans Ende dieses Artikels gestellt.

Ganz kurz und vorweg: Wichtig ist zunächst die Unterscheidung in "Gremien der verfassten Studierendenschaft", wie z.B. der Fachschaftsrat oder das Studierendenparlament; das sind die Gremien, mit denen sich die Studis selbst verwalten und wo keine andere Statusgruppe Einfluss nehmen darf, sie sind "basisdemokratisch" aufgebaut, d.h. jeder Studi hat Rede-, Einbring- und Forderungsrecht. Dem gegenüber stehen die "Kollegialorgane", in denen alle vier Statusgruppen der Uni, nämlich die Professor/-innen, die wissenschaftlichen Mitarbeiter/-innen, die Mitarbeiter/-innen aus Technik und Verwaltung und wir Studis zusammensitzen und uns die Köpfe heiß reden. Hier haben, das geht auf einen Beschluss des Bundesverfassungsgerichtes zurück, die Professor/-innen immer eine Stimme mehr als alle anderen Gruppen zusammen (z.B. im Fakultätsrat 7:2:2:2), was das Um- und Durchsetzen unserer Forderungen nicht wirklich einfacher macht. Im Folgenden möchten wir die "wichtigen" Gremien ausführlich, die anderen kurz vorstellen, damit ihr wenigstens einen kleinen Einblick ins Unileben bekommt.

Die Studierenden, die mehr oder weniger zufällig in der gleichen Fakultät studieren, fasst man als Fachschaft (FS) zusammen, deren gibt es 6 (früher 10) an der guten alten Carolo-Wilhelmina. Eine grobe Einteilung in sich mehr oder weniger ähnliche Fachgebiete, wie beispielsweise die Carl-Friedrich Gauß Fakultät, wo früher Mathematik und Informatik zusammengefasst sind, gibt es nicht mehr so direkt. Mittlerweile sind dort z.B. auch die Wirtschaftswissenschaften sowie die Sozialwissenschaften zugeordnet. Wie im großen, also uniweit, ist auch im Kleinen das höchste Gremium innerhalb der Fachschaften eine Vollversammlung, kurz FS-VV genannt. Sie wird ebenfalls einmal im Semester abgehalten, auf ihr werden die Studis einer FS über alles Wissenswerte informiert, was sich in ihrer Fachschaft tut. Einberufen und geleitet wird sie von den Mitgliedern des Fachschaftsrates (FSR), wird im Sprachlichen häufig mit der Fachschaft gleichgesetzt, den gewählten Vertreterinnen und Vertretern einer Fachschaft. Wie groß er ist, hängt von der Größe der Fachschaft ab. Er kümmert sich um die Belange der Fachschaft, beruft die FachschaftsVollversammlungen ein, arbeitet mit der Fakultät in anderen Gremien und sonst zusammen, z.B. für Prüfungstermine, Studienaufbau etc., organisiert die Orientierungseinheit für die Erstsemester am Anfang der Semester, in den meisten Fällen koordiniert er den Klausurenverleih, informiert durch Herausgeben von Fachschaftszeitungen und über das Internet und trägt das ganze Semester über Informationen aus den verschiedenen Gremien zusammen. Für dich ist der FSR der wichtigste und erste Ansprechpartner, denn auch wenn er deine Probleme nicht lösen kann, dann kann er dir wenigstens sagen, an wen oder was du dich wenden kannst. Er wird einmal im Semester gewählt, und zwar direkt von den Studierenden einer Fachschaft.

Für die allermeisten Studis, die sich in irgendeiner Form in Gremien engagieren, ist der

Fachschaftsrat die erste Station und das Sprungbrett zu weiteren Gremien. Im Gegensatz zu beispielsweise den Kollegialorganen wie Senat oder Fakultätsrat sind hier sämtliche Sitzungen öffentlich und jeder ist herzlich eingeladen, bei den Sitzungen dabei zu sein. Dieser Kontakt zwischen den Studis und den Fachschaftsräten ist nicht nur wichtig für Informationen, die direkt "von der Basis" kommen, sondern auch für den gegenseitigen Interessensaustausch, für ein "Verstehen", wie eine Uni von innen funktioniert und den Zusammenhalt einer Fachschaft. Fast alle Fachschaftsräte haben "Nachwuchssorgen", und freuen sich über jeden netten Besuch – und wenn es nur auf einen kurzen Kaffee ist. Gewählt sein ist kein Kriterium, um bei uns mitmachen und mitentscheiden zu können!

Gibt es innerhalb einer Fachschaft noch Unterschiede in den Studienrichtungen, so wird weiter in **Fachgruppen (FG)** aufgeteilt, bei uns im Maschinenbau sieht das wie folgt aus. Innerhalb der "Fachschaft Maschinenbau" gibt es drei Üntergruppen": die Fachgruppen Maschinenbau, Wirtschaftsingenieurwesen Maschinenbau sowie Bioingenieurwesen. Auch hier, wie in den bereits beleuchteten Bereichen der Universität, ist die **Fachgruppen-Vollversammlung (FG-VV)** das höchste empfehlende Gremium. Sie wird einberufen und geleitet von den Mitgliedern des **Fachgruppenrates (FGR)**, hier werden die Studis über alle Neuerungen innerhalb ihrer Fachgruppe informiert. Passiert aber relativ selten, da bei uns alles auf Fachschaftsebene abläuft.

Entsprechend sind die Mitglieder des FGR die gewählten Vertreterinnen und vertreter aller Studis einer Fachgruppe, ihre Arbeit entspricht im Kleinen der des Fachschaftsrates. Sind im Maschinenbau die Übergänge zwischen FS und FG noch einigermaßen fließend, da die verschiedenen Studiengänge deutliche Überschneidungen haben, so sieht dies in anderen Fachschaften natürlich deutlich anders aus. So sind in der Fachschaft 6, Geistes- und Erziehungswissenschaften, die Fachgruppen Anglistik, Germanistik, Geschichte, Lehramt GS/HS, Pädagogik und Romanistik zu finden, die natürlich alle unterschiedliche Fragen und Sorgen beantworten und bearbeiten können.

Die anderen wichtigen Gremien in aller Kürze (versprochen!):

### **Studierendenparlament (StuPa), Organ der verfassten Studierendenschaft**

- Unmittelbare Vertretung aller Studierenden, direkte Wahl der etwa 36 Abgeordneten einmal im Semester. Öffentliche Sitzung ca. alle drei Wochen in der Mensa Katharinenstraße.
- Wahl des AStA und anderer Ausschüsse, Verteilung des unabhängigen studentischen Haushaltes
- Einberufung und Leitung der "großen" studentischen Vollversammlung (einmal im Semester) durch das in der ersten Sitzung gewählte StuPa- Präsidium

### **Allgemeiner Studentischer Ausschuss (AStA)**

- Katharinenstr. 1, neben der Mensa
- Ausführendes Organ der Studierendenschaft und vertritt alle Studierenden nach au-

ßen, z.B. bei Verhandlungen mit der BSVAG wegen des Semestertickets

- Aufgaben werden vom StuPa festgelegt, beinhaltet z.B. Serviceangebote (Kopieren, Binden, Internationaler Studiausweis) oder Informationsquelle zu den unterschiedlichsten Themen
- Kann Referent/-innen bestellen, die dann vom StuPa bestätigt werden müssen, die sich um einzelne Bereiche mehr oder weniger hauptamtlich kümmern

### **Fakultätsrat (FKR), Kollegialorgan**

- Oberstes Entscheidungsorgan innerhalb einer Fakultät, alle Statusgruppen vertreten (Stimmverhältnis 7:2:2:2)
- Sitzung mehrfach im Semester, teilweise nichtöffentlich, wählt die Dekanin / den Dekan (Vertreter der Fakultät nach außen) sowie Studiendekanin/-dekan (für alles zuständig im Bereich Studium und Lehre), entscheidet über Fakultätssinterna wie BPO, Raumplanung usw.
- Wahl der Studi-Vertreter einmal im Jahr (immer im Wintersemester)

### **Senat, Kollegialorgan**

- Formal oberstes Gremium der Uni, alle Statusgruppen vertreten (Stimmverhältnis 7:2:2:2)
- Befasst sich mit allgemeinen Sachen, die über der Zuständigkeit der Fakultäten liegen (z.B. Verteilung des universitären Haushaltes, Neuausschreibung von Professuren usw.)
- Wahl von Präsident/-in und Vizes, Sitzung etwa ein- bis zweimal pro Monat, teilweise nicht öffentlich

### **Prüfungsausschuss, Wichtiger von den Fakultätsräten eingesetzter Ausschuss**

- Tritt dann zusammen, wenn es um Prüfungen und deren Konsequenzen geht (z.B. bei Durchfallen im dritten Versuch)
- Tagt ausschließlich nichtöffentlich, ist 3:1:1 besetzt
- Entscheidet in erster Instanz über Prüfungszulassungen, Bachelorarbeiten, Exmatrikulationen usw.

### **Studienkommission(StuKo)**

• Ist nach dem niedersächsischen Hochschulgesetz mindestens zur Hälfte mit Studis

besetzt, berät über alle Fragen, die Lehre und Studium beinhalten (z.B. die neue BPO)

- Entscheidet über dezentrale Studienqualitätsmittel
- Schlägt Studiendekan/-in vor, (kümmerst sich um die Aufgabenfelder Lehre und Studium
- Arbeitet dem FKR zu, klärt Fragen wie "Welche Vorlesungen sollen wann gehört und / oder Pflicht werden?", "Wird das Studium durch Änderungen einfacher / schwieriger / flexibler?", "Woher kommt das Geld bei neuen Studiengängen?üsw.

### **Geschäftsstelle der Fakultät für Maschinenbau**

- Verwaltung Maschinenbau in der Schleinitzstr. 20
- Eigentlich kein Gremium im bisher beschriebenen Zusammenhang, aber für euch wahrscheinlich wichtiger als die Beschreibung der einzelnen Ausschüsse, die die verschiedenen Organe einsetzen
- Verwaltung der Prüfungsdaten, offizielle Stelle für Studienberatung durch die Studienberateri/innen, Studiengangsmanager/innen und das Praktikantenamt

Insgesamt haben die Studierenden bei uns an der Universität schon ein großes Mitspracherecht bei vielen wichtigen Dingen. Wir haben Mitglieder in allen Gremien und können so unsere Meinungen dort einfließen lassen. Damit das auch so bleibt, brauchen wir immer wieder neue Leute, die sich in solchen Gremien engagieren und mitentscheiden. Wenn ihr Interesse habt, meldet euch doch einfach bei uns.

# **4.6 Der AStA**

Der AStA (Allgemeiner Studierendenausschuss) ist wie die Fachschaften und Fachgruppen deines Studiengangs ein Teil der gesetzlich verankerten studentischen Selbstverwaltung (Verfassten Studierendenschaft) der TU Braunschweig. Im Gegensatz zu den Fachschaftsund Fachgruppenräten beschäftigt sich der AStA vor allem mit Themen und Fragestellungen, die über die Grenzen der Fakultäten hinaus von Bedeutung sind. Weiteres dazu könnt ihr in den AStA-Infos und auf der Homepage des AStAs nachlesen, oder ihr tragt euch einfach in die AStA-Mailingliste ein.

An dieser Stelle wollen wir euch jedoch vor allem auf das umfassende Beratungs- und Serviceangebot des AStA hinweisen. Selbstverständlich stehen euch zunächst einmal die Mitglieder des AStA-Vorstands als erste Ansprechpersonen zur Verfügung. Alles Folgende findet ihr in den Räumen des AStA neben der Mensa I in der Katharinenstr. 1.

Während der **Vorlesungszeit** gelten folgende Sprechzeiten (in der vorlesungsfreien Zeit bitte die Aushänge beachten):

• **AStA-Vorstand** (im "Glaskasten"): Montag - Freitag von  $10.00 - 14.00$  Uhr

Die Sprechzeiten der Beratungsreferate werden zu Semesterbeginn feststehen:

- Sozialreferat (BAFöG Fragen, Wohngeld, Darlehen, etc.)
- AusländerInnenreferat
- Referat für Studierende mit Kind

Außer der eigenen Beratung bietet die Verfasste Studierendenschaft auch in Kooperation mit anderen folgende Beratungsleistungen für Studierende an:

- Zusammen mit dem Studentenwerk Braunschweig eine kostenlose Rechtsberatung durch eine Anwältin, immer mittwochs von 13.00 – 15.00 Uhr
- Mit der Kooperationsstelle des DGB sowie dem Hochschulinformationsbüro (hib) der IGM "Students at work" (Fragen rund ums Jobben und Praktikum), im Studienservice-Center

Neben der politischen Arbeit und dem Beratungsangebot bietet der AStA auch folgende Service-Leistungen kostengünstig an:

- Internationaler Studierendenausweis (ISIC-Ausweis)
- Kopieren, Scannen, Drucken (vom USB-Stick)
- **Spiralbindungen**
- Fahrradpannenkoffer (für die kleinen Reparaturen zwischendurch)
- Wohnungs- und Jobangebotsaushänge
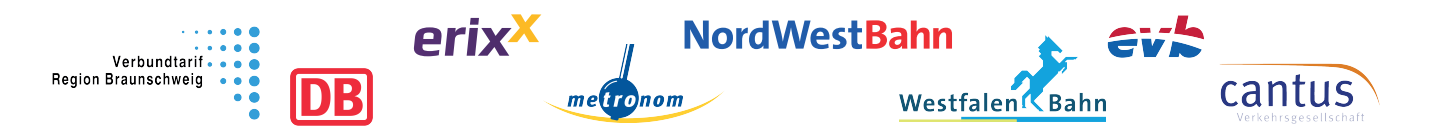

# VRB Semesterkarte und Semesterticket Niedersachsen/Bremen der TU Braunschweig im WS 2016/17 und SS 2017

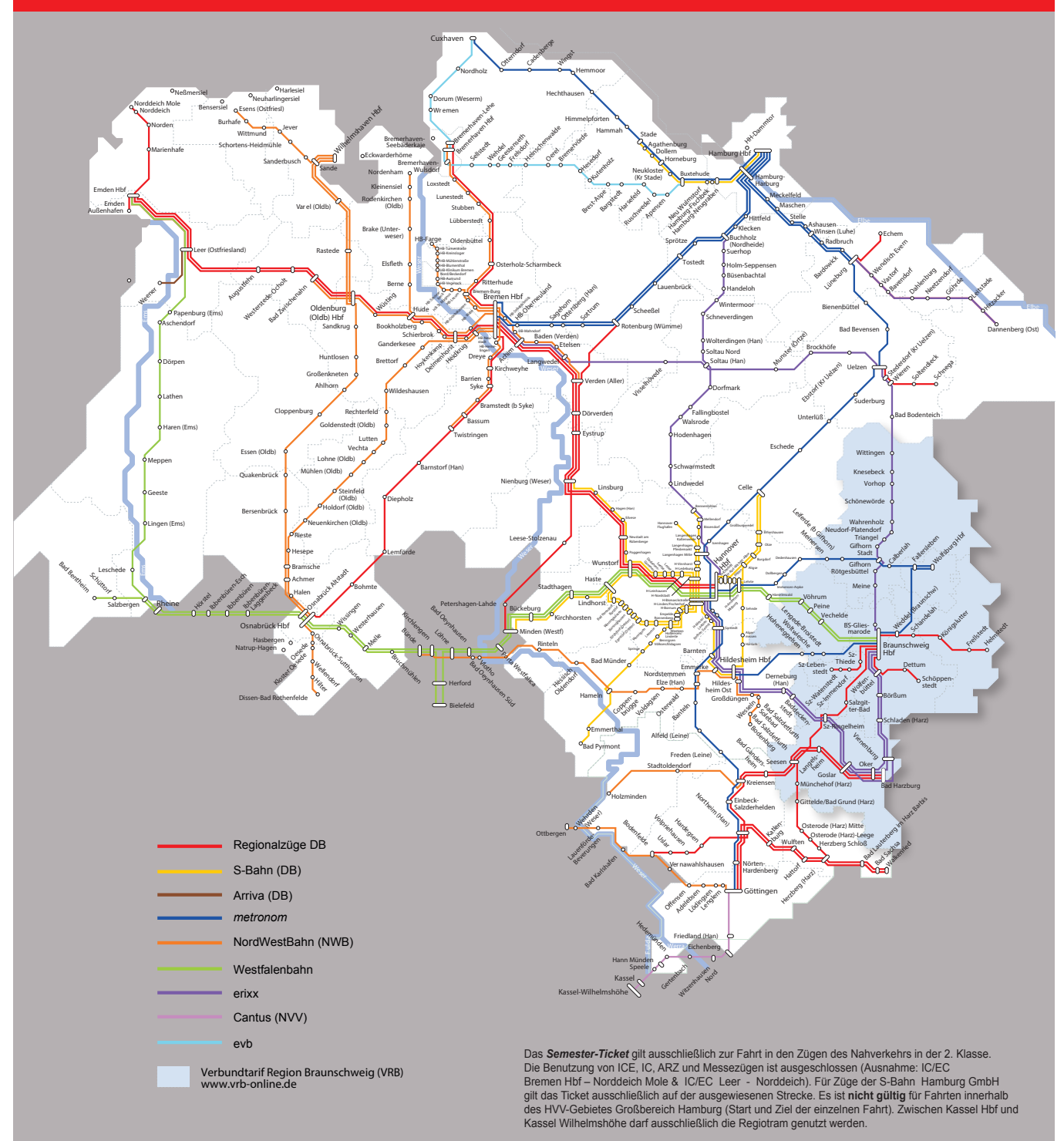

Die Semesterkarte VRB berechtigt zur Nutzung von Bussen, Straßenbahnen und Zügen des Nah-<br>verkehrs im gesamten Liniennetz des Verbundtarifs Region Braunschweig. Die Fahrradmitnahme<br>ist nicht inkl. und muss extra bezahlt we

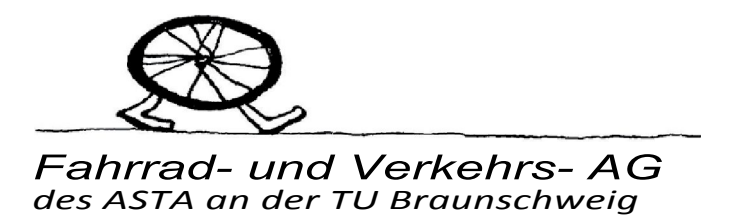

Die Fahrrad- und Verkehrs-AG (FVAG) kümmert sich seit fast 20 Jahren um das Wohl der in Braunschweig Rad fahrenden Studierenden.

Die Unterstützung durch Semesterbeiträge macht den Betrieb einer großen Selbsthilfewerkstatt und die Interessenvertretung gegenüber Uni und Stadt auf politischer und planerischer Ebene möglich. Diese Form der Radverkehrsförderung ist bundesweit einmalig!

Was bedeutet das konkret für Euch:

- Wer irgendein technisches Problem in Zusammenhang mit dem Fahrrad hat bei uns wird es gelöst. An 5 Tagen in der Woche ist die FahrradSelbsthilfeWerkstatt geöffnet, mindestens ein fachkundiger Mensch ist immer anwesend und verhilft selbst völlig unbedarften Besuchern zu einer erfolgreichen Reparatur.
- Wer irgendein übergeordnetes Problem zum Thema Rad- und Fußverkehr hat beispielsweise in Zusammenhang mit unwürdigen Ampelschaltungen oder nicht zumutbaren Radwegen, kann bei uns Informationen und Unterstützung bekommen.

Aktive Mitarbeit ist auf allen Ebenen höchst willkommen! Ohne ehrenamtliche Hilfe ist der Betrieb der Werkstatt nicht aufrecht zu erhalten.

#### Die Werkstatt

.

200 m<sup>2</sup> mit allen erdenklichen Werkzeugen, Montage- und Zentrierständern, neuen und gebrauchten Ersatzteilen, Anhängerbaukursen, Leihrädern aller Art (auch Tandems, Lasten- und Kinderanhänger), sanitären Anlagen, Musik ...

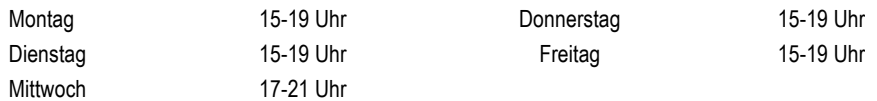

#### Das Büro

Bibliothek mit Materialien zu Fahrradtechnik und Verkehrsplanung. Rat und Hilfe persönlich, per Telefon, Fax und e-mail.

Alles unter einem Dach in der Eulenstraße 5

www.fvag-bs.de fvag@tu-bs.de Tel. 576636 Fax 2505394

# **4.9 Sag's uns**

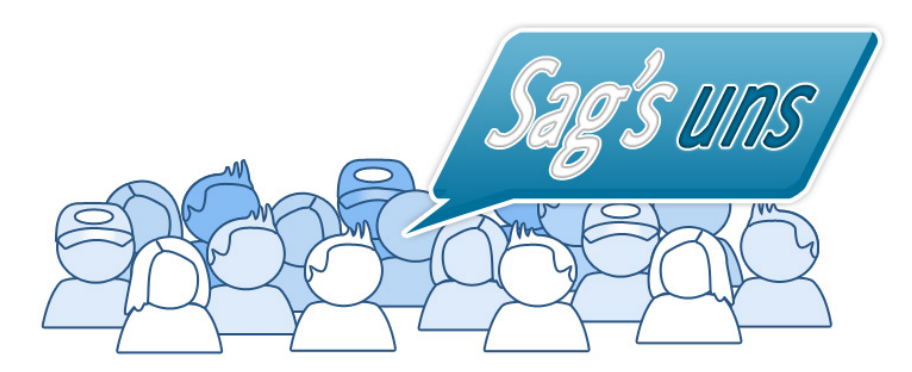

Sag's uns" - das Projekt "Sag's uns" zur Verbesserung von Lehre und **Studium**

"Ich habe einen Vorschlag für eine Lehrveranstaltung", "Hilfe, meine Prüfungstermine überschneiden sich"– Die Ideen und Probleme der Studierenden aufzunehmen ist wichtig, um die Qualität in Studium und Lehre zu steigern, die Zufriedenheit der Studierenden zu erhöhen und Serviceleistungen zu verbessern. Die TU Braunschweig hat zu diesem Zweck einen neuen Weg beschritten: "Sag's uns" - ein Blog (www.tu-braunschweig.de/sagsuns), über den Studierende ihre Ideen, Lob und Probleme mitteilen, mit KommilitonInnen und HochschulvertreterInnen diskutieren und gemeinsam Lösungsmöglichkeiten entwickeln können.

Die Geschäftsstelle des Präsidiums koordiniert und moderiert "Sag's uns", kümmert sich darum, dass kompetente AnsprechpartnerInnen zur Verfügung stehen und kein Anliegen verloren geht. Natürlich geht das nicht ohne Schwierigkeiten, denn nicht jedes Problem kann völlig offen diskutiert werden, manchmal trifft nicht jeder den richtigen Ton und nicht für alles gibt es eine einfache gute Lösung. "Sag's uns" basiert daher auf einem detaillierten Konzept aus Berechtigungen, Moderation und durchgehender Betreuung. Probleme oder Anfragen können auf Wunsch auch vertraulich behandelt werden. Diese werden dann selbstverständlich nicht veröffentlicht.

Nur Mut, Probleme anzusprechen und Verbesserungsvorschläge an die TU Braunschweig zu richten – "Sag's uns" - damit zusammen etwas bewegt werden kann!

#### **Sprechstunde im Studienservice-Center**

Ideen, Lob und Probleme zum Thema Studium und Lehre können auch persönlich mit dem Referenten für Studierendenanliegen aus der Geschäftsstelle des Präsidiums besprochen werden: jeden Do, 11.00 – 13.00 Uhr im SC, Raum 106

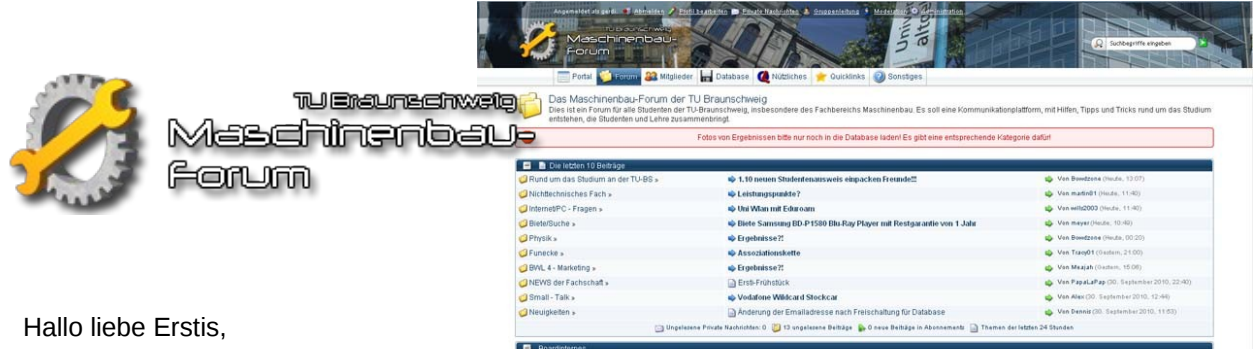

wir möchten euch mit diesem Artikel auf das Maschinenbau-Forum der TU-Braunschweig aufmerksam machen. Erreichen könnt Ihr es unter:

#### www.mb-bs.info

Wir, die Gründer und Administratoren des Forums Gerdi und Dennis, kamen im Wintersemester 07/08 auf die Idee eine moderne und allumfassende Kommunikationsplattform für unsere Mitstudenten/Innen zu schaffen. Aus dieser Idee hat sich seitdem das mit Abstand größte Forum der TU Braunschweig entwickelt, welches stetig gepflegt und erweitert wird.

In dem Forum findet ihr nicht nur Informationen und Austauschmöglichkeiten rund ums Studium, sondern auch Hilfe bei Fächerspezifischen Aufgaben und Problemen.

Außerdem bieten wir eine große Dateidatenbank in der der Ihr Altklausuren, Formelsammlungen, Große und Kleine Übungen, Mitschriften, Rechenhilfen und Erklärungen, sowie Klausurergebnisse bekommt.

Neuigkeiten wie Passwörter, Prüfungsanmeldungen, Wahlen und ... und... und... sind schnell und effizient im Forum zudem zu erfahren.

#### **11800**

Inzwischen sind über 2600 Studenten registriert und aktiv im Forum beteiligt. Da an Inhalten, Erweiterungen, Layout und vieles mehr stark gearbeitet wird, freuen wir uns natürlich auch jederzeit über Mithilfe. Konstruktive Vorschläge und neue Ideen sind gern gesehen, welche ihr unter "Boardinternes >> Feedback und Hilfreiches" posten könnt.

Übrigens, um den vollen Umfang des Forums nutzen zu können (Database/Downloads) müsst ihr euch mit eurer @tu-bs.de Emailadresse registrieren und freischalten lassen.

Wir wünschen euch viel Erfolg im Studium, vielleicht mit etwas Hilfe durch unser Forum www.mb-bs.info.

Euer Team von mb-bs.info

## **4.11 Das Studentenwerk Ostniedersachsen**

Das Team des Studentenwerks OstNiedersachsen heißt Sie herzlich willkommen in Braunschweig! Gut möglich, dass Sie in Ihren ersten Tagen an der Universität bereits mit der einen oder anderen Einrichtung des Studentenwerks in Kontakt gekommen sind: ein Essen in der Mensa, ein Platz im Wohnheim, der BAföG-Antrag. Das Studentenwerk ist eine gemeinnützige öffentliche Einrichtung, die das Leben rund ums Studium einfacher machen soll. Bei Fragen und Problemen – ob zur Zimmersuche, zur Studienfinanzierung oder bei Prüfungsstress – sollte Ihre erste Anlaufstelle immer unser neues ServiceCenter in der Wilhelmstraße 1 sein.

#### **Studentenwerk: Mehr drin als man denkt!**

Die drei Mensen des Studentenwerks (Katharinenstraße, Beethovenstraße, HBK) bieten Ihnen leckere und preiswerte Gerichte und Snacks. Außerdem hat eine Tasse Kaffee aus unseren Cafeterien oder Coffeebars schon so mancher Arbeitsgruppe auf die Sprünge geholfen.

In den Wohnanlagen des Studentenwerks stehen Ihnen mehr als 2.000 Zimmer in unterschiedlichen Wohnformen zur Verfügung. Das Angebot reicht von kleinen Häusern über Apartmentanlagen, bis zu größeren Komplexen, die mit Hobbyräumen, eigener Kneipe und Kino ein eigenes Studentendorf bilden. Wir bieten Einzelzimmer, WG-Zimmer und Apartments. Dabei ist es sinnvoll, sich rechtzeitig um ein Zimmer zu bewerben, da es vor allem zu Semesterbeginn zu Wartezeiten kommen kann. Bei Fragen rund um das Thema Wohnen hilft Ihnen unser Team im neuen ServiceCenter in der Wilhelmstraße 1 gerne weiter.

Zu Themen wie "BAföG" und "allgemeine Studienfinanzierung" finden Sie bei uns kompetente Ansprechpartner. Grundsätzlich lohnt es sich für fast jeden Studierenden einen BAföG-Antrag zu stellen. Immerhin wird die Hälfe des Geldes als Zuschuss gezahlt, d. h. dieses Geld ist sogar geschenkt! Die andere Hälfte erhalten Sie als unverzinsliches Darlehen, das erst nach Beendigung des Studiums zurückzuzahlen ist. Das doch recht umfangreiche Antragsformular sollte dabei nicht abschrecken. Unsere Abteilung "Studienfinanzierung" – ebenfalls zu finden in der Wilhelmstraße 1 – steht Ihnen gern mit Rat und Tat zur Seite. Den Erstantrag persönlich vorbeizubringen, kann helfen, offene Fragen direkt und ohne umständliche Briefwechsel zu klären und dadurch die Bearbeitungszeit zu verkürzen. Wer seinen Antrag außerdem frühzeitig stellt, kann vermeiden, dass ihm schon zu Beginn des Studiums finanziell die Puste ausgeht. Informationen zu Studiengebühren, Studienkrediten, zum Jobben neben dem Studium, zu Arbeitslosen- oder Wohngeld, zu Unterhalt, zum Studieren mit Kind usw. und ein offenes Ohr bei organisatorischen oder persönlichen Problemen finden Sie bei der Sozialberatung im Studienservice-Center, Pockelsstraße 11. Diese ist auch Anlaufstelle für Studierende mit einer Behinderung. Studierende mit Kindern können ihre Kleinen in einer unserer Krippen in guten Händen wissen: "Die Zwerge" am Fallersleber- Tor-Wall und das "Spatzennest" in der Konstantin-Uhde-Straße freuen sich auf Ihren Nachwuchs. Und wenn Sie dringend außer der Reihe einen Babysitter suchen, dann springt die flexible Kinderbetreuung ein. Sie steht Ihnen von montags bis freitags in der Zeit von 8.00 bis 18.30 Uhr zur Verfügung und kann stundenweise gebucht werden. In der "Flexi" werden Kinder im Alter von 1 bis 10 Jahren aufgenommen.

Wenn es während des Studiums ansonsten einmal nicht so rund läuft, finden Sie bei der psychotherapeutischen Beratungsstelle (PBS) Hilfe und Unterstützung. Die Broschüren und Gruppenangebote der PBS können helfen, entspannter durchs Studium zu kommen, Prüfungen strukturierter zu bewältigen oder Referate souverän zu meistern. Bei individuellen Problemen können Sie direkt einen Termin mit einem Berater oder einer Beraterin vereinbaren oder einfach während der offenen Sprechzeit in der Beratungsstelle in der Wilhelmstraße vorbeikommen.

Alle Broschüren und Informationsblätter des Studentenwerks sind sowohl an verschiedenen Stellen der Universität ausgelegt als auch in unserer Hauptverwaltung, Katharinenstraße 1, und in unserem ServiceCenter erhältlich. Falls Sie also Fragen oder Probleme rund ums Thema Studium haben, steht Ihnen das Studentenwerk mit Rat und Tat zur Seite. Wir helfen gern, damit das Studium eine erfolgreiche und schöne Zeit für Sie wird!

Ihr Studentenwerk OstNiedersachsen Verwaltung: Katharinenstraße 1 ServiceCenter: Wilhelmstraße 1 Braunschweig

<www.stw-on.de>

Willkommen im Studium!

# **Unsere Facebook Seite: www.facebook.com/fs4tubs**

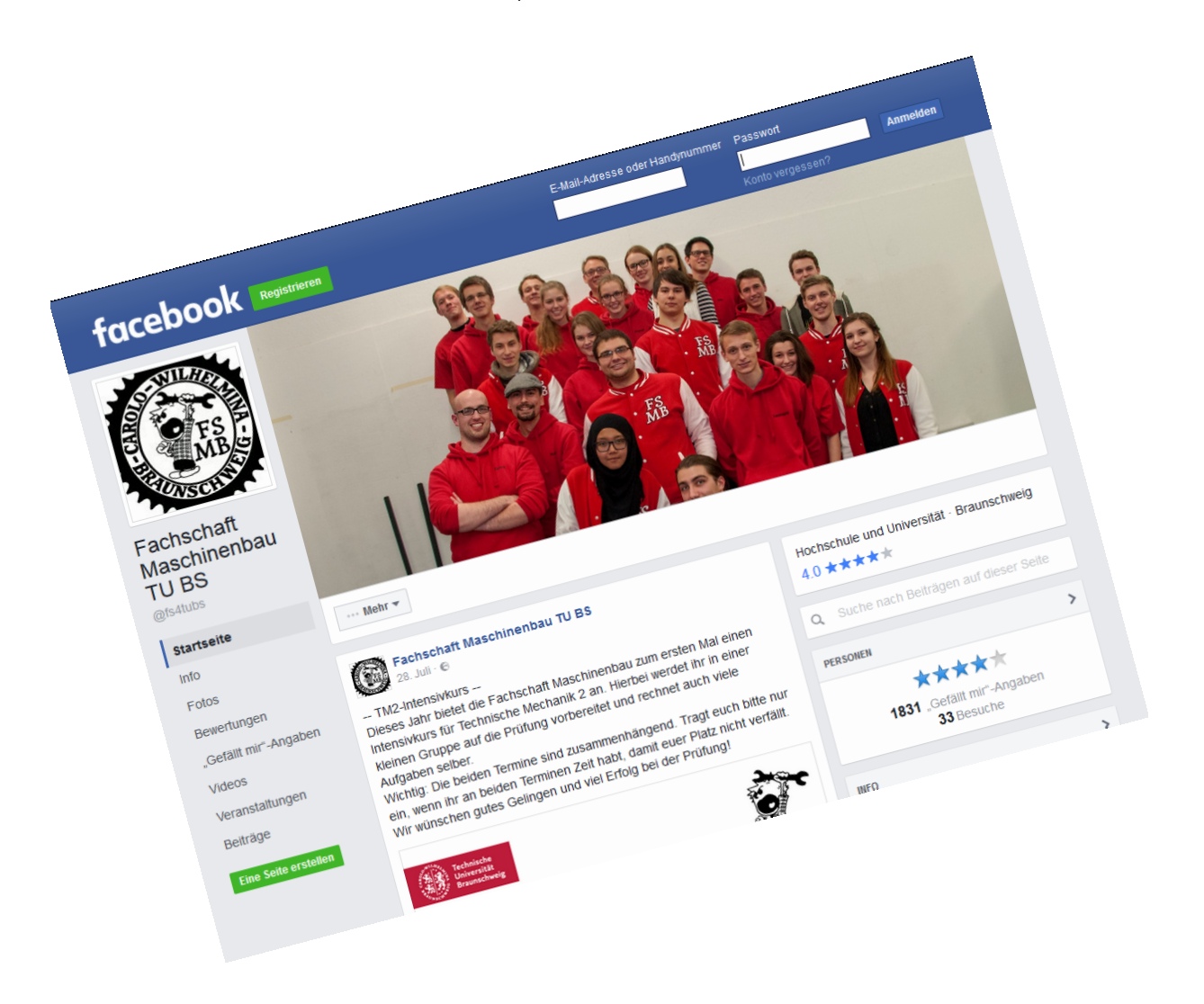

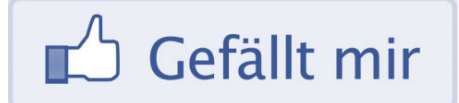

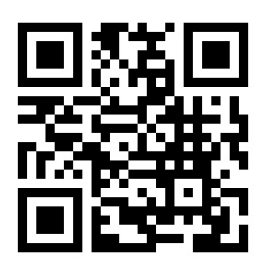

# **5 Was man sonst noch machen kann...**

## **5.1 Aus der Geschichte Braunschweigs**

Die Anfänge der Stadt Braunschweig verlieren sich im Dunkeln der Sage. Braunschweig entwickelte sich wahrscheinlich aus einem Stapelund Rastplatz (Wik), der vor mehr als 1000 Jahren im 9. Jh. von Fernhändlern angelegt wurde. Dieser Platz lag im Schnittpunkt bedeutender Handelsstraßen; eine Furt ermöglichte hier die Okerüberquerung. Außerdem war ab hier die Oker schiffbar, über Aller und Weser führte dieser Wasserweg nach Bremen und zum Meer. Die günstige Lage der Marktsiedlung veranlasste Heinrich den Löwen, Braunschweig in der Mitte des 12. Jahrhunderts als Residenz zu wählen. Damit wurde die Entwicklung zur mittelalterlichen Großstadt eingeleitet. Dom, Burg

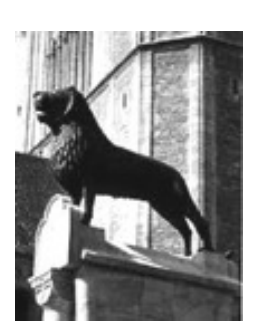

und Löwenstandbild, die Wahrzeichen der Stadt, künden noch heute von der wirtschaftlichen und kulturellen Bedeutung der herzoglichen Residenz.

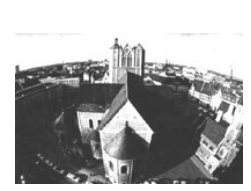

Das mittelalterliche Stadtgebilde hatte eine einmalige Struktur. Es bestand aus den fünf Stadtteilen Altstadt, Hagen, Altewiek, Neustadt und Sack. Jedes dieser Weichbilde besaß seine eigene Verfassung, sein eigenes Rathaus, seinen eigenen Markt und, bis auf das Weichbild Sack, seine eigene Pfarrkirche.

Handel und Gewerbe ließen unter Führung der vorwiegend in der Altstadt ansässigen Kaufleute im 13. und 14. Jahrhundert ein blühendes

Gemeinwesen entstehen.

Die Handelsbeziehungen reichten bis nach Flandern, England, den nordischen Staaten und in den russischen Raum hinein. Dieser bürgerlichen Machtentfaltung und dem daraus fließenden Reichtum ist die Entstehung großartiger Bauwerke zu verdanken. Die romanischen Pfeiler-Basiliken St. Martini, St. Katharinen und St. Andreas (siehe Foto) wurden zu Hallenkirchen mit hohen lichtdurchfluteten Schiffen umgebaut.

Auch das in seiner mittelalterlichen Form noch erhalten gebliebene Altstadtrathaus ist eine bedeutungsvolle Leistung städtischer Baukunst. Die schöpferischen und stilbildenden Fähigkeiten der Bürgerschaft äußern sich in den Fachwerkbauten dieser Zeit besonders eindrucksvoll. Diese bedeutende Epoche, in der Braunschweig u. a. auch Vorort des sächsischen Quartiers der Hanse war, endete ausgangs des 17. Jahrhunderts. Die seit dem 15. Jahrhundert bestehende städtische Unabhängigkeit ging 1671 wieder verloren; die welfischen Landesherren verlegten ihre Residenz, die sich seit ca. 1430 in Wolfenbüttel befand, 1753 nach Braunschweig zurück. Die weitgehend freie und weltoffene Bürgerstadt verlor durch ihre Eingliederung in den absolutistisch regierten Staat ihre einstige politische, wirtschaftliche und kulturelle Bedeutung. Nach wenigen Jahren blühten Handel und Kultur jedoch wieder auf. Einen neuen Aufschwung erbrachte die von den Herzögen veranlasste Förderung der Wirtschaft durch Einrichtung bedeutender Manufakturen, von zwei jährlichen Messen (1681) und durch die Gründung des Leihhauses (1765), aus dem die Norddeutsche Landesbank hervorgegangen ist.

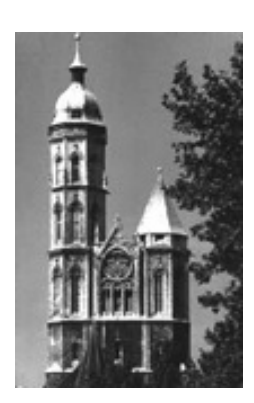

Weitere Impulse erfuhr die Bürgerschaft durch das 1745 ins Leben gerufene Collegium Carolinum, aus dem die heutige Technische Universität hervorging. Bedeutend in dieser Zeit war auch die Öffnung des herzoglichen Kunst- und Naturalienkabinetts (1754), Keimzelle für das Staatliche Naturhistorische Museum und das Herzog Anton Ulrich-Museum, das u. a. Meisterwerke von Cranach, Hollbein, Van Dyck, Rubens, Rembrandt und Vermeer van Delft zeigt.

Musik und Theater machten die Stadt zu Zeiten der Aufklärung zu einem kulturellen Zentrum in Deutschland. Im Jahre 1772 wurde das erste bedeutende bürgerliche Trauerspiel deutscher Sprache, Lessings "Emilia Galotti", und im Jahre 1829 Goethes "Faust I." in der Oper am Hagenmarkt uraufgeführt. Begründeten handwerkliches Können

und kaufmännischer Wagemut den Wohlstand der mittelalterlichen Stadt, so standen diese Kräfte im 19. Jahrhundert ganz im Zeichen des technischen Fortschritts und der Industrialisierung der Braunschweiger Betriebe. Die Gründungen in der 2. Hälfte des 19. Jahrhunderts führten zu einer vielschichtigen Wirtschaft, deren Produkte damals wie heute in alle Welt verschickt wurden und werden. Kameras von Rollei und Voigtländer, Pianos von Schimmel und Grotian-Steinweg und die Fahrzeuge von VW und MAN-Büssing sind den Menschen auf allen fünf Kontinenten ein Begriff.

Bis 1918 war Braunschweig Herzogtum, danach bis 1946 Freistaat. Im Ersten Weltkrieg verloren über 15 000 Kriegsteilnehmer aus dem Land Braunschweig ihr Leben. Gegen Kriegsende entwickelte sich Braunschweig zu einem Zentrum der sozialen Unruhen und des politischen Protestes. Die Revolution von 1918/19 führte schließlich zu einer starken Polarisierung zwischen Arbeiterschaft und Bürgertum, die die politische Entwicklung in der Weimarer Republik entscheidend prägen sollte. Wichtigster Politiker war der langjährige Ministerpräsident Dr. Heinrich Jasper / SPD.

In einer Koalition mit den bürgerlichen Parteien war seit 1930 die NSDAP im Land Braunschweig an der Regierung beteiligt. Früher als anderswo erhielten die Nationalsozialisten daher politische Macht und konnten mit Terror und Gewalt gegen ihre Gegner, insbesondere Kommunisten, Sozialdemokraten und Gewerkschafter vorgehen.

Dietrich Klagges, Volksbildungs- und Innenminister seit 1931 und Ministerpräsident seit 1933, war die zentrale Figur der nationalsozialistischen Herrschaft in Braunschweig. Er war für die Verfolgung und Ermordung vieler Menschen ebenso verantwortlich wie für die Versuche, Braunschweig durch eine rigorose Gleichschaltungspolitik, pompöse Bauten und ideologische Inszenierungen (wie die Errichtung von "Thingplätzen" oder die Umwandlung des Domes in eine "nationale Weihestätte") zu einem nationalsozialistischen Machtzentrum zu machen.

Unzählige Braunschweiger Juden, Sinti und Roma, Homosexuelle und Zeugen Jehovas wurden Opfer der nationalsozialistischen Verfolgungs- und Vernichtungspolitik. Ausländische Zwangsarbeiterinnen und Zwangsarbeiter sowie KZ-Häftlinge litten und starben an vielen Orten in Braunschweig. Bei Bombenangriffen verloren Tausende ihr Leben.

Die nationalsozialistische Herrschaft veränderte auch den über Jahrhunderte gewachsenen Charakter der Stadt Braunschweig. Baumaßnahmen der Nationalsozialisten und verheerende Bombenangriffe zerstörten das alte Stadtbild bis Kriegsende fast völlig. Nach Ende des Zweiten Weltkrieges begann der Wiederaufbau der Stadt mit modernen Gebäuden und breiten Straßen. Öffentliche Bauten und Kirchen wurden wieder hergerichtet. Mit der Verlagerung wissenschaftlicher Institute in die Stadt begann Braunschweigs Entwicklung zur Stadt der Forschung. Braunschweig ist heute mit ca. 253 000 Einwohnerinnen und Einwohnern nicht nur wirtschaftliches und kulturelles Oberzentrum der Region, sondern auch ein Forschungszentrum ersten Ranges. Nach dem Fall der innerdeutschen Grenze liegt die Stadt Braunschweig seit Herbst 1989 wieder mitten in Deutschland. Sie ist eine Stadt, in der es sich zu Leben und die es zu entdecken lohnt.

(Quelle: <www.braunschweig.de>)

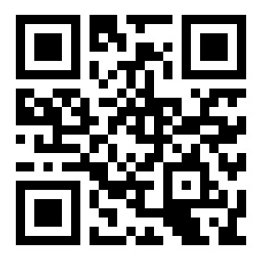

## **5.2 Abseits der Uni**

Ihr wollt mal schön mit Eltern oder Freund/Freundin essen gehen, habt aber keine Ahnung, wo man anständiges Essen in Braunschweig bekommt?

Wir haben nach jahrelanger Nachforschung unsere Favoriten zusammengetragen, damit auch Neu Hergezogene in Braunschweig mal so richtig lecker Essen gehen können.

#### • **Rodizio Brazil im Gastwerk**

Geiles Fleisch bis zum Abwinken, dazu Antipasti, Salat, kaltes sowie warmes Grillgemüse vom Buffet und eine Getränkeflat auf Bier (Fuck yeah, Bier!) und auch anderes. Der Preis ist zwar mit über 30€ nicht gerade niedrig, aber wenn Mutti einen schon mal einladen will, ist das drin. Und wenn man es gut anstellt, spart man sich auch noch das Essen für den nächsten Tag.

Mittelweg 7, kurz hinter dem Aldi, wenn man vom Ring kommt

#### • **Guidos**

Braunschweigs älteste und viele sagen auch beste Pizzeria. Neben einer wirklich leckeren Pizza hat der Laden echt schönes Ambiente. Man fühlt sich direkt wie in der kleinen und dunklen, aber super gemütlichen Dorfpizzeria im Italienurlaub. Neue Straße 22, gegenüber von Karstadt

#### • **Lord Helmchen**

Der Laden liegt auf halben Weg von der Uni zum Schoss. Die Speisekarte ist vielseitig und das Essen lecker. Die Aufmachung des Ladens ist stylisch mit einem leichten Blingbling.

Fallersleber Straße 35

#### • **Quartier**

Optisch sehr cool aufgemachter Restaurant-Bar Hybrid mit einer kleinen Speisekarte bei der aber für jeden was dabei ist. Für faire Preise kriegt man richtig Digge Portionen sauleckeren Essens mit einigen innovativen Ideen von nettem Personal serviert. Apropos innovative, die nerdy-schicken Toiletten sollte man gesehen haben. Bültenweg 89, zwischen Audimax und Grotrian

#### • **Mutter Habenicht**

Gutbürgerliche deutsche Küche und die vermeintlich besten Sparerribs in Braunschweig (ungelogen, die sind der Shit!). Außerdem sind immer die saisonalen Highlights der Braunschweiger Küche wie Braunkohl oder Spargel auf der Karte. Man könnte meinen, Oma kocht im Dorfgasthof.

Papenstieg 3, in der Innenstadt, in Domnähe

• **Corner**

Deutsches Kneipenfutter mit einer Mega Schnitzelkarte und der Preis der Schnitzel ist immer gleich – Günstig. Es können sich aber sowieso alle Preise auf der Karte sehen lassen. Insbesondere das fre undliche Personal ist uns im Gedächtnis geblieben.. Ecke Münzstraße - Kattreppeln

#### • **Brunswick Burgers**

Wenn ihr einen WIRKLICH guten Burger essen möchtet, seid ihr hier an der rich-

tigen Adresse. Neben unverschämt leckeren Dauerbrennern wie dem Morning Glory oder dem Hot-Lion gibt es auch immer wieder saisonale Angebote. Kleine Warnung vorweg: Nach einem Besuch bei Brunswick Burgers bekommt ihr keinen Burger mehr von Mecces oder BK runter.

Süstraße 30, vom Kohlmarkt in südlicher Richtung

#### • **Kyoto**

Von Sushi, über Bentoboxen und den typisch japanischen Ramen bis hin zu Machaoder Rote Bohneneis haben sie alles auf der Karte, was das Herz von Japanfans begehrt. Es gibt aber auch 2-3 Gerichte aus anderen asiatischen Ländern, wie Beispielsweise Kimchi, diese sind dann aber speziell gekennzeichnet. Alles, was wir bis jetzt probiert haben, war äußerst lecker und machte auf uns einen sehr authentischen Eindruck.

Bäckerklint 5, M4 bis Radeklint und dann Richtung Süden

#### • **Split**

Ein Teller mit brennendem Fleisch, oder Chevapcici dazu einem Haufen Pommes und hinterher ist einem speiübel, weil die Portion kroatisches Essen riesengroß, aber so gut war, dass man unbedingt aufessen musste. Das dann auch noch mitten in der Innenstadt. Sehr nice.

Schild 3, Haltestelle Packhof, gegenüber von McDonalds

Wenn es zwischen zwei Vorlesungen mal ein Kaffee oder ein Bierchen sein darf, haben wir hier die perfekten Anlaufstellen aufgeschrieben, um auf dem Campus mal schön zu entspannen.

#### • **McMurphy's**

Irish Pub in Uninähe. Im Sommer kann man gemütlich auf der Ecke sitzen und sein Bierchen zwischen den Vorlesungen trinken. Die Preise sind leider Pub typisch. Bültenweg 10, direkt gegenüber vom Grotrian

• **Eusebia**

Leckeres Essen, zu üblichen Preisen. Im Geschäft gibt es einen abgetrennten Raucherbereich und es wird zum Beispiel Fußball oder auch der Tatort übertragen. Insgesamt ein gemütliches Ambiente.

Spielmannstraße 11, auf dem Weg von Audimax zum Grotrian

#### • **Hermanns**

Für Fingerfood und ein kühles Bier in Uninähe definitiv eine gute Anlaufstelle, ohne ein Vermögen ausgeben zu müssen. Auch das Frühstück oder nachmittags ein Kaffee im Hermanns sind zu empfehlen.

Schleinitzstraße 18, gegenüber vom Altgebäude

#### • **Carolo-Campus-Café (C<sup>3</sup> )**

Ein von Studierenden verwaltetes Café im Grotrian. Sehr zu empfehlende Espressospezialitäten nach italienischem Vorbild und Qualitätsanspruch zum Selbstkostenpreis. Nur wer Filterkaffee sucht, wird hier nicht fündig werden.

Im 1. OG des Grotrian 24C, in den ehemaligen Räumen der Fachschaft Maschinenbau

Wenn man abends mit seinen Freunden nach einem langen Vorlesungstag mal ein gemüt-

liches Bierchen (oder auch ein paar mehr) trinken möchte, sind hier unsere Top-Kneipen in Braunschweig.

#### • **Riptide**

Ist es ein Café, ein Restaurant, eine Kneipe, ein Plattenladen oder ist es Superman? Das Riptide ist eine kleine Location, in der aber neben einer schnieken Auswahl an Bieren, diverse zum Teil auch vegane Snacks gibt. Außerdem bekommt man Platten für fast jeden nicht allzusehr am Mainstream liegenden Musikgeschmack und einige Kaffeespezialitäten. Die musikalische Untermalung hier entspricht dem Angebot an Platten und deckt eine große Bandbreite von Underground-HipHop bis hin zu Hardcorepunk ab.

Handelsweg 11, in einer Passage zwischen Altstadtmarkt und Karstadt

#### • **Luke 6**

Ein Stück Hamburger Szene in Braunschweig mit Astra vom Fass, einem Kicker und gutem Mexikaner. Dazu noch eine Mischung aus Punk, Rock und Metal als Hintergrundbeschallung. Insgesamt sehr entspannt. Wenn man dann noch Hunger hat gibt's bis 22 Uhr Fritten, Burger und anderes Kneipenfutter das auch echt gut schmeckt.

Stobenstraße 12, Bohlweg runter, an Galeria vorbei, Ecke Rosenhagen

#### • **Wild Geese**

Ein schweineteurer aber ziemlich stilechter Irish Pub. Zum Teil gibt es dort Live Konzerte und sie haben eine ziemlich geile Whiskyauswahl. Anstelle des standardmäßigem Guinnes mit originalem Körnerbrotgeschmack gibt es Murphy's Red, Stout, New Castle Brown Ale und Cider vom Fass..

Gördelingerstraße 49, direkt am Altstadtmarkt

#### • **AST (Altstadttreff)**

Jeder war schon einmal da, aber die meisten erinnern sich nicht wirklich daran. Es ist DIE Kneipe, wenn man einfach mal in eine Kneipe gehen will. Mit seinen 3 Etagen ist das AST ziemlich groß und bietet die Möglichkeit, Fußball Liveübertragungen mit einem kühlen Wolters zu schauen.

Am Magnitor 14, gegenüber der Magnikirche

#### • **Shotz**

Das Shotz ist, wie der Name es vielleicht schon erahnen lässt, eine Shotbar. Man kann den Abend hier super anfangen, jedoch auch genauso gut beenden, wenn man nicht aufpasst, versackt man aber auch gerne mal (wir sprechen da aus Erfahrung). Unter der Woche gibt es verschiedene Aktionen, aber auch am Wochenende ist durch die schier unbegrenzte Auswahl an Shots der Spaß garantiert. Hagenmarkt 4, direkt am Hagenmarkt

#### • **Puzzlezz**

Das Puzzlezz hat dieses Jahr erst aufgemacht und hat den gleichen Betreiber wie das Shotz. Sie erfüllt das Schema Studentenbar in nahezu allen Belangen. Geboten werden Aktionsabende mit diversen Trinkspielen, einige Gesellschaftsspiele sowie Drinks zu studentenfreundlichen Preisen bei toller Aussicht durch das Panoramafenster auf den Bohlweg

Haltestelle Rathaus, über dem Kundenzentrum der BVAG. Nur eine kleine Tür und Treppe ins 1. OG

#### • **Klaue**

Richtig auf die Fresse gibt's in der Klaue, wo laut die härteren Subgenres von Rock und Metal in allen Variationen laufen. Man kann hervorragend dort versacken und sich mit den wechselnden Tagesangeboten oder auch ganz klassisch mit Bier einen guten Abend machen, wenn man eher abseits des Mainstreams schwimmt. Wallstraße 21, am Nordende des Bürgerparks

Wenn man doch länger als nur für ein Bier abends unterwegs war, oder Mittags in der Stadt was zu erledigen hatte, sind hier die ultimativen Anlaufstellen in der Braunschweiger Innenstadt, um seinen Hunger zu stillen.

#### • **Stresa**

Der älteste Take-Away-Pizzaladen Braunschweigs. Die Preise haben leider in den letzten Jahren ziemlich angezogen, aber die Pizza schmeckt echt nicht schlecht, wenn man mal keinen Bock auf den Mitternacht-Döner hat. Bohlweg 14

#### • **Gmyrek**

Der Fleischer direkt am Bohlweg muss einfach auf diese Liste, weil er Bratwurst auf die Faust das ganze Jahr über für einen Euro anbietet. Definitiv die bessere Option als ein Stück Pappe von McDonalds.

Bohlweg 14

#### • **Tayba**

Türkisch-Arabisches Restaurant im Diner-Stil. Neben Döner und arabischen Spezialitäten bekommt man hier auch halbe Hähnchen oder Falafel mit Humus als vegane Alternative. Unserer Meinung nach die beste Anlaufstelle für einen Döner in der Braunschweiger Innenstadt, vor allem wegen der hervorragenden Soßenauswahl – auch wenn die Öffnungszeiten nicht unbedingt partytauglich sind. Vor der Burg 14, direkt am Ringerbrunnen

#### • **Kebap Haus**

Die Anlaufstelle, wenn man nach einer durch gezecht... durch gelernten Nacht etwas für den Magen braucht. Eine Insel der einsamen Seelen am Braunschweiger Bohlweg. Bei den Portionsgrößen von Dürüm und Lahmacun wird man zweimal satt und zahlt das gleiche wie überall sonst, geschmacklich ist das Fleisch durchschnittlich. Eine Offenbarung kann man hier nicht erwarten. Die Öffnungszeiten haben wir noch nicht rausfinden können. Eigentlich haben wir immer einen Döner bekommen. Bohlweg 18

#### • **Frites van Holland**

Doppeltfrittierte, holländische Pommes mit geilen Soßen und anständigen Preisen. Kann man sich mal geben.

Schuhstraße - Ecke Stephanstraße, am Karstadtkaufhaus

#### • **Eight Monkeys**

Bisher bloß einmal da, war betrunken – aber es war super. Der Laden befindet sich quasi "in" der Meile und hat auch die passenden Öffnungszeiten zum Feiern. Unter den Feiernden gilt der Burger als gut und günstig, weswegen es nachts auch mal zu längeren Schlangen kommen kann. Seit Sommer 2017 gibt es eine zweite Filiale, die tagsüber geöffnet hat

Kalenwall 3, direkt neben dem 42°Fiber Bohlweg 28, gegenüber der Haltestelle Rathaus

Dieser Artikel sollte euch eine kleine Einführung in die Braunschweiger Lokalszene bieten und euch unsere liebsten Anlaufstellen zeigen. Letzten Endes solltet ihr aber auch selbst einfach mal losziehen und eure eigenen Erfahrungen machen. In Braunschweig gibt es nahezu endlos viele Restaurants, Bars, Kneipen, Cafés und Imbissbuden und jeder findet mit der Zeit seinen eigenen Stammplatz.

## **5.3 Freizeitgestaltung**

Das Gefühl kennt fast jeder: neu in einer fremden Stadt und keinen Plan, was man da so alles machen kann. Hier bekommst du fürs erste ein paar Anregungen, obwohl sich neuerdings einiges ändert.

#### **Discos**

#### **Das Jolly Time**

Sollte man übers Feiern in Braunschweig reden, wird man zwangsläufig nicht um das Joker herum kommen. Immerhin ist es die einzige wirkliche Großraumdiskothek in Braunschweig. Der Name "Joker" oder "Jokers" kommt aus älteren Zeiten, denn leider musste der Laden 2012 seine Pforten schließen. Als eines der "Fossilien" dieser Zeit sind mir sowohl das Alte, als auch das neue Joker gut bekannt.

Ranzig aber geil war damals wohl die beste Beschreibung. Auf der Tanzfläche vegetierte der Alkohol von Jahrzehnten auf dem Holzdielenboden, was dazu führte, dass das tanzen auf Fliegenpapier gleich kam. Festes und vor allem hohes Schuhwerk war ohnehin Pflicht, da bei der Konstruktion der Toilette anscheinend ein Ablauf auf dem Boden vergessen wurde (Einem Ingenieur wäre dies sicher nicht passiert). Nichts desto trotz strömten wöchentlich die Studierenden in diesen Laden wie auf einer Pilgerreise, denn trotz der Mankos stand der Laden für garantierten Spaß. Extra für die Studierenden wurde jeden Dienstag geöffnet und mit tollen Angeboten gelockt. Dadurch, dass man in der Woche feiert, weicht man einer ganzen Menge Gesocks aus, welche nur am Wochenende feiern gehen können. Somit war der Dienstag damals der offizielle "Feiertag" für Studierende und ich kann euch versichern, auch wenn man nie mittwochs bei einer Vorlesung war, kann man seinen Abschluss schaffen.

Heute, 5 Jahre später, hat sich. . . nicht besonders viel geändert. Lediglich viele der Mankos wurden behoben, Gott sei Dank. Sein einzigartiger Charme, die gute Verkehrsanbindung durch die M3 und die vielen verschiedenen Dancefloors haben die Zeit überlebt. Durch die fünf Jahre ist der Laden leider etwas in Vergessenheit geraten, wodurch die Tanzflächen etwas leer wirken. Aber ich bin fester Hoffnung, dass er bald wieder wie damals für aller Hand unvergesslicher Geschichten sorgen wird.

Am südwestlichen Ende der Meile im Gieseler Turm befindet sich das **Eulenglück**, auch Eule genannt. Dieser Club ist im Moment sehr beliebt bei uns Studenten, was unter anderem an dem zugehörigen Biergarten liegt, wo man auch immer eine frisch gegrillte Bratwurst bekommt, außerdem hat man die Möglichkeit, mit seinen Freunden Mario Kart zu zocken. Die Musik variiert immer und macht auf jeden Fall gute Laune.

Direkt darüber, wenn auch durch einen anderen Eingang zu erreichen, sind das **Dombrowskybar** und das **Schwanensee**. Im Schwanensee werden häufig Schlager gespielt, hier ist jeden 2. Samstag Trashpop-Party. Diese ist äußerst beliebt und immer gut besucht. Zwischen den beiden Clubs ist das **Pfau**. Anhänger der "Black Musik" sind dort bestens aufgehoben.

Unweit vom Eulenglück entfernt, befindet sich das **42° Fieber**, das mehr in Richtung edleren Club anstatt von Studenten-Massen Club geht. Dort muss man auch schon mal anstehen und den Türsteher wirklich überzeugen, um reinzukommen. Das Ambiente ist ziemlich cool, dort befindet sich allerdings auch entsprechendes Publikum.

Direkt daneben befindet sich das **Lindbergh**, ein Club, in dem die Tanzfläche kleiner ist als der Thekenbereich, in dem sogar ein lebensgroßer Hirsch Platz gefunden hat. Wer nicht großartig auf elektronische Musik steht, kann hier Rock-, Alternative- oder Independent-Sound genießen.

Wenn du einen Abend in einen der vorher genannten Läden einen recht heftigen Absturz erlebst und besagte Läden schon anfangen zu schließen, deine Freunde dich aber überreden, noch weiterzuziehen und du dich am nächsten Morgen nur noch an einen Club mit süßlichen Geruch in der Luft und einer merkwürdigen aber guten Musikwahl irgendwo zwischen Alternative, Reggae und Punk erinnerst, dann, ja dann warst du im **Brain-Klub**. Das Brain ist der Laden, der gerade richtig anfängt, wenn alle anderen dicht machen. Schluss ist dagegen 6:30.

Weitere kleinere Clubs gibt es im Innenstadtbereich, nur der Musik folgen.

#### **Sport**

Ihr habt das Glück, dass es bei uns an der TU ein sehr gutes Uni-Sport Programm gibt und wenn man außerhalb des Uni-Sports noch etwas machen will, kann man sich dort auch meistens Kontaktdaten geben lassen. Schaut euch einfach das Programm an, es gibt so ziemlich alles und irgendwas findet man immer, was man mag.

Wenn ihr allerdings nur so mal eine Runde schwimmen gehen wollt, solltet ihr euch auf der Internetseite <www.stadtbad-bs.de> mal umsehen. Dort findet ihr alle Infos zu den Schwimmbädern in Braunschweig. Nachdem in den letzten Jahren einige Schwimmbäder geschlossen wurden, die Wasserwelten an der Hamburger Straße gebaut wurden, wurde jetzt das Gließmaroder Schwimmbad wieder eröffnet. Außerdem könnt ihr euch an wärmeren Tagen in einigen Seen, in denen man schwimmen kann, eine Abkühlung holen, z.B. der Heidbergsee. Und für die Zeiten in denen die Braunschweiger Schwimmbäder nicht reichen, befindet sich ein großes Freizeitbad in Wolfsburg.

Fußballspielen kann man sehr günstig über den Unisport. Wenn man in der kalten Jahreszeit auf einen Kunstrasenplatz möchte, sollte man sich die Socca-Five Arena und das Kick-Off merken, hier kann man für passable Preise nicht nur Fußball spielen.

Im Play-Off Sportzentrum (Salzdahlumerstr. 137) kann man Kegeln, Tennis und Bad-

minton spielen, Saunen etc. Minigolf gibt es beim SV Olympia 92 (Bültenweg 72, Vereinsanlage), im Prinzenpark und im Kennelbad. Bowling-Center: Senefelder Str., Wallstr., Hamburger Str. Billard: z.B. im Queue, Bohlweg 1, Roots Sportsbar, Hintern Brüdern, etc. Der Bootsverleih an der Okerbrücke Kurt-Schuhmacher-Str. ist idealer Ausgangspunkt für Sonntagsausflüge.

Des Weiteren gibt es in Braunschweig eine Vielzahl an Sportvereinen aller Sportarten in fast allen Stadtteilen.

Für diejenigen unter euch, die eher passiv dem Sport zugetan sind, sind in Braunschweig die Fußballer der Eintracht (Deutscher Meister 1967, momentan leider wieder 2. Liga :( ), das Football-Team der Lions (seit '97 10mal in Folge German Bowl-Finale, dabei 5 Siege, zweimal Euro Bowl-Sieger) und die Basketballer der Basketball Löwen Braunschweig (Bundesliga).

#### **Erholung**

Die verschiedenen Parks in Braunschweiger Stadtgebiet bieten sich zur Erholung an. Besonders beliebt ist der relativ kleine Gaußpark, der gleich bei der Uni liegt. Hier kann man prima grillen, spielen oder sich sonnen. Der Bürgerpark im Süden der Stadt bietet noch einmal wesentlich mehr Fläche, außerdem ist man dann schon fast am Südsee, wo man surfen, segeln und radeln kann. Die gerade und ebene Strecke an der Oker entlang nach Norden Richtung Ölper See selber ist Joggerrevier.

Inline-Skatern kann man auch die Bastholzsiedlung im Stadtteil Kralenriede empfehlen, hier findet man am Wochenende gähnend leere große Parkplätze und einen ADAC-Übungsplatz oder aber die Skater-Anlage im Prinzenpark.

Kostenlos baden und relaxen kann man am Bienroder See, der ein Stückchen nach Norden raus liegt oder aber am Heidbergsee.

Fahrradfahrern kann man vor allem den Elm empfehlen, vor den Toren Braunschweigs Richtung Osten, aber auch Richtung Norden bis hin zur Lüneburger Heide ist die Landschaft herrlich.

#### **Kultur**

Kulturfreunde kommen in Braunschweig voll auf ihre Kosten. Angefangen beim Naturhistorischen Museum direkt an der Uni und dem Herzog-Anton-Ulrich-Museum am Schloss (Hinterseite) gibt es in Braunschweig mehr als 15 große und kleinere Museen, die darauf warten, erforscht zu werden. (In den letzten Jahren lag in der Erstsemestermappe ein Gutscheinheft, in dem unter anderem auch ein Gutschein für einen Museumsbesuch war.)

Im Programm der Stadt der Wissenschaft stehen etliche interessante Sonderveranstaltungen, die sich oftmals auch nicht um technische Dinge drehen.

Auch die HBK ist kulturell sehr aktiv, dort gibt es zu verschiedensten Themen interessante Veranstaltungen und Ausstellungen. Am besten einfach das Programm besorgen, der Großteil davon ist sogar kostenlos.

Theaterfreunde kommen in Braunschweig sowieso auf ihre Kosten, neben etlichen kleineren Bühnen wie z.B. in der Brunsviga (Karlstraße) gibt es natürlich das Staatstheater mit verschiedenen Bühnen. Hier kommen wir auf Grund unseres Kultutrtickets kostenlos rein. Zumindest wenn eine Woche vor der Vorstellung noch Karten vorhanden sind.

Eine Institution ist das Internationale Filmfest Braunschweig, das alljährlich sehr interessante Kinokunst nach Braunschweig holt.

Freunde der Musik werden in Braunschweig sicherlich nicht zu kurz kommen. Neben sehr vielen kleinen Auftritten regionaler Bands in Kneipen und Jugendzentren (z.B. B58) gibt es häufig Konzerte bekannter Stars in den großen Hallen wie VW-Halle oder Stadthalle. Schließlich hat ja Braunschweig ca. 250.000 Einwohner und ein großes Einzugsgebiet, das lässt kaum einer aus.

Auch im direkten Umland gibt es interessante Kulturobjekte, wie etwa das Kunstmuseum Wolfsburg oder die Herzog-August-Bibliothek in Wolfenbüttel. Ein Besuch im Phaeno in Wolfsburg ist auch sehr zu empfehlen.

#### **Sonstiges**

In der Nähe soll es einen großen Autokonzern geben, den man auch besichtigen kann. Außerdem liegt 40 Zugminuten entfernt die Landeshauptstadt, in ca. 2 Stunden ist man in Bremen, in 3 Stunden in Hamburg und der Harz ist auch nicht weit entfernt, alles mit Semesterticket erreichbar.

**6 Studentische Vereinigungen - Gewerkschaft**

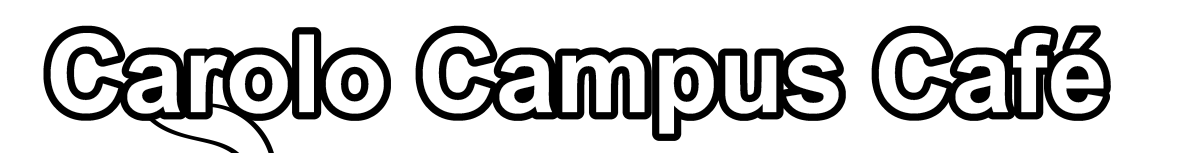

Seit dem Sommersemester 2015 hat das Carolo Campus Café (kurz C<sup>3</sup>) im Grotrian seine Türen für alle Studierenden der TU Braunschweig geöffnet. Zu verschiedenen Öffnungszeiten bereiten euch ehrenamtliche Barista, die selbst Studierende aus verschiedenen Fakultäten sind, Espresso- $\mathcal{C}^3$ spezialitäten zum Selbstkostenpreis zu.

Das Café wurde unter anderem gegründet, um Studierenden einen Ort zu geben, um auf dem Campus zwischen oder nach den Vorlesungen entspannen und dabei mit seinen Kommilitonen guten Kaffee genießen zu können.

carolo mpu

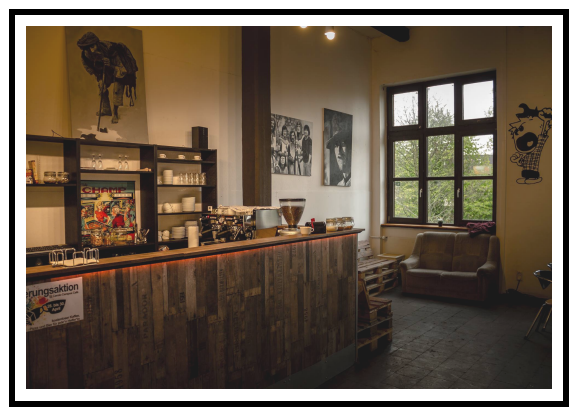

Ihr könnt euch übrigens während der Öffnungszeiten auch selbst mal an die

Siebträgermaschine stellen und ein Getränk zubereiten!

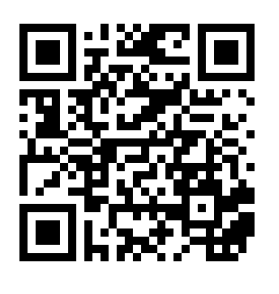

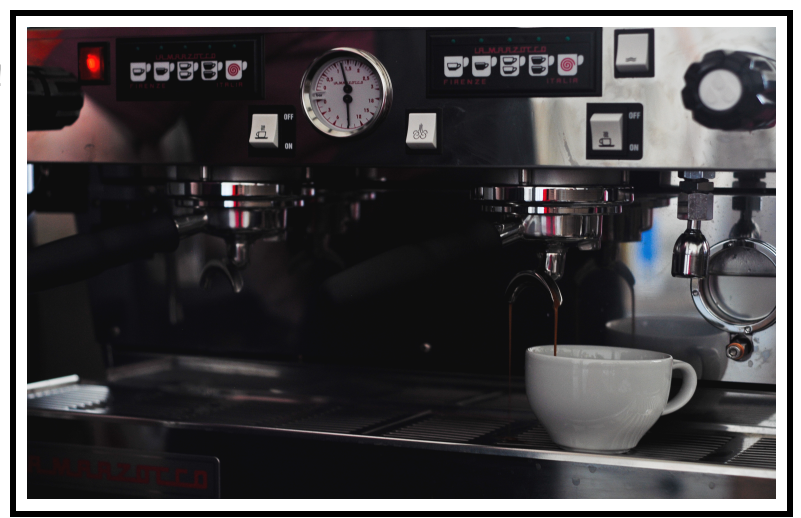

Falls ihr sogar selbst Barista werden wollt, meldet euch am besten bei Facebook, per Mail an fs-cafe@tu-bs.de oder sprecht uns einfach selbst an!

#### S.O.S. – Studieren ohne Sprachbarrieren

Wir vom **S.O.S.-Projekt** möchten alle neuen Studierenden an der TU Braunschweig herzlich willkommen heißen!

#### **Werde Sprachcoach!**

Bist Du aufgeschlossen und lernst gerne gemeinsam? Dann werde **Sprachcoach**! Lerne internationale KommilitonInnen kennen und unterstütze Sie bei sprachlichen Problemen in Lehrveranstaltungen deiner Wahl.

Bei der Teilnahme kannst du **4 ECTS** für den Professionalisierungssbereich erhalten. Voraussetzungen: Deutsch als Muttersprache oder sehr gute Deutschkenntnisse (C1).

#### **Für internationale Studienende!**

Möchtest Du dein fachsprachliches Deutsch im Studium verbessern? Dann besuche internationale Lerngruppen mit einem deutschen Sprachcoach und lerne Vorlesungen, Skripte und Klausurfragen besser zu verstehen.

#### **Profitiert von den Erfahrungen in interkulturellen Lerngruppen und knüpft neue Freundschaften!**

Die Anmeldung erfolgt über **Stud.IP**. Noch Fragen? sos-projekt@tu-braunschweig.de

#### S.O.S. – Study without language barriers

The team of the **S.O.S. project** would like to welcome all new students at the TU Braunschweig!

#### **For international students:**

Would you like to improve your technical German language skills? Then visit international learning groups with a German language coach and learn to understand scripts and lectures better and prepare for exams.

#### **Benefit from the experience in intercultural learning groups and make new friendships!**

Registration is possible via Stud.IP. Further questions? sos-projekt@tu-braunschweig.de

## 欢迎同学们参加S.O.S.-项目。

在S.O.S.学习小组里, 你们 可以和德国同学一起对于专业课中的内容, 讲义和笔记 进行对照探讨,一起做练习题, 尤其是解答以往的旧试卷, 准备复习考试(口试和笔 试)。

请有兴趣参加者在Stud.IP网上登记,查询, S.O.S. Studieren ohne Sprachbarrieren Internationale Studierende "

我们将在开学两周后把学习小组提供的专业课程情况公布在Stud.IP上,请及时选组登记,之后 参加聚会,与组长见面。请你们多关注大学邮箱 xxx@tu-braunschweig.de,信息会发到那儿。

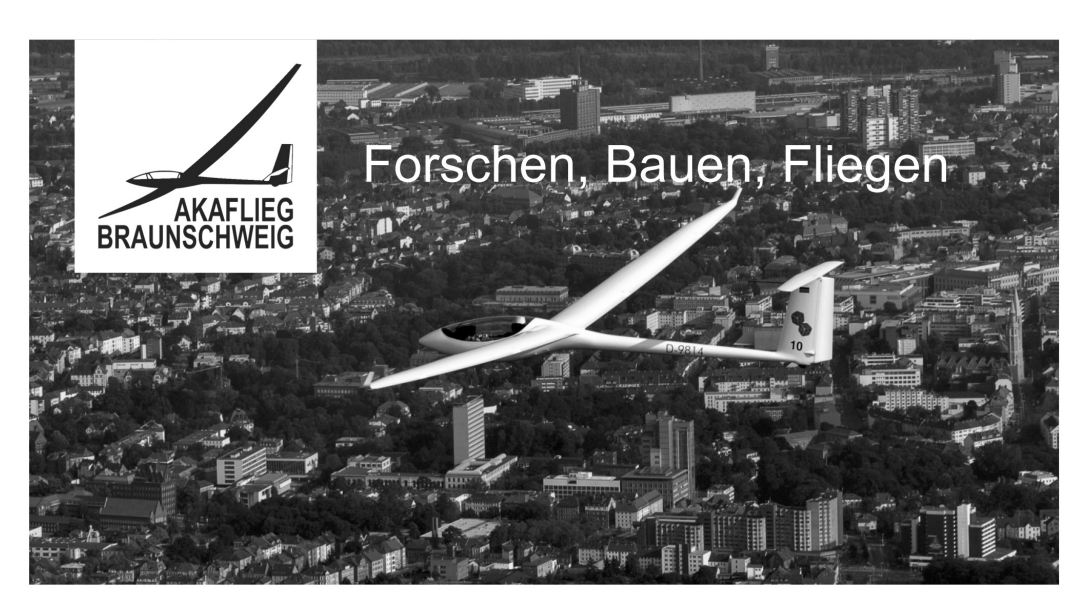

Werde Mitglied und entdecke die Luftfahrt von ihrer faszinierendsten Seite! Erlebe das einzigartige Zusammenspiel aus Forschung, Flugzeugbau und Sport. Egal, ob flugerfahren oder Neuling, egal, ob "Ersti" oder theoriemüde: Wir können deinen Horizont erweitern; Vorkenntnisse sind nicht erforderlich! Lediglich Zeit solltest du zum forschen, bauen und fliegen mitbringen. Sprich uns an, wenn wir mit einem Flugzeug vor dem Audimax stehen oder besuche uns in unserer Werkstatt auf dem DLR-Gelände am Flughafen.

#### **Forschen**

Du möchtest Ideen umsetzen, deine Bachelorarbeit über den Segelflug schreiben, die Ergebnisse anschließend anwenden und direkt bewerten? Dann bist du bei uns richtig.

#### **Bauen**

Die Teilnahme am Bau unseres Prototypen ermöglicht dir konkurrenzlos tiefe Einblicke in Wissenschaft und Handwerk des Flugzeugbaus - wie wir finden eine optimale Ergänzung nicht nur für jedes Luftfahrt-Studium.

#### **Fliegen**

Wir bieten dir eine kostengünstige Segelflugausbildung, einen sehr guten Flugzeugpark mit einzigartigen Prototypen und die Möglichkeit zur wissenschaftlichen Fliegerei. Außerdem fliegen wir bei gutem Wetter nicht nur am Wochenende.

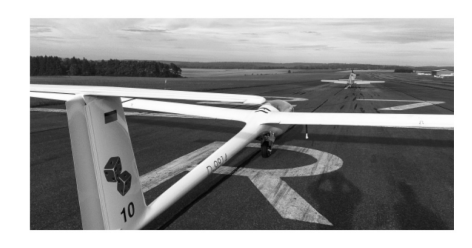

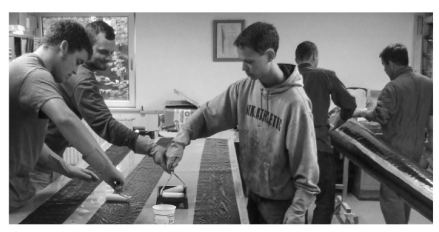

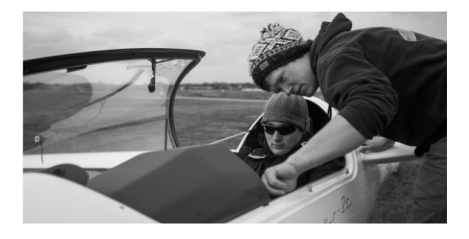

www.akaflieg-braunschweig.de

#### Lerne die Wirtschaft schon während des Studiums kennen

Du möchtest bereits im Studium praktische Erfahrungen sammeln? Du möchtest Teil eines motivierten Teams mit einem vielfältigen Vereinsleben werden? Dann bist du bei Consult One genau richtig! Consult One ist die studentische Unternehmensberatung aus Braunschweig, in der sich mehr als 80 Studenten aus den verschiedensten Fachrichtungen der TU Braunschweig sowie der Ostfalia Hochschule vereinen. Mit mehr als 140 durchgeführten Projekten verwirklichen wir als eine der führenden studentischen Unternehmensberatungen Deutschlands den Brückenschlag zwischen akademischer Theorie und der Praxis. Wir bieten dir die Möglichkeit, Ideen und Fachwissen in Projekten bei unseren Kunden einzusetzen.

Auf dem Weg vom Hörsaal zum Projekt durchläufst du zuerst einen Auswahlworkshop, damit wir gegenseitig beurteilen können, ob wir zueinander passen. War deine Teilnahme erfolgreich, folgt eine 3-monatige Anwärterphase, in der du ein internes Projekt bearbeitest. Damit du gut vorbereitet in das Projekt startest hörst du mehrere Schulungen und wirst beim Projekt von Controllern begleitet. Zudem hast du die Möglichkeit dich in verschiedenen Bereichen weiterzubilden. Wir bieten dir Schulungen, Workshops und verschiedene Tätigkeitsfelder. Probiere dich einfach aus! Bist du als vollwertiges Mitglied aufgenommen steht deinem ersten externen Projekt nichts mehr im Wege.

Neben der Bearbeitung von Projekten profitierst du bei uns von interessanten Weiterbildungsmöglichkeiten, einem großen Netzwerk zu Unternehmen und Kuratoren, das dich beruflich weiter bringt und natürlich von einem starken Teamzusammenhalt und einem abwechslungsreichen Vereinsleben. Auf zahlreichen Vereinsveranstaltungen wie Dinner Hopping, Floßfahrten oder der traditionellen Braunkohlwanderung lernst du die anderen Teammitglieder noch besser kennen. Nicht selten schließt man gute Freundschaften. Und wenn du dich überregional mit anderen studentischen Beratern vernetzen möchtest, stehen dir auch hierfür Möglichkeiten wie beispielsweise die Kongresse unseres Dachverbands oder die Strategie- und Socialtreffen von den sieben größten studentischen Unternehmensberatungen bereit.

Wenn du mehr über uns erfahren möchtest, besuche uns auf facebook oder unter:

http://www.consult-one.de/home-studierende

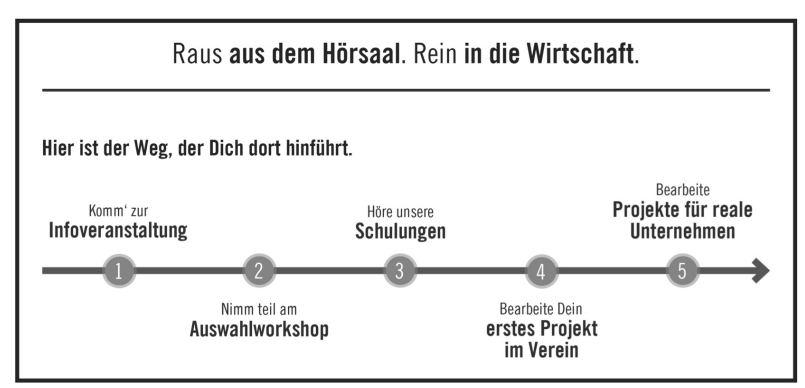

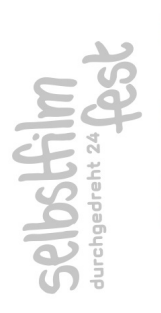

Durchgedreht 24 versetzt Braunschweig jedes Jahr im Sommer in oranges Fieber. Unter jährlich Bei durchgedreht 24 geht es um Kreativität, Teamgeist und den Spaß am Filmedrehen. Jeder, der Lust hat, ist herzlich eingeladen, an unserem Selbstfilmfest teilzunehmen. wechselnden Mottos werden spannende und kreative Kurzfilme gedreht.

Medienwissenschaften, Design und Ingenieurwesen) stellen gemeinsam ein Festival auf die Beine. Der gemeinnützige durchgedreht 24 Kurzfilmfestverein e. V. wurde im März 2003 von Studenten ins Leben gerufen, die sich selbstständig zusammengeschlossen haben, sodass es sich um kein universitäres Durchgedreht 24 ist eine Initiative von Studierenden der Hochschule für Bildende Künste und der Technischen Universität Braunschweig. Studenten aus den verschiedensten Bereichen (unter anderem Projekt handelt. Er lebt von der finanziellen Unterstützung durch Sponsoren und Förderer.

Teilnehmen können Filminteressierte aus ganz Braunschweig und alle, die für das Wochenende nach zusammengeschlossen, bei denen jedes Alter willkommen ist. Gemeinsam treten sie gegeneinander an. Ziel ist es, einen Film von maximal fünf Minuten innerhalb von 24 Stunden ohne Schnitt und mit drei vorgegebenen Begriffen zu drehen. Die fertigen Filme werden von bekannten Persönlichkeiten des Braunschweig kommen wollen. Es wird sich zu Teams aus meist drei bis sechs Personen Filmgeschäfts bewertet. Unter anderem saßen schon Wanja Mues (Schauspieler), Marc Meyer Regisseur) und Rainer Lücht (Redaktionsleiter bei kabel eins) in der Jury.

Das Gewinnerteam kann sich auf den Goldenen Fleischwolf sowie ein Preisgeld von 1000 Euro freuen. Auch die anderen Teams gehen nicht mit leeren Händen nach Hause.

Wir freuen uns nicht nur auf TeilnehmerInnen, sondern auch auf StudentInnen der HBK und der TU Braunschweig, die Lust haben, uns zu unterstützen und gemeinsam das Festival zu organisieren. Neitere Informationen findet ihr auf unserer Homepage unter www.durchgedreht24.de

# **enactus**

## TU Braunschweig

#### Was ist enactus?

enactus-Studierende wenden Unternehmensgeist und betriebswirtschaftliche Methoden an, um Herausforderungen in Gesellschaft, Wirtschaft und Umwelt zu lösen. Derzeit engagieren sich mehr als 62.000 Studierende in 39 Ländern an 1.600 Hochschulen bei enactus, 440 Unternehmen unterstützen die Organisation weltweit. Damit ist enactus das größte Studentennetzwerk seiner Art!

## Wie kann ich mich einbringen?

Du kannst entweder in einem Ressort (z. B. IT, Marketing oder Human Resources) mitarbeiten, eine eigene Projektidee verwirklichen oder Dich in einem unserer zahlreichen Projekte engagieren:

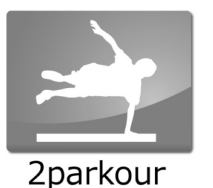

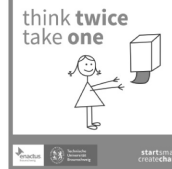

![](_page_97_Picture_9.jpeg)

# Was habe ich von meiner Mitarbeit?

Über Messen und zahlreiche Events bietet enactus einen erstklassigen Zugang zu renommierten Unternehmen wie Lufthansa, BASF oder Bayer. Zudem warten

jährlich nationale und internationale Wettbewerbe auf Dich!

## Wo finde ich euch?

Unser Teamtreffen findet jeden Mittwoch um 19 Uhr im Raum RR 58.4 statt. tubraunschweig.enactus.de info@tubraunschweig.enactus.de

![](_page_97_Picture_15.jpeg)

![](_page_97_Picture_16.jpeg)

![](_page_98_Picture_1.jpeg)

euroaviabraunschweig

# An LUFT- UND RAUMFAHRT INTERESSIERT?

EUROAVIA ist die europäische Vereinigung luft- und raumfahrtinteressierter Studenten. Wir verbinden Studenten mit Unternehmen und Forschungseinrichtungen im Bereich Luft- und Raumfahrt. Durch unsere ausgeprägten Industriekontakte zu Unternehmen wie Lufthansa Technik, MTU Maintenance, BFU oder auch dem DLR können wir dir in jedem Semester ein abwechslungsreiches Programm anbieten. Dazu gehören neben Exkursionen auch Messebesuche (wie z.B. die AERO in Friedrichshafen oder die ILA in Berlin), Workshops und Vorträge.

Darüber hinaus kannst du durch internationale Veranstaltungen (Fly-In's, Symposia, Kongresse) in ganz Europa Kommilitonen und Firmen kennenlernen. Dazu gibt es natürlich auch immer wieder Events wie Grillen, unsere Stammtisch-Treffen, aber auch Lasertag, sodass du auch in Braunschweig neue Leute mit gleichen Interessen kennenlernst. Natürlich ist alles freiwillig, je nachdem wie du Zeit und Lust hast.

Um uns näher kennenzulernen, bieten wir eine *Exkursion zum DLR-Institut für Flugführung*

![](_page_99_Picture_6.jpeg)

# Institut für Flugführung

hier in Braunschweig an. Diese wird voraussichtlich in

der Woche vom 23. – 27. Oktober 2017 stattfinden. Genaueres werden wir rechtzeitig sowohl auf StudIp als auch auf unserer Facebook-Seite bekanntgeben. Anschließend laden wir dich zu Snacks und Getränken ein. Da kannst du dann noch mit anderen Mitgliedern unterhalten, mehr über die EUROAVIA erfahren und auch Mitglied werden.

Da die Plätze begrenzt sind, kannst du dich bereits jetzt schon unter der E-Mail info@euroavia-bs.de anmelden.

Wenn du bereits jetzt Mitglied werden willst, brauchst du nur unsere Beitrittserklärung ausfüllen und uns per E-Mail oder beim nächsten Event zukommen lassen. Du findest sie auf unserer Website www.euroavia-bs.de

Wir freuen uns auf viele neue Gesichter!

Dein EUROAVIA-Team

EUROAVIA

Find us on Facebook facebook.com/euroaviabs

![](_page_99_Picture_15.jpeg)

![](_page_100_Picture_1.jpeg)

#### Die IG Metall für Studierende

Sichere und gute Arbeit, faire Entgelte und vieles mehr: Dafür engagiert sich die IG Metall mit ihren mehr als 2,2 Mio. Mitgliedern als tarifpolitische Verhandlungspartnerin. Darüber hinaus wirkt die IG Metall auf Verbesserungen der beruflichen und hochschulischen Ausbildung hin. Gemeinsam mit Studierenden und Lehrenden setzt sie sich im Rahmen der Akkreditierung von Studiengängen für gute Lehr- und Lernbedingungen ein. Und auch ganz konkret an der TU Braunschweig: Seit Jahren begleitet die IG Metall die Praktikums-AG und bringt ihre Kompetenzen in Lehrveranstaltungen.

Profitiere auch du von einem wachsenden Engineering-Netzwerk, Seminaren, Rechts- und Praktikumsberatung, Informationen zu Einstiegsgehältern und vielem mehr - werde jetzt Mitglied in deiner Gewerkschaft zum vergünstigten Studierendenbeitrag von 2,05 € im Monat - auf www.igmetall.de/beitreten oder persönlich:

#### Kontakt:

Hochschulinformationsbüro der IG Metall Wilhelmstraße 5 | 38100 Braunschweig Telefon: 0531 / 380 80 188 E-Mail: kontakt@hochschulinformationsbuero.de Internet: www.hochschulinformationsbuero.de

![](_page_101_Picture_1.jpeg)

Die Interessengemeinschaft Flugtechnik e.V. wurde vor knapp 30 Jahren von Studenten der Fachrichtung Luft und Raumfahrt gegründet. Bei der IGF handelt es sich um einen Zusammenschluss von Luftfahrtinteressierten aus dem studentischen und nicht-studentischen Bereich. Gesetztes Ziel ist die Förderung des Luftsports in Braunschweig und Umgebung, sowie die Unterstützung von Studenten der luftfahrttechnischen Fachrichtung in praktischer Hinsicht. Die IGF verfügt über zwei Flugzeuge. Jeder Student und Nichtstudent mit oder ohne Fluglizenz kann in unserem Verein Mitglied werden bzw. eine Pilotenlizenz erwerben. Wir treffen uns jeden dritten Mittwoch im Monat zum Grillen und lockeren Meinungs- und Erfahrungsaustausch in unserm Clubheim am Flugplatz. Bei diesen Treffen sind auch Fluginteressenten, die keine Vereinsmitglieder sind, gern gesehen und es besteht die Möglichkeit die Flugzeuge einmal anzuschauen und nach Terminvereinbarung auch mitzufliegen.

#### AUSFLUG DER FLUGSCHÜLER ZUR FLUGSICHERUNG NACH BREMEN:

WIR HABEN UNS MORGENS IM CLUBRAUM DER IGF AM FLUGPLATZ BRAUNSCHWEIG GETROFFEN. PAUL HAT DIE FLUGVORBEREITUNG GEMACHT UND MARKUS UND ICH DIE MASCHINE GECHECKT. DANN GING ES LOS. PAUL IST BIS BREMEN GEFLOGEN UND HAT NACH KLEINEN NAVIGATIONS-HILFEN VON UNSEREM FLUGLEHRER (WIR WOLLTEN JA AUCH WAS LERNEN) SICHER DEN FLUGPLATZ IN BREMEN GEFUNDEN. DER KARTOFFELKÄFER (FOLLOW ME) STAND SCHON BEREIT UND NACHDEM WIR DAS FLUGZEUG SICHER GEPARKT HATTEN, WURDEN WIR ZUM FLUGHAFENGEBÄUDE GEFAHREN, WO WIR SCHON ERWARTET WURDEN. AUF DEM TOWER HABEN WIR ALLERHAND WISSENSWERTES ÜBER DIE AUFGABEN UND TÄTIGKEIT DER FLUGLOTSEN ERFAHREN. (UNTER ANDEREM AUCH, DAS MAN UNS SCHON SEIT KURZ NACH DEM START IN BRAUNSCHWEIG AUF DEM RADAR BEOBACHTET HATTE UND WIR WOHL DOCH NICHT GANZ DEN DIREKTEN WEG NACH BREMEN GENOMMEN HATTEN)

ANSCHLIEßEND WURDEN WIR IN DIE RÄUMLICHKEITEN DES FLUGINFORMATIONSDIENSTES (FIS) GEFÜHRT UND HABEN ALLERHAND ÜBER DEREN MÖGLICHKEITEN DER FLUGUNTERSTÜTZUNG FÜR PILOTEN ERFAHREN

DANN GING ES MIT SINKENDER WOLKENUNTERGRENZE WEITER NACH HEIDE/BÜSUM UND ICH DURFTE AUF DEM PILOTENSITZ PLATZ NEHMEN. NACHDEM ICH DEN FLUGPLATZ ZU SPÄT ENTDECKT HATTE, BLIEB MIR NICHTS ANDERES ÜBRIG ALS DURCHZUSTARTEN UND VOR DER LANDUNG NOCH EINE PLATZRUNDE ZU DREHEN. SO DASS MEINE PASSAGIERE NOCH 5 MINUTEN LÄNGER AUF IHR MITTAGESSEN WARTEN MUSSTEN. ABER SICHERHEIT GEHT NUN EINMAL VOR. NACHDEM WIR UNS ALLE MIT KRABBENBROT UND FISCH GESTÄRKT HATTEN, (ALLEIN SCHON DAFÜR HÄTTE SICH DER TRIP GELOHNT) HAT MARKUS DEN FLUG NACH UELZEN FORTGESETZT. LEIDER DUFTEN WIR WEGEN EINER VERANSTALTUNG IN HAMBURG NICHT ÜBER DEN HAFEN FLIEGEN, ABER DAS "ALTE LAND" WAR AUS DER LUFT AUCH SEHR SCHÖN ANZUSEHEN. NACH DEM ZWISCHENSTOPP IN UELZEN HAT UNSER FLUGLEHRER DEN WEITERFLUG NACH BRAUNSCHWEIG ÜBERNOMMEN UND WIR SIND ABENDS WIEDER SICHER UND UM EINIGE INTERESSANTE ERFAHRUNGEN REICHER, IN BRAUNSCHWEIG GELANDET.

INTERESSENGEMEINSCHAFT FLUGTECHNIK E.V. LILIENTHALPLATZ 5A, 38108 BRAUNSCHWEIG. ANSPRECHPARTNER STEPHAN PÜLM (SCHRIFTWART), TEL.: 0175/1663315, E-MAIL: INFO@IGF.INFO, HOMEPAGE: WWW.IGF.INFO

![](_page_102_Picture_1.jpeg)

#### Du willst während deines Studiums einen Rennwagen bauen? Du willst die Theorie in die Praxis umsetzen?

Dann bist du bei uns richtig! Wir sind das Lions Racing Team der TU Braunschweig. Wir entwickeln und fertigen jedes Jahr aufs Neue einen Rennwagen der Formula Student Serie. Mit unserem Rennwagen treten wir bei internationalen Formula Student Events gegen andere Teams aus der ganzen Welt an. Mit uns bekommst du die einmalige Chance schon während des Studiums wertvolle Erfahrung zu sammeln und gemeinsam als Team sich dieser Herausforderung zu stellen. Sei dabei und lass aus deinem Studium die schönste Zeit deines Lebens werden. Semesterzahl oder fachliche Voraussetzungen spielen bei uns keine Rolle. Das was zählt sind Motivation und Lernbereitschaft!

Weitere Informationen findest du auf unser Seite unter www.lionsracing.de oder auf unserere Facebook Seite unter www.facebook.de/LionsRacingTeam

www.schuntille.de schuntille@schuntille.de Unsere Freunde vom SchunterKino e.V. zeigen zweimal pro Woche günstig Filme Wir sind Eure Anlaufstelle für ein kühles Bier, eine Runde Darts, Billard oder Zusätzlich veranstalten wir regelmäßig wilde Parties und Konzerte für euch Der Schuntille e.V. ist ein studentischer Verein, der seit 1981 die Kneipe im Clubhaus Schuntille am Studentenwohnheim "An der Schunter" bewirtet. in bester Qualität, mit einem Kinoprojektor der neusten Generation. Dienstag, Donnerstag, Freitag 20 Uhr bis Open End Studierendenwohnheim "An der Schunter", Bienroder Weg 54 BS Eure Mädels & Jungs vom Schuntille e.V. In der vorlesungsfreien Zeit donnerstags geschlossen. Kommt vorbei, wir freuen uns auf Euch! Buslinie 416 und 436, Haltestelle Michelfelderplatz Kicker unter Freunden. Öffnungszeiten: Schuntille e.V.

![](_page_104_Picture_1.jpeg)

Studenten und Jungingenieure

# Technik. Netzwerk. Karriere.

# **Kennst du schon den VDI?**

Der Verein Deutscher Ingenieure (VDI) ist mit über 150.000 Mitgliedern der größte Ingenieurverein Europas. Dazu gehören 48.000 Studierende, die an 82 Standorten in Deutschland ein großes Netzwerk pflegen. Auch in Braunschweig gibt es ein Team der Studenten und Jungingenieure. Nutze die Chance: Blicke früh über den Tellerrand und bereichere den Uni-Alltag mit Praxiserfahrung und netten Leuten!

![](_page_104_Figure_6.jpeg)

![](_page_104_Figure_7.jpeg)

Wenn du Lust hast uns kennenzulernen und mit jeder Menge Spaß deinen Lebenslauf aufwerten möchtest, laden wir dich herzlich zu unserem Teamtreffen ein.

Deine VDI Studenten und Jungingenieure Braunschweig

Die Teamtreffen finden jeden 2. und 4. Mittwoch im Monat um 18:30 Uhr im IHK Gebäude (Brabandtstraße 11) statt. Die aktuellen Informationen findest du auch immer auf Facebook oder unserer Homepage.

Du erreichst uns per Mail unter: sui-braunschweig@vdi.de Über unsere Homepage: www.vdi.de/suj-braunschweig Oder bei Facebook: www.facebook.com/vdi.suj.de (siehe QR-Code)

![](_page_104_Picture_12.jpeg)

![](_page_105_Picture_1.jpeg)

# **Akademischer Arbeitskreis Schienenverkehr e.V.**

Willst du….

- ... an einem einzigartigen Projekt mitarbeiten?
- ... Soft Skills mit Heavy Metal verbinden?
- ... bis zu1950PS bewegen?
- ... Eisenbahn hautnah erleben?
- ... dein Können unter Beweis stellen?
- ... einem geselligen Vereinsleben angehören?

#### **Dann komm zu uns!**

Wir...

- ... sind Studierende vom 1. Semester bis zum Master
- ... verschiedener Fachrichtungen
- ... kombinieren die Theorie mit der Praxis
- ... setzen eine Rangierlok des Typs Köf II instand
- ... restaurieren einen Barwagen
- ... halten den Bahnbetrieb auf (recht)
- ... greifen bei der Instandhaltung von Schienenfahrzeugen unter die Arme

#### **Was erwartet dich?**

Inbetriebnahme der Lok Erprobungs-/ Versuchs- und Testfahrten Fahrten mit Diesel und Dampf Mitgestaltung eines Barwagens

#### **Was brauchst du?**

keinerlei Vorwissen Spaß am Schrauben, Schweißen, Flexen... Teamfähigleit

Wenn Du Interesse hast, dich selbst mit eigenen Ideen einzubringen, bei unseren Projekten mitarbeiten möchtest oder dich einfach mal umschauen willst, schreib uns über **info@akarail.de**

und überzeuge dich auf Facebook: **facebook.com/pages/Aka-Rail-eV**

![](_page_105_Picture_25.jpeg)

![](_page_105_Picture_26.jpeg)

![](_page_106_Picture_1.jpeg)

Wir schreiben das Jahr 2016. In einer postabikalyptischen Welt irren die letzten Überlebenden einer 12/13 Jahre währenden Gefangenschaft umher. Ziellos waten sie über den Campus längst zerbrochener Träume, während in der Ferne noch die Klageschreie ehemals klausuren-gegeißelter Studenten zu hören sind. Kein Ort für Hoffnung.

Und doch…

Die Luft ist zunehmend von einem Summen erfüllt. Seltsam anmutende Wesen, geschmiedet in nacktem 3D-Druck, schweben schwerelos die Straßen entlang. Elektrische Energie pulsiert in ihren Adern, über ihre gleißenden Displays rattern kryptische Zeichen. Bei näherem Hinsehen erkennst du, dass es eine Botschaft ist. Und sie richtet sich an dich. Wirst du ihr folgen?

![](_page_106_Picture_5.jpeg)

![](_page_106_Picture_6.jpeg)

![](_page_107_Picture_1.jpeg)

Du möchtest anspruchsvolle Probleme im Bereich der Feldrobotik angehen? Wir sind das Field Robot Event Design Team, kurz FREDT. Bei uns erwarten dich spannende Aufgaben aus den unterschiedlichsten Ingenieursbereichen, denn unser Roboter Helios braucht viel Zuwendung. Sei es die Konstruktion eines neuen Anbauteils, die Programmierung eines neuen Moduls oder der Entwurf einer optimierten Schaltung, bei uns gibt es immer was zu tun.

![](_page_107_Picture_3.jpeg)

Einmal im Jahr findet das Field Robot Event statt, bei dem die internationalen Teilnehmer unter anderem versuchen ihren Roboter autonom durch ein Pflanzenfeld navigieren zu lassen. Außerdem gibt es die Möglichkeit, sich im Freestyle Task mit den anderen Teams in Sachen Kreativität und Erfindergeist zu messen. So trifft man dabei nicht nur auf Laufund Flugroboter, sondern beispielsweise auch auf landwirtschaftliche Nutzungsmöglichkeiten von

Flammenwerfern bis gezielte Düngung oder ein spontanes Kräftemessen im Roboter-Pulling mit den anderen Teams.

Wenn du Interesse hast, bist du herzlichst bei unserem regelmäßigen Teamtreffen willkommen. Vorkenntnisse brauchst du keine, denn alles nötige lernst du bei uns. Das Treffen findet immer Dienstags ab 18:30 Uhr im Institut für mobile Maschinen und Nutzfahrzeuge statt.

Also dann bis Dienstag, euer Field Robot Event Design Team!

Field Robot Event Design Team – Langer Kamp 19a – Raum 007 – 38106 Braunschweig www.fredt.de – info@fredt.de Twitter: @FREDT\_BS – Facebook: fredtbs
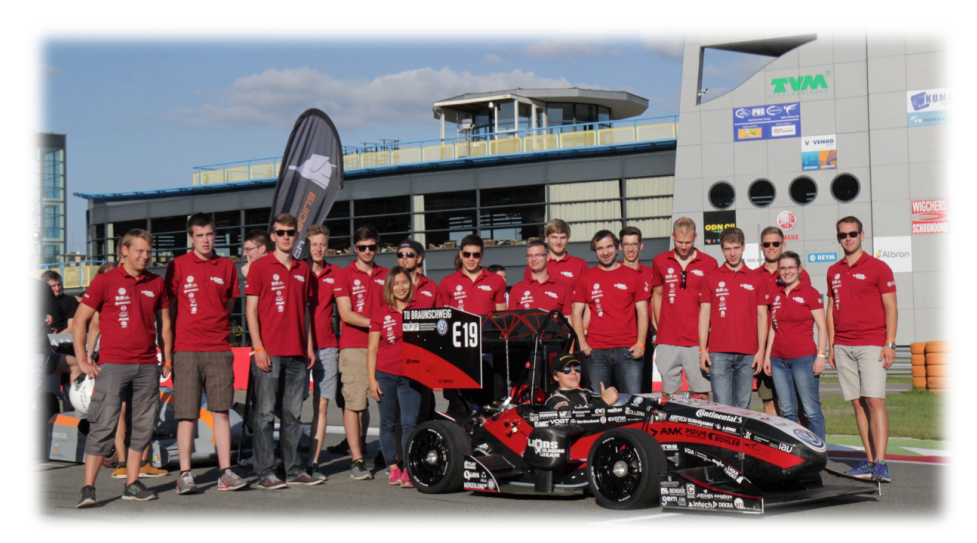

# **Schon mal einen Rennwagen gebaut?**

Beim Lions Racing Team der TU Braunschweig hast du diese einmalige Chance! Du kannst schon während des Studiums wertvolle praxisnahe Erfahrungen sammeln und die Faszination Motorsport hautnah erleben.

Jedes Jahr konzipieren, entwickeln und bauen wir einen Formula Student Rennwagen. Seit 2012 entwickeln wir E-Rennwagen, die mittlerweile unter 230 kg wiegen und mit Allradantrieb in unter 3 Sekunden von 0 auf 100 km/h beschleunigen. Mit unseren Rennfahrzeugen treten wir bei internationalen Wettbewerben an. Dabei messen wir uns in verschiedenen Disziplinen sowohl fahrerisch als auch konzeptionell und wirtschaftlich mit anderen Teams aus aller Welt.

Für Dynamik, faszinierende Aufgaben und Erlebnisse ist also gesorgt. Zudem kannst du dich durch Teamarbeit entwickeln und wertvolle Kontakte zur Industrie knüpfen.

Was du mitbringen solltest ist Motivation, Lernbereitschaft und Engagement. Die Studienrichtung oder die Semesterzahl spielen dabei keine Rolle.

Schreib uns per E-Mail oder bei Facebook an. Wir freuen uns auf dich!

**"Zwei Drittel aller Praktikanten bei Porsche sind Studenten** 

 **aus der Formula Student."** *(Formula Student Germany)*

Infos unter: **W** www.lionsracing.de

 Lions Racing Team e.V. kontakt@lionsracing.de

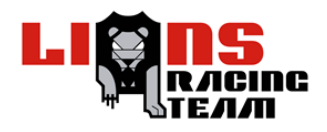

ESTIEM

# HOCHSCHULGRUPPE<br>BRAUNSCHWEIG

Der Dachverbände VWI/ESTIEM

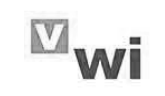

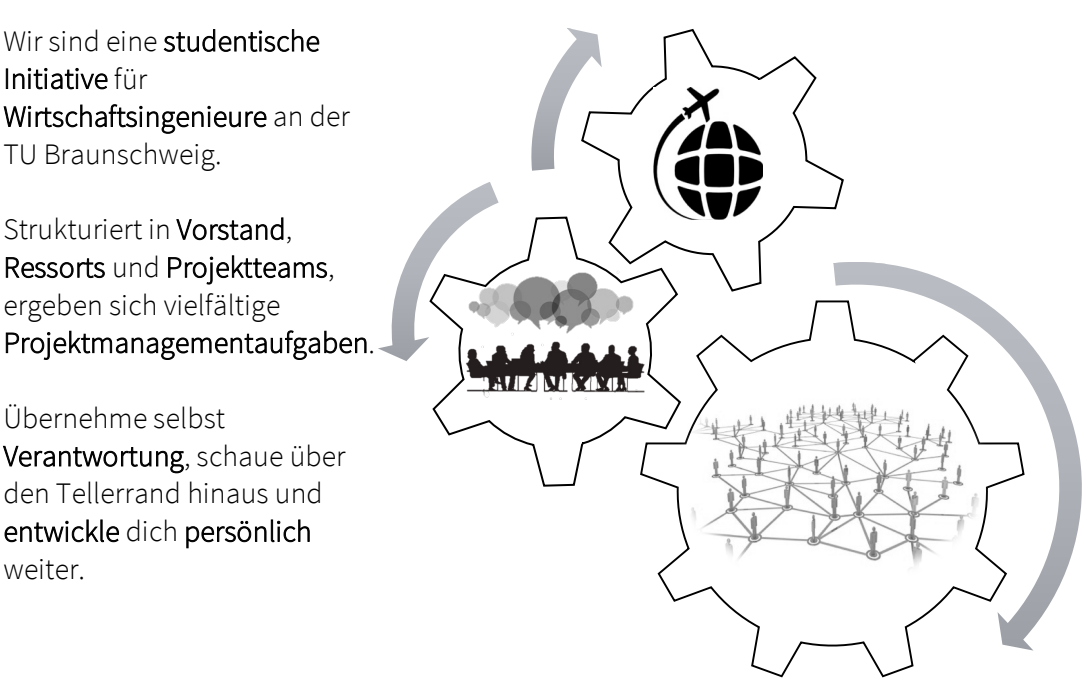

## www.vwi-bs.de I www.estiem.org I FB: VWI ESTIEM HG BS

Verband Deutscher Wirtschaftsingenieure I European Students of Industrial Engineering and Management

**7 Was sonst noch wichtig ist...**

## **Wichtige Öffnungszeiten (während des Semesters)**

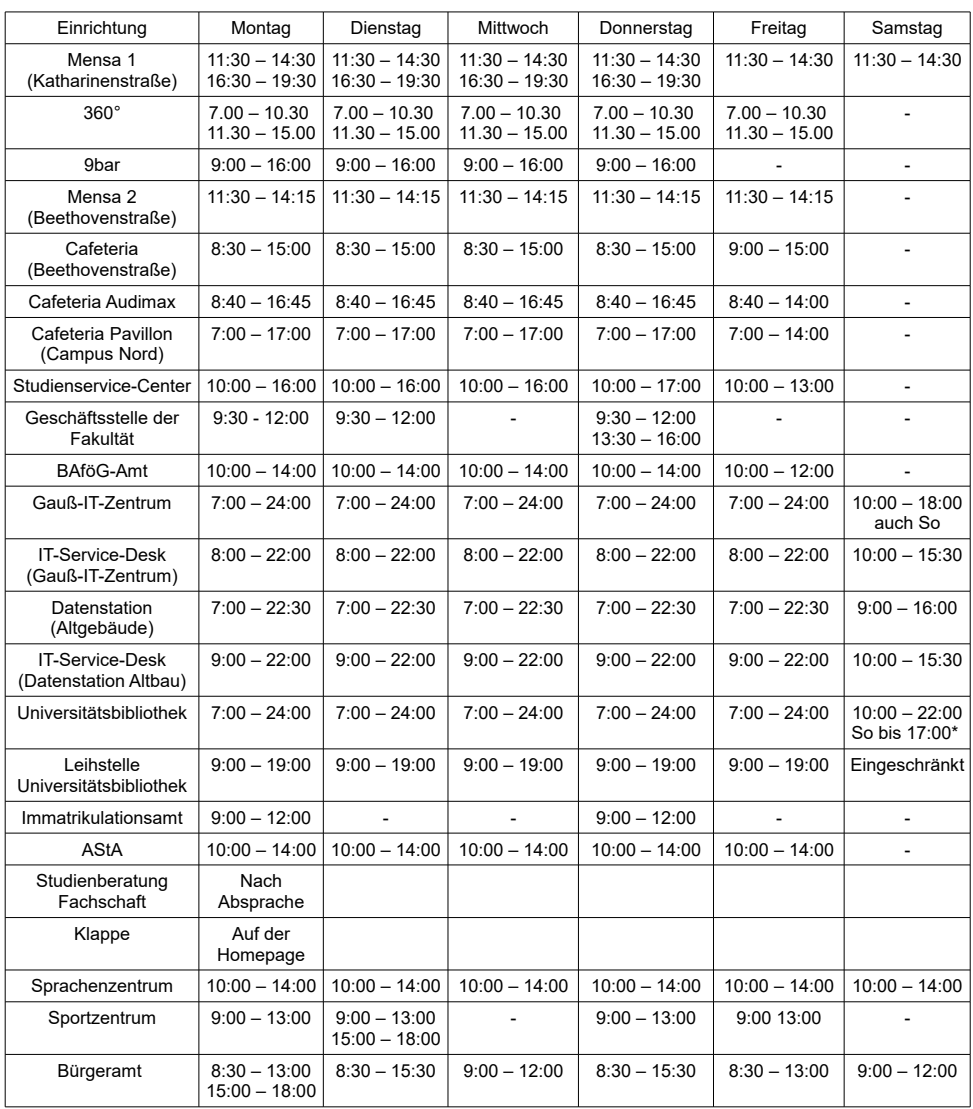

\* in der Klausurenphase bis 22:00 Uhr

### **7.2 Wichtige Internetadressen**

Stadt Braunschweig [www.braunschweig.de](www.braunschweig.de ) TU Braunschweig <www.tu-braunschweig.de> Studienservice-Center <www.tu-braunschweig.de/sc> Unibibliothek [www.ub.tu-braunschweig.de](www.ub.tu-braunschweig.de ) Gauß-IT-Zentrum [www.tu-braunschweig.de/it]( www.tu-braunschweig.de/it ) Immatrikulationsamt [www.tu-braunschweig.de/i-amt]( www.tu-braunschweig.de/i-amt ) Mensen [www.sw-bs.de/braunschweig/essen]( www.sw-bs.de/braunschweig/essen ) Sag's uns [www.tu-braunschweig.de/sagsuns]( www.tu-braunschweig.de/sagsuns ) Zentrale Studienberatung [www.tu-bs.de/zsb]( www.tu-bs.de/zsb ) Stud.IP (Vorlesungsverwaltung) [www.studip.tu-bs.de](www.studip.tu-bs.de ) Fakultät Maschinenbau [www.tu-braunschweig.de/fmb]( www.tu-braunschweig.de/fmb ) Elektronisches Modulhandbuch [www.mhb.tu-bs.de](www.mhb.tu-bs.de ) Elektronisches Vorlesungsverzeichnis Fachschaft Maschinenbau [www.tu-braunschweig.de/fsmb]( www.tu-braunschweig.de/fsmb ) Fachgruppe Bioing [www.bioings.de]( www.bioings.de ) Studentenwerk [www.stw-on.de/braunschweig]( www.stw-on.de/braunschweig ) AStA [www.asta.tu-braunschweig.de]( www.asta.tu-braunschweig.de ) Hochschulinformationsbüro [www.hib-braunschweig.de]( www.hib-braunschweig.de ) Braunschweiger Verkehrs AG [www.bsvag.de]( www.bsvag.de ) Fahrplanauskunft (gut) [www.efa.de]( www.efa.de ) Braunschweiger Zeitung [www.braunschweiger-zeitung.de]( www.braunschweiger-zeitung.de )

```
Sportzentrum www.tu-braunschweig.de/sportzentrum
International Office www.tu-braunschweig.de/international
Sprachenzentrum www.tu-braunschweig.de/sprachenzentrum
+ Prüfungsanmeldung www.vorlesungen.tu-braunschweig.de
```
Liste aller Institute [www.tu-bs.de/struktur/fakultaeten/institute]( www.tu-bs.de/struktur/fakultaeten/institute ) BAFöG-Amt [www.stw-on.de/braunschweig/finanzen]( www.stw-on.de/braunschweig/finanzen )

## **7.3 Uni-ABC**

**360grad:** Im Gebäude der Mensa 1 findet ihr eine Alternative zur klassischen Mensa. Für ein wenig mehr Geld bekommt ihr hier ein leckeres Essen gezaubert.

**Affenfelsen:** Offiziell APM Rebenring, Studentenwohnheim in Kriechentfernung zur Uni, Ausdruck schöpferischen Architekturdaseins in den 60ern. Wurde gerade komplett saniert.

**Altgebäude:** Das große, alte Gebäude an der Stirnseite des Forumsplatzes. Hier findet ihr u.a. den Hörsaal SN 19.1, die Datenstation Altbau, Computerräume, die Fakultät,...

**Assistent (Assi):** Mitarbeiter der Professoren, meistens ein Doktorand, der die großen Übungen hält.

**AStA: A**llgemeiner **St**udierenden**a**usschuss. Ein Organ der verfassten Studierendenschaft, er wird vom StuPa direkt und semesterweise gewählt. Sprachrohr der StudentInnen in den Gremien der TU, außerdem wird die Arbeit des AStA-Vorstand-Kollektivs durch ReferentInnen unterstützt, die u.a. Themenbereiche wie Sozial-, Auslands-, Schwulen-, Frauen, AntiFa-Referat abdecken. Im Geschäftszimmer des AStA könnt ihr u.a. kopieren, Spiralbindungen erstellen, Mensapläne bekommen,...

**AStA-Issue:** Flugblatt des AStA, worin über die Aktivitäten desselbigen berichtet wird. Erscheint zwei- bis dreimal im Semester und liegt in der Mensa aus.

**Audimax (AM):** Eigentlich Auditorium Maximum, also der größte Hörsaal der Universität. Hier finden die meisten eurer Vorlesungen und Übungen statt.

**Bachelor:** Der erste Abschluss, den ihr mit eurem Studium anstrebt. Innerhalb der sechs Semester sollt ihr die Grundlagen eures jeweiligen Fachs kennen lernen. Zum Abschluss müsst ihr dann auch schon eine wissenschaftliche Arbeit schreiben. Danach könnt ihr noch ein Masterstudium machen, um euch weiter zu vertiefen.

**BAföG:** Abkürzung für Bundesausbildungsförderungsgesetz, zinslosen Darlehen, das der Staat Studenten mit einkommensschwachen Eltern auf Antrag zukommen lässt. Infos im BAföG-Amt und beim AStA.

**Beurlaubung:** Bis zu 4 Semester aus triftigem Grund möglich (langwierige Krankheit, Wehr- oder Zivildienst, Auslandsaufenthalt (Studium oder Praktikum), Schwangerschaft usw.). Infos und Anträge zur Beurlaubung gibt es im I-Amt.

**Bewerbung:** In zulassungsbeschränkten Studienfächern muss vor der Immatrikulation ei-

ne Bewerbung erfolgen, in einigen Fächern sogar nicht bei der Hochschule direkt, sondern bei der ZVS. Dabei sind Fristen zu beachten, in der Regel 15. Juli (WS) bzw. 15. Januar (SS). Für Euch nur für die Wirtschaftsingenieure interessant , die anderen Fächer sind nicht zulassungsbeschränkt.

**Braunschweiger Zeitung:** Größte Regionalzeitung.

**Bunker:** Treffende Bezeichnung für den Hörsaal PK 15.1., unter dem Audimax - keine Fenster, keine Frischluft, Kunstlicht...

**Cafeteria Audimax:** Billiger Kaffeeshop im AudiMax-Gebäude und ab 7:45 Uhr willkommene Gelegenheit zu einem Boxenstopp außerhalb der Vorlesungen im AM.

**Campus Nord:** Ehemalige BGS-Kaserne am Bienroder Weg. Hier sind jetzt die Geisteswissenschaften untergebracht. Als Maschbauer verirrt man sich nur selten hier hin...

**Carolo-Wilhelmina:** Der offizielle Name unserer Universität, nach ihrem Gründer, dem Erzherzog Karl Wilhelm Ferdinand benannt.

**Carolo Campus Café:** Das Café der Studierendenschaft. Hier bekommt ihr den wohl leckersten Café in Braunschweig und das zu unschlagbaren Preisen!

**Colloq(uium):** "Wissenschaftliches Gespräch", in dem der Prof/HiWi/Assi kontrolliert, wer was und wieviel gemacht und gelernt hat.

**c.t.:** Cum tempore, d.h. "mit Zeit" (für die Nicht-Lateiner), und bedeutet, dass sich der Beginn der Veranstaltung um das "Akademische Viertel", also 15 Minuten nach hinten verschiebt. Gegenteil: **s.t.**

**DAAD:** Deutscher Akademischer Austauschdienst. Eine gemeinsame Einrichtung der deutschen Hochschulen, er befasst sich mit der Förderung der Beziehungen zu ausländischen Hochschulen, besonders durch Austausch von Studierenden, Vergabe von Stipendien, Betreuung und Information.

**Dekan:** Professor, der der gesamten Fakultät vorsteht.

**Dissertation:** Die schriftliche Arbeit, die euch den Doktortitel einbringt.

**Doktorand:** StudentIn mit Diplom oder Masterabschluss, der/die zu Höherem strebt und oft als Dompteur (Assi) in der Arena des Audimax auftritt.

**Döner:** Fleischtasche, überlebenswichtig.

**PO:** Abkürzung für Prüfungsordnung. Es gibt einmal die allgemeine (APO), die für alle Studis der Universität gilt und die besondere (BPO), die nur für einen Studiengang gilt. Ihr findet sie online auf der Seite der Fakultät und gibt euch einen Überblick über eurer gesamtes Studium mit allen dazugehörigen Regelungen bezüglich Prüfungen. Solltet Ihr euch im Laufe der ersten zwei Semester mal zulegen... .

**Dr.:** Abkürzung für Doktor und inzwischen dritter akademischer Titel eurer Laufbahn. In unserem Fach mit dem Zusatz -Ing versehen.

**Durschnittsstudiendauer:** Etwa 13 (WirsIng) bzw. 12 Semester (Maschbau) bis zum Master-Abschluss. Wer es vorher schafft - toll!

**em.:** Emeritus, wörtlich "ausgedient", der Ausdruck Prof.em. bezeichnet einen aus Altersgründen von seinen Lehrpflichten entbundenen Professor.

**Ersti:** Liebevolle Bezeichnung für ErstsemesterInnen - Kennzeichen: Absolute Pünktlichkeit, unbändiger Wissensdurst, Erstsemesterzeitung unterm Arm und in der Mensa etwas orientierungslos...

**esg:** Evangelische Studenten und Studentinnengemeinde, Pockelsstr.21. Beratung und Information für Wehrdienstverweigerer und ausländische Studierende.

**Erstizeitung:** Wichtigste Informationsquelle für alle neuen Studenten.

**E-Tower:** Das große, hohe Gebäude in der Hans-Sommer-Straße, hier sind die Elektrotechniker zuhause, allerdings gibt es hier auch ein paar Institute unserer Fakultät.

**Exkursionswoche:** Freie Woche im Semester im Mai, meist in der Pfingstwoche, in der viele Exkursionen angeboten werden.

**Exmatrikulation:** Streichung aus der Liste der Studierenden, zwangsweise (wegen nicht bestandener Prüfungen, nicht bezahlten Semesterbeiträgen o.ä.) oder automatisch nach Beendigung des Studiums. Gegenteil: Immatrikulation.

**Fakultät:** Gliederungseinheit der Hochschule, organisatorischer Zusammenschluss eng verwandter Fachgebiete. Hier meldet ihr euch für Prüfungen an, bekommt die BPO und könnt Fragen rund ums Studium stellen. Unsere Fakultät hat sein Büro im Altgebäude, Schleinitzstr. 20.

**Fachschaft (FS):** Die Studierenden eines Fakultät bilden die Fachschaft, die Vertreter\*innen eines Faches werden semesterweise gewählt. Aufgabe der Fachschaft ist es, die fachlichen Belange der Studierenden zu vertreten, außerdem ist sie Ansprechpartner für Fragen und Probleme bei der Studienplanung, Studiengestaltung und bei Verhandlungen und Auseinandersetzungen mit der Dozentenschaft.

**Fahrrad:** Das gebräuchlichste Verkehrsmittel an unserer Uni. Leider auch bei Nichteigentümern sehr beliebt!

**Forumsgebäude:** Das ziemlich hässliche Gebäude gegenüber vom Altgebäude.

**Forumsplatz:** Der zentrale Platz unserer Universität, eingerahmt von Audimax, Altgebäude, Unibibliothek und Forumsgebäude. In naher Zukunft wird in "Universitätsplatz" umbenannt werden.

**Frauenquote:** Unter den Studis unserer Fakultät seeehhr niedrig, allerdings mit etwa 12 Prozent leicht über dem Bundesdurchschnitt im Maschinenbau.

**Fundbüro:** Fallersleber Straße 2, am Hagenmarkt. Hier findet zu Anfang jedes Semesters eine Fahrradversteigerung statt.

**Gasthörer:** Person, die ohne Immatrikulation zum Besuch von Lehrveranstaltungen zugelassen ist. Gasthörerscheine gibt es auf Antrag im I-Amt.

**Gauß-IT-Zentrum:** Hier gibt es die Zugangsberechtigung für die Hochschulcomputer außerdem Beratung, Information und Hilfe bei allen Fragen rund um den Kasten mit seltsamen Eigen- und Innenleben.

**GmBh:** Geh mal Bier holn.

**Griechisches Alphabet:** Für Mathe und TM wichtiger als das deutsche - unbedingt lernen (wir können's zwar immer noch nicht, aber wir sind ja auch keine Vorbilder...).

**Grotrian:** Das alte Fabrikgebäude des Klavierherstellers Grotrian-Steinweg in der Zimmerstraße 24. War mal Sitz der FS Maschbau und Ort ewigen Schreckens, da dort der Großteil der Klausuren geschrieben wird...

**Grundstudium:** Das ist der erste Studienabschnitt auf dem Weg zum Bachelor, in dem

ihr mit den Grundlagen eures Faches vertraut gemacht werdet und die Grundlage zum eigenständigen Arbeiten im Hauptstudium erwerbt.

**Habilitation:** "Nachweis herausgehobener Befähigung zu selbständiger wissenschaftlicher Forschung und qualifizierter selbständiger Lehre" in einer Wissenschaft; setzt in der Regel viel Arbeit und Schweiß sowie eine Promotion voraus und berechtigt, den Titel Privatdozent zu führen. Bei einer Anstellung an einer Hochschule wird man zum Professor.

**Hausnummern:** In Braunschweig anders als überall sonst. Sie werden auf der linken Seite fortlaufend stadtauswärts hoch- und auf der rechten Seite runtergezählt, also findet man die "1" und die höchsten Nummern mehr zur Stadtmitte hin, am äußeren Ende springen sie dann auf die andere Seite.

**HBK:** Hochschule für brotlose ...äh... natürlich Bildende Künste Braunschweig, Broitzemer Straße.

h.c.: Honoris causa, also "ehrenhalber" ernannte akademische Bildungsgrade.

**hib:** Steht für Hochschulinformationsbüro der IG-Metall.

**Hiwi:** Tja, eigentlich müsste es Wihi heißen, es ist nämlich das Kurzwort für Wissenschaftliche Hilfskraft und bezeichnet qualifizierte Studierende, die die Professoren in Forschung und Lehre unterstützen - wie z.B. das Halten von kleinen Übungen, Durchführen von Messungen, Eingabe von Daten, Kopierjobs usw. Viele Institute stellen Hiwis ein, es ist eine gute Möglichkeit, sich ein bisschen was dazu zu verdienen. Stellenangebote gibt's meistens im Netz oder am Schwarzen Brett beim AStA.

**HRG:** Hochschul-Rahmen-Gesetz.

**HUBS:** Homosexuelle Unigruppe Braunschweig (Kontakt über den AStA).

**I-Amt:** Immatrikulationsamt, im Haus der Wissenschaft, Pockelsstr. 11. Dort muss sich jeder Studi einschreiben, seine Prüfungsurkunden und am Ende seine Exmatrikulation abholen.

**I-Bescheinigung:** Brauchst du für Kindergeld, Versicherungen usw.; findet man im QIS-Portal zum Herunterladen.

**Immatrikulation:** Vornehmer Ausdruck fürs Einschreiben an einer Hochschule.

**Institut:** Lehr- und Forschungseinrichtung der Hochschulen. In unserer Fakultät gibt's etwa 25.

**Integrale:** Lustige kleine Dinger, die ihr während eures Bachelors nicht mehr los werdet. Also freundet euch schon mal mit ihnen an.

**International Office:** Pflegt die Auslandsbeziehungen der TU. Die MitarbeiterInnen unterstützen ausländische Studierende bei ihrem Aufenthalt und Studium in Braunschweig und beraten, betreuen und informieren deutsche Studierende, die einen Studienaufenthalt im Ausland planen.

**ISIC:** International Student Identity Card, also ein internationaler Studentenausweis für zahllose Vergünstigungen im In- und Ausland. Gibt's für 15 Euro im AStA, gültig 1 Jahr.

**Juniorprofessor:** Professoren ohne Habilitation die für eine begrenzte Zeit an der Uni angestellt sind.

**Karohemd:** Angeblich das beliebteste Kleidungsstück von Maschinenbauern.

**Klappe:** Einrichtung der FS Maschbau im Masch.Bau. Hier bekommt man die meisten Skripte und kann sich fast alle alten Klausuren kopieren lassen und ist gerade in der Prüfungszeit chronisch überlaufen.

**Klausur:** Nachweis über das mehr oder weniger Gelernte. Sie finden hauptsächlich in den Semesterferien statt, weswegen man dieses Wort auch tunlichst vermeiden und durch "vorlesungsfreie Zeit" ersetzen sollte.

**KommilitonIn:** Altes Wort für Mitstudi, der/die hoffentlich gut mitschreibt, wenn du mal verschlafen hast.

**Kopieren:** ...geht über Studieren - ein Spruch, der sich bewahrheitet hat. Im Unibereich gibt's zahllose Copyshops, bei denen sich ein Preisvergleich lohnt. Auch im Masch.Bau in den Räumen der Fachschaft befindet sich ein Kopierer. Siehe auch Dreikampf, studentischer.

**Leporello:** ...ist seit der Einführung von TUcard ein veralteter Begriff. Dieser Computerausdruck enthielt eure Studienausweise, I-Bescheinigungen, Wahlabschnitte, und vieles mehr, und wurde uns zugeschickt. Diese könnt ihr jetzt auf dem QIS-Portal herunterladen.

**Lokparty:** Größte Studentenparty in Braunschweig, die, wie der Name schon erahnen lässt, im Lokpark stattfindet. Bei diesem feuchtfröhliches Fest kann man neben dem Tanzen und dem Genießen von Kaltgetränken auch alle beliebten Partytrinkspiele gezocken.

Masch.Bau: Nein, nicht (nur) "Maschinenbau" abgekürzt: hier sind wir heimisch. Die Klappe befindet sich jetzt auch hier. In diesem Studierendenhaus der Fakultät 4 stehen außerdem Lehnräume 24/7 für euch zur Verfügung, die mit eurer TUcard buchbar sind.

**Master:** Vertiefender Studienabschluss mit dem ihr euch dann Master of Science nennen dürft. Klingt cool, oder ? Dafür müsst ihr aber erstmal durch den Bachelor, daher ist dieser Studienabschnitt nicht so nah für euch.

**Mathe-Vorkurs:** Vor jedem Wintersemester angebotener zweiwöchiger und sehr zu empfehlender Kurs, um die Mathe-Kenntnisse aus der Schulzeit aufzufrischen und auf ein einigermaßen gleiches Niveau zu bringen.

**Matrikelnummer (Matr.-Nr.):** Ohne sie geht nichts! Egal ob Klausur, Eintragen in Listen oder sonstige Formalitäten, ohne eure persönliche Nummer seid ihr verloren. Lernt sie also auswendig und vergesst sie bis zu eurer Exmatrikulation nicht mehr. (Tipp: Tauscht mit befreundeten KommilitonInnen eure Nummern. Man kann dann den/die andere/n in Listen mit eintragen oder Klausurergebnisse erfahren).

**Mediothek:** Dort kannst du dich zu den unterschiedlichsten Sprachkursen anmelden. Von Arabisch bis Türkisch ist einiges dabei. Sie befindet sich im ersten Stock des Altbaus.

**Mensa:** Ort studentischer Nahrungsaufnahme. Die Mensa 1 ist an der Katharienstraße und die Mensa 2 im Ostbereich an der Beethovenstr. Wer nicht weiß, wo es ist sollte einfach den hungrigen Menschen hinterher rennen. Die Preise reichen von 1,20 bis ca. 3 Euro. Das Essen ist in den meisten Fällen nahrhaft und gut.

**MFG:** a) Mit freundlichen Grüßen b) Mitfahrgelegenheit. Im AStA ist ein Angebots- und Such-Brett zu finden, ansonsten gibt's Angebote online.

**MWK:** Ministerium für Wissenschaft und Kultur unter Ministerin Gabriele Heinen Kljajic. Seit einigen Jahren Ausgangs- und Mittelpunkt sämtlicher Auseinandersetzungen, die mit dem Sparkurs der Landesregierung zusammenhängen.

**NC (numerus clausus):** Zulassungsbeschränkung. Es steht eine höhere Anzahl Bewerber de Anzahl der Studienplätze gegenüber, also wird ein Auswahlverfahren angewandt, wobei i.A. 60 Prozent der Plätze nach dem Abiturschnitt und 40 Prozent nach der Wartezeit vergeben werden.

**Nichttechnische Fächer/ Überfachliche Profilbildung:** (Siehe Artikel) gar nicht so einfach zu erklären... Aaaalso, bis zum Bachelor müsst ihr, damit ihr auch mal über den Tellerrand der Ingenieure hinausblickt, zwei sog. Nichttechnische Fächer, also Vorlesungen außerhalb der technischen Fakultäten, belegen und auch einen Schein (durch Klausur, mündl. Prüfung, Hausarbeit oder Referat) erworben haben. Gegebenenfalls müsst ihr auch noch mit den Professoren abstimmen, ob sie eine Klausur geplant haben oder euch dann nach dem Semester zumindest eine anbieten, denn ohne Leistungsnachweis keine Anerkennung...

**N.N.:** Nomen nominandum oder nomen nescio, also eine noch nicht bekannte Person, z.B. wenn eine Stelle sicher besetzt wird, der oder die KandidatIn aber noch nicht feststeht.

**NHG:** Niedersächsisches Hochschulgesetz.

**Orientierungseinheit (OE):** Findet in der ersten Studienwoche für alle Erstis, meist von den Fachschaften veranstaltet, statt.

**Ostbereich:** Neben dem Zentralbereich der zweite große Unikomplex, etwa 10 Fußminuten von ebenjenem entfernt. Er befindet sich grob zwischen der Beethovenstraße und dem Langen Kamp und beheimatet u.a. die Mensa 2, die Sportanlagen und mehrere Institute.

**p.a.:** a) per anno (pro Jahr) b) per acclamationem (lautes Klopfen auf dem Tisch, womit Konsens festgestellt wird, so werden die meisten Beschlüsse im StuPa gefasst).

**Pharma-Fete:** Eigentlich keine PharmazeutInnen-Fete mehr. Der 80 prozentige Frauenanteil bei den Pharmas hat dazu geführt, dass derartige Veranstaltungen von den Maschbauern (ohne -Innen) überschwemmt werden.

**Praktikantenamt:** In der Fakultät Maschinenbau, Schleinitzstr. 20. Für alle Bachelorstudiengänge sind 18 Wochen vorgesehen.

**Präsident:** (auch P. oder einfach Präsi) - The President of the TUBS, Prof. Dr.-Ing Kaysser Pyzalla.

**Priv.-Doz.:** Privat-DozentIn. Titel nach der Habilitation.

**Prof(essor):** Ein komischer Mensch der eine/n während der Vorlesung ständig vollblubbert und meistens einen Meter über dem Boden vor der Tafel dahinschwebt.

**Promotion:** "Nachweis der Befähigung zu vertiefter selbständiger wissenschaftlicher Arbeit", berechtigt, den Doktortitel zu führen, der Nachweis der Befähigung wird durch eine wissenschaftliche Arbeit (Dissertation) und eine mündliche Prüfung (Rigorosum) erbracht.

**Psychotherapeutische Beratungsstelle:** Wilhelmstr. 1 B (2. Etage). Das ist kein Scherz - heutiger Leistungsdruck macht sie notwendig, vor allem wegen Lernstörungen durch Studienfrust und Stress. Sie ist eine kostenlose Einrichtung des Studentenwerks.

**Recycling:** Ist überall. In der Mensa werden Dosen, Kartons und Alu getrennt gesammelt. Ansonsten stehen überall in Braunschweig die Container mit Trennung für Kunststoff, Glas, Papier und Verbundstoffe.

**Referat:** 1) Der AStA setzt ReferentInnen ein, um sich ein wenig zu entlasten. Es gibt (wenn nicht inzwischen aufgelöst) folgende: Antifa-, AusländerInnen-, Außen-, Frauen- (autonom), Finanz-, Hochschulpolitik-, Internationalismus-, Kultur-, Schwulen-, Sozial- , Technologie- und WohnungsreferentInnen. 2) Seminarvortrag - erst im Hauptstudium fällig

**ReferentInnen:** Kümmern sich hauptamtlich um das jeweilige Referat und bekommen etwas Kohle dafür.

Regelstudienzeit: Studiendauer, in der "bei einem Studium gemäß der Studienordnung ein erster berufsqualifizierender Abschluss erworben werden kann".

**Rückmeldung:** Erklärung des Studierenden, im auslaufenden Semester, die Immatrikulation im nächsten Semester aufrechterhalten zu wollen. Dafür müsst ihr nur pünktlich (!!) den Semesterbeitrag überweisen oder dem I-Amt eine Einzugsermächtigung erteilen. Das kostet zwar mehr, aber ihr könnt es nicht vergessen...

**s.t.:** Sine tempore, also pünktlich. Für euch eigentlich alle Veranstaltungen, Gegenteil von **c.t.**

**Schein:** "Bescheinigung eines Leistungsnachweises".

**Schunter-Kino:** Einmal in der Woche im Klubhaus des Studentenwohnheims "An der Schunter", Bienroder Weg 54. Ankündigungen liegen auf den Mensa-Tischen.

**Semester:** Gibt's zwei: das Winter- (WS) und das Sommersemester (SS oder SoSe). Dazwischen liegen die Semesterferien - nein: die vorlesungsfreie Zeit, Ihr wisst schon, die mit den Klausuren...

**Semesterbeitrag:** Davon geht ein Teil ans Studentenwerk, ein Teil an die Studierendenschaft und den AStA, ein weiterer Teil bezahlt die Semesterfahrkarte und 75 Euro Verwaltungskostenbeitrag tragen zur Sanierung des maroden Niedersächsischen Landeshaushalts bei...

**Semesterticket:** Ihr dürft mit eurem Studierendenausweis (aktuell: die TUcard) und einem Lichtbildausweis nicht nur innerhalb Braunschweigs umsonst mit Bus und Straßenbahn fahren, sondern auch im gesamten Gebiet des Braunschweiger Verkehrsverbunds einschließlich der Nahverkehrszüge sowie weiten Teilen Niedersachsens. Siehe auch entsprechenden Artikel.

**Semesterferien:** Das verbotene Wort. Besser: vorlesungsfreie Zeit. Noch besser: habt ihr nicht.

**SFF:** Studio für Filmkunst. Studentischer Verein, der weniger aktuelle, dafür aber umso anspruchsvollere Filme im Audimax zeigt. Das Programm liegt in der Mensa aus und hängt im Schaukasten neben dem AM.

**Skript:** Wenn Ihr Glück habt, gibt das Institut ein Vorlesungsskript am Anfang des Semesters heraus. Da steht fast wortwörtlich der Vorlesungsstoff drin und erspart somit das Finger-Wund-Schreiben. Qualitativ sehr unterschiedlich, erkundigt euch am besten bei höheren Semestern. Viele Skripte gibt es inzwischen in der Klappe.

**Sperrmüll:** Wird nicht regelmäßig abgeholt, sondern nur auf Antrag (Stadtreinigungsamt, Taubenstr.8).

**Studentenwerk:** Jetzt zu finden in Wilhelmstraße 1. 1921 gegründete gemeinnützige Selbsthilfeorganisation der Studis, die sich von einem Teil der Semesterbeiträge finanziert, wodurch ihr Anspruch auf die vor allem sozialen Dienste habt: Wohnheimvermittlung, Mensa, Cafeteria, BAFöG-Amt, Darlehen und Psychotherapeutische Beratungsstelle.

**Studienarbeit:** Mehrmonatige Arbeit im Hauptstudium, die ihr mit einem Seminarvortrag abschließt. Für die WirsIngs gilt: entweder Studien- oder Masterarbeit aus dem wirtschaftlichen Bereich, die jeweils andere muss dann aus dem Bereich Maschinenbau kommen.

**Studienberatung:** Hier stehen euch kompetente Leute in allen allgemeinen Fragen rund ums Studium zur Verfügung.

**stud. mach.:** Herzlichen Glückwunsch, denn das seid ihr mit eurer Einschreibung geworden. Toll, so ein Titel, oder?

**Studium Generale:** Fächerübergreifendes, freiwillig wahrzunehmendes Lehrangebot der TUBS. Infos in einem kleinen Heftchen, das überall herumliegt, die Veranstaltungen kommen aus den verschiedensten Bereichen, damit die TechnikerInnen / WissenschaftlerInnen mal über ihren Tellerrand schauen können. Einige Vorlesungen sind sehr beliebt für die Abarbeitung der Nichttechnischen Fächer.

**Stuko:** 1) Studentenkollektiv, in anderen Fachschaften das, was bei uns die Tutorengruppen sind. 2) Studienkommision, ein Gremium des Fachbereichs

**StuPa:** Studentenparlament, semesterweise von der Studierendenschaft gewählt und Organ der Studierendenschaft einer Hochschule.

**SWS:** Abkürzung für Semesterwochenstunden.

**Tagesordnung:** Alibi für eine durchgeführte Vollversammlung.

**TOP:** Tagesordnungspunkt.

**TUcard:** Unser neuer Studierendenausweis. Die TUcard ersetzt das Leporello, das bislang den Studentenausweis, die Immatrikulationsbescheinigung, Wahlabschnitte und vieles mehr enthielt. Darüber hinaus dient die TUcard als eure Mensakarte und euren Bib-Ausweis. Damit die Karte gültig ist, muss sie zu Beginn und zu jedem neuen Semester validiert werden. Der Thermostreifen auf der Karte wird in einem Validierungsdrucker mit den aktuellen Daten beschrieben.

**TUBS:** Kurz- bzw. Kosename unserer Universität, der guten alten Carolo-Wilhelmina...

**Tutoren:** Seeehr nette Studierende vorwiegend aus dem 3. Semester, die sich bereit erklärt haben, ein paar von euch in den ersten Wochen eures Studiums an die Hand zu nehmen und durch die Irrungen und Wirrungen des Studentendaseins zu führen.

**Übung, große:** Vom Assi gehaltene Veranstaltung, in der das Wissen aus den Vorlesungen vertieft werden soll. Gerade in den ersten Wochen sehr zu empfehlen...

**Übung, kleine:** Meist von Hiwis gehaltene Veranstaltung zum praktischen Anwenden und Üben von Vorlesungsstoff. Wenn man überhaupt was versteht, dann meistens hier!

**ÜgWa:** Übergeordneter Wahlausschuss. Er wird vom StuPa eingesetzt und organisiert die Wahlen zur Verfassten StudentInnenschaft.

**UniKino:** Studentischer Filmclub, der ca einen Film pro Woche in Sn19.1 zeigt - aber Achtung: bei guten Filmen ist die Schlange kilometerlang!

**Uni-Rallye:** Spektakel in der OE, in der ihr spielend alles Wichtige auf dem Campus

kennen lernt.

**Universitätsbibliothek (UB):** Über 1 Mio. Bände, die förmlich darauf warten, von euch verschlungen zu werden, zu finden am Forumsplatz gegenüber vom Audimax.

**Verfasste Studierendenschaft (VS):** Alle Studis der TU und deren Organisationen.

**V.i.S.d.P.:** Verantwortlich im Sinne des Pressegesetzes, müsste eigentlich unter jeder Veröffentlichung wie Flugblättern o.ä. stehen.

**Vollversammlung (VV):** Versammlung aller Studierenden - Besuch SEEEEHR wichtig, weil bei zu niedriger Beteiligung keine Beschlüsse verabschiedet werden können.

**Vorlesung (VL):** Lehrveranstaltung, in der der/die DozentIn vorne die Tafel malträtiert oder wie verrückt die Folienrollen der Prokis verbraucht. Leider nehmen manche Professoren den Begriff zu wörtlich und lesen tatsächlich nur das Skript oder ein favorisiertes (selbstgeschriebenes?) Buch vor, in dem Falle muss man abwägen, ob man sich nicht besser zuhause auf die Klausur vorbereitet...

**Wohnheime:** Gibt's eine ganze Menge hier in Braunschweig, z.B. der Affenfelsen, das SchunterWohnheim oder die Wohnheime am Langen Kamp. Relativ günstige, aber meist auch sehr kleine Wohneinheiten für Studenten und deren Angehörige, Infos gibt's im Studentenwerk.

**Y-Nummer:** Die Zugangsberechtigung für Hochschulrechner, die Beantragung derselben sollte eine eurer ersten Aktionen sein (gibt's im Rechenzentrum).

**Zentrale Einrichtung:** Wissenschaftliche Einrichtung, die der gesamten Hochschule oder mehreren Fachbereichen dient, wie z.B. das Rechen- und Sprachenzentrum oder die Unibibliothek.

#### **Zentrale Studienberatung (ZSB):** Siehe **Studienberatung**

**ZVS:** Zentralstelle für die Vergabe von Studienplätzen, entscheidet für bestimmte Studiengänge bundes- oder landesweit über die Zulassung.

# **Unsere Homepage:**

**www.tu-braunschweig.de/fsmb**

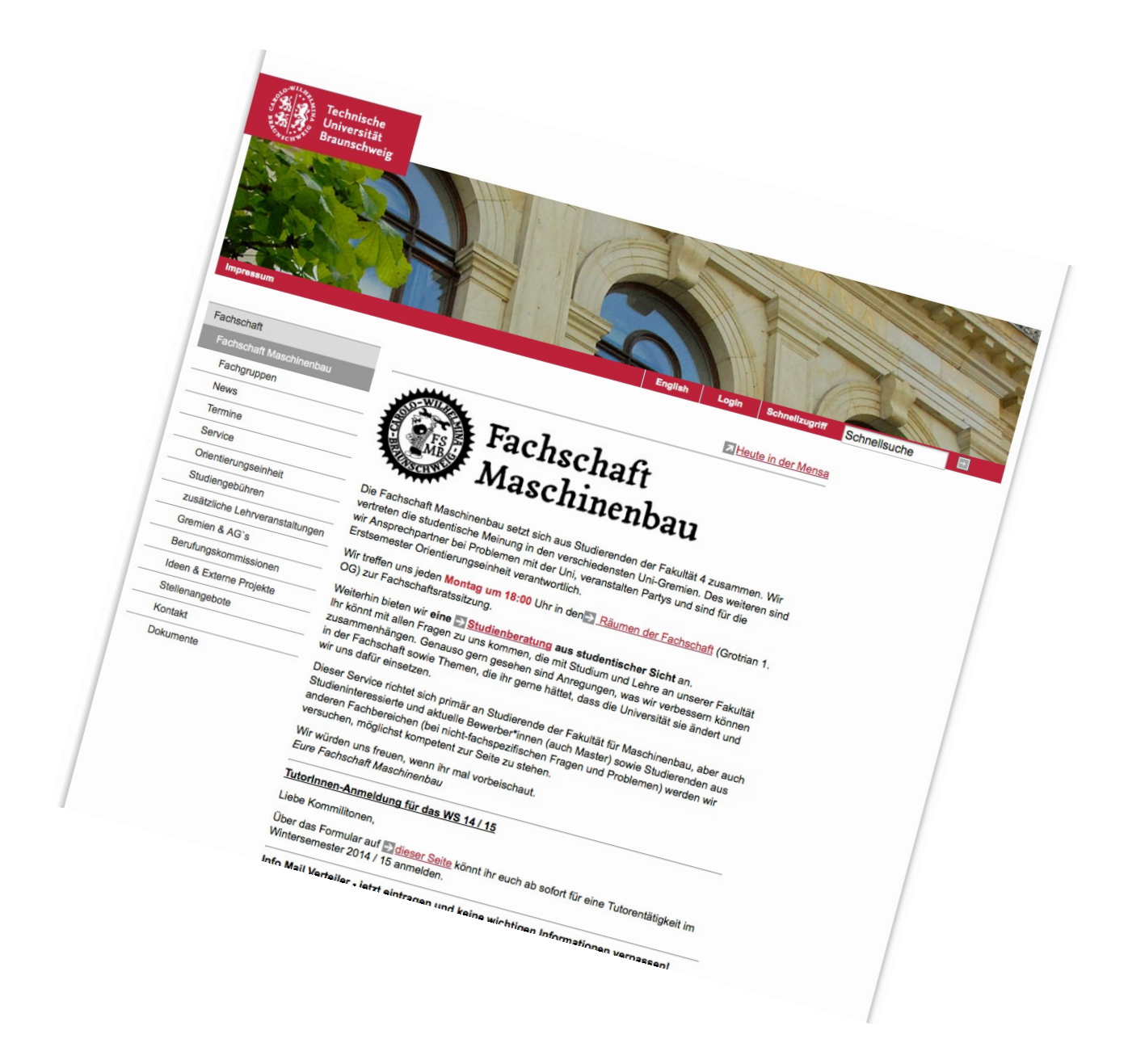

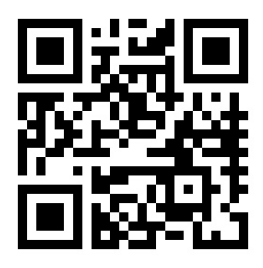

# **8 Notizen**

Auf diesen Seiten habt ihr Platz euch wichtige Dinge (wie z.B. Ankündigungen aus der Vorlesung, Veranstaltungstermine der Fachschaft, ...) zu notieren.

## **Notizen:**

8 Notizen

## **Notizen:**

## **9 Impressum**

#### Herausgeber: Fachschaft Maschinenbau TU Braunschweig

Postadresse: c/o AStA TU Braunschweig, Katharinenstraße 1, 38106 Braunschweig

Adresse: Masch.Bau Studierendenhaus, Langer Kamp 19d, 38106 Braunschweig

Telefon: BS/391-4565 E-Mail: fs4@tu-bs.de

Erscheinungstermin: 01.09.2017

Die Gestaltung der Seiten der Studentischen Vereinigungen und anderer externer Organisationen (AStA, Studentenwerk, IG Metall) obliegt diesen Organisationen und nicht beim Herausgeber.

*Die in dieser Zeitung gewählte männliche Form bezieht immer gleichermaßen weibliche Personen ein. Auf eine Doppelbezeichnung wurde teilweise aufgrund einfacherer Lesbarkeit verzichtet.*

#### **9.1 Und zum Schluss...**

# **Engineering procedure**

From an unknown but astute source

"Every new engineer must learn that it is never good taste to designate the sum of two quantities in the form:

<span id="page-132-0"></span>
$$
1 + 1 = 2\tag{9.1}
$$

Anyone who has made a study of advanced mathematics is aware that  $1 = \ln e$  and that:  $1 = \sin^2(x) + \cos^2(x)$ .

Further:

$$
2 = \sum_{n=0}^{\infty} \frac{1}{2^n}
$$
 (9.2)

Therefore, Eq. [\(9.1\)](#page-132-0) can be expressed more scientifically as:

<span id="page-132-1"></span>
$$
\ln e + (\sin^2(x) + \cos^2(x)) = \sum_{n=0}^{\infty} \frac{1}{2^n}
$$
\n(9.3)

This may be further simplified by use of the relations:  $1 = \cosh(y)\sqrt{1 - \tanh^2(y)}$  and  $e = \lim_{z \to \infty} (1 + \frac{1}{z})^z$ .

Equation [\(9.3\)](#page-132-1) may therefore be rewritten:

<span id="page-132-2"></span>
$$
\ln\left[\lim_{z \to \infty} (1 + \frac{1}{z})^z\right] + (\sin^2(x) + \cos^2(x)) = \sum_{n=0}^{\infty} \frac{\cosh(y)\sqrt{1 - \tanh^2(y)}}{2^n} \tag{9.4}
$$

At this point, it should be obvious that Eq. [\(9.4\)](#page-132-2) is much clearer and more easily understood than Eq. [\(9.1\)](#page-132-0). Other methods of similar nature could be used to clarify Eq. [\(9.1\)](#page-132-0) but these are easily discovered once the reader grasps the underlying principles."